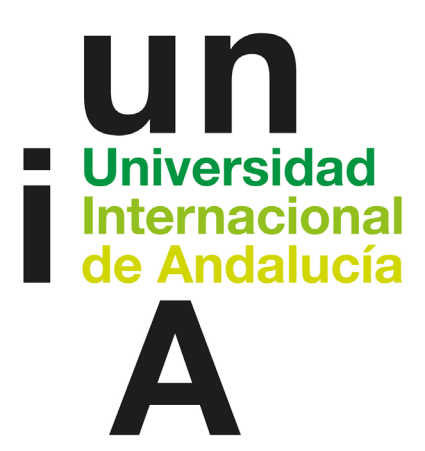

### TÍTULO

### DIGITA(L)IZATE. PROPUESTAS PARA LA ALFABETIZACIÓN DIGITAL DE LA CIUDADANÍA

### AUTORA

### Elisabetta Brandi

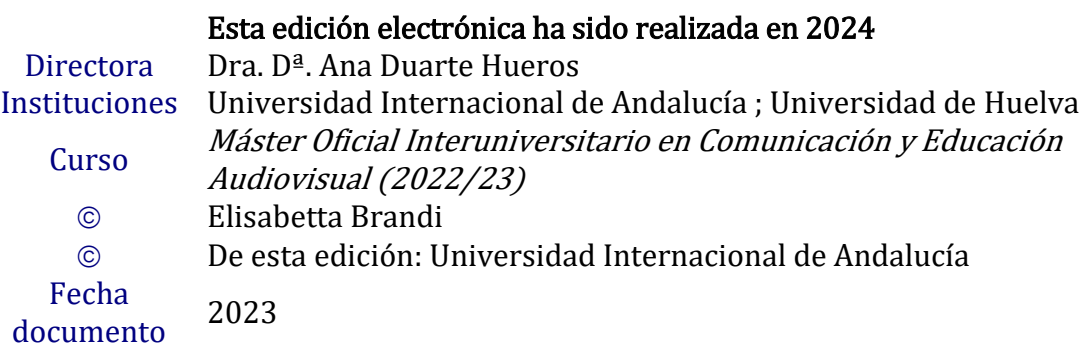

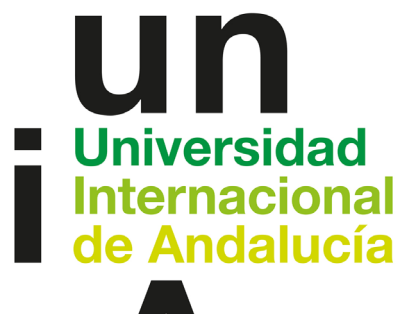

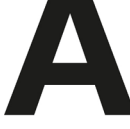

# $\circledcirc \bullet \circledcirc$

Atribución-NoComercial-SinDerivadas 4.0 Internacional (CC BY-NC-ND 4.0)

Para más información:

<https://creativecommons.org/licenses/by-nc-nd/4.0/deed.es> <https://creativecommons.org/licenses/by-nc-nd/4.0/deed.en>

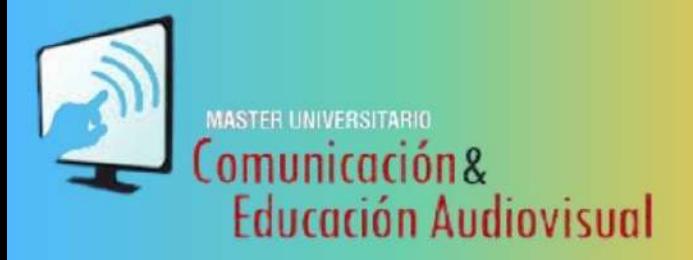

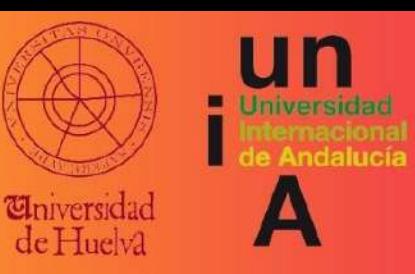

# DIGITAL (L) JEATE

Propuestas para la alfabetización digital de la ciudadanía

> Elisabetta Brandi ORCID: 0000-0003-4458-4653

Directora: Dr.a Ana Duarte-Hueros ORCID: 0000-0002-3819-5857

Universidad Internacional de Andalucía, 2024

# **Digital(l)ízate.**

### **Propuestas para la alfabetización**

# **digital de la ciudadanía**

**Trabajo Final de Prácticas (TFP)**

**Elisabetta Brandi**

**Directora** Dra. Ana Duarte-Hueros

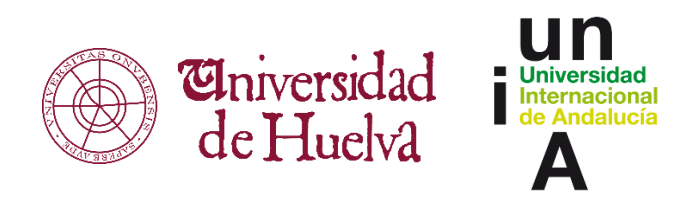

**Universidad de Huelva | Universidad Internacional de Andalucía, 2023**

Universidad Internacional de Andalucía, 2024

2 |Trabajo final de práctica: Elisabetta Brandi

Digital(l)ízate. Propuestas para la alfabetización digital de la ciudadanía Digital(l)ízate. Proposals for the digital literacy of the citizenship

**Trabajo Final de Prácticas (TFP)** Máster de Comunicación y Educación Audiovisual

#### **Elisabetta Brandi**

Directora: Dra. Ana Duarte-Hueros

Universidad de Huelva | Universidad Internacional de Andalucía, 2023

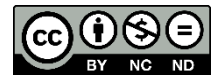

# ÍNDICE

#### I. Introducción

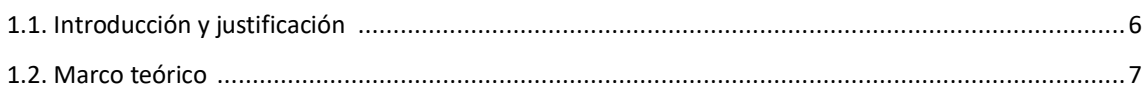

#### II. Objetivos

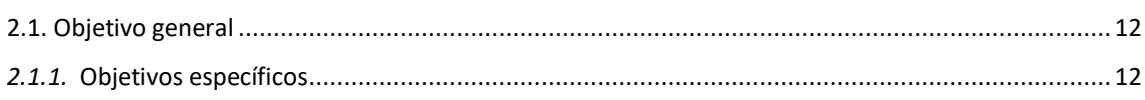

#### III. Contexto Institucional

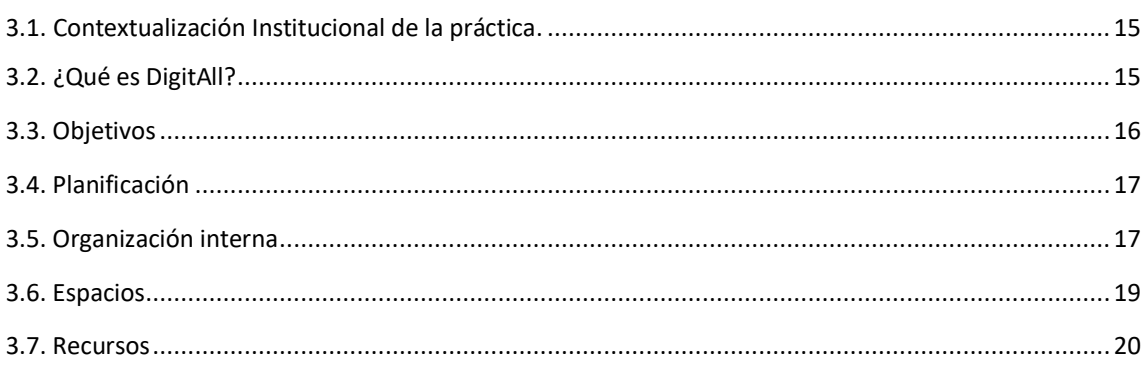

#### IV. Propuesta de intervención educomunicativa

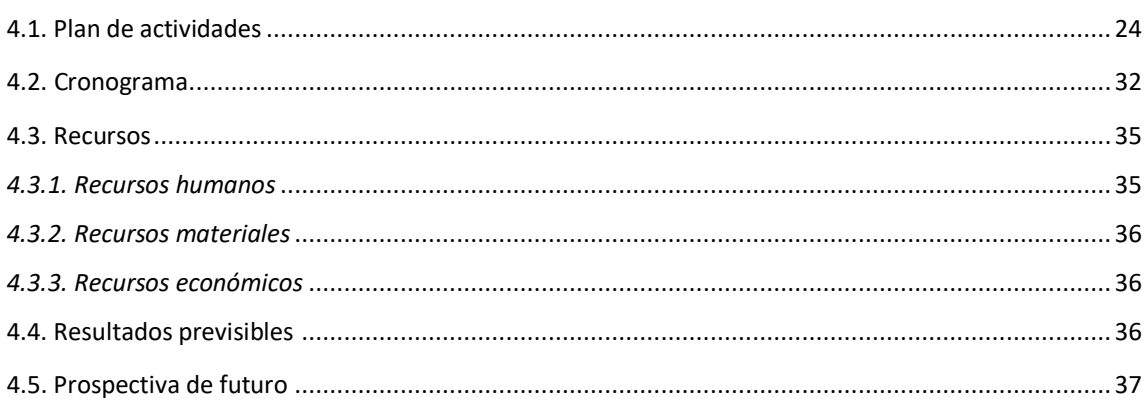

#### V. Limitaciones y Autovaloración

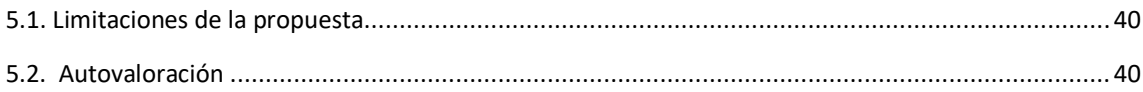

#### **REFERENCIAS**

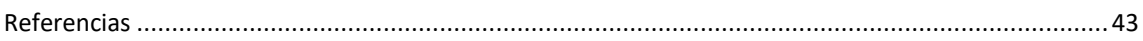

#### **ANEXOS**

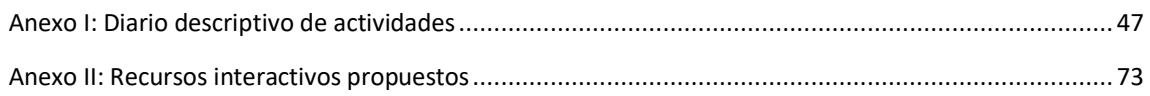

5 | **Digital(l)ízate**

### **I. INTRODUCCION**

#### **1.1. Introducción y justificación del trabajo**

La era digital en la que vivimos es el emblema del considerable avance tecnológico que tuvo lugar gracias al advenimiento de Internet. Es innegable que la tecnología digital haya revolucionado completamente nuestra manera de concebir la vida, comunicarnos, aprender, trabajar y relacionarse como individuos sociales. Los dispositivos digitales han llegado a convertir los espacios virtuales que ofrecen en espacios de vital importancia para toda la ciudadanía, en los cuales las personas interactúan, comparten información y difunden conocimientos. (Aguaded & Delgado-Ponce, 2021)

En la sociedad contemporánea, análogamente definida "sociedad de la información" o "sociedad digital", según Cabero-Almenara et al. (2019) se ha hecho cada vez más necesaria la formación de la ciudadanía en competencias digitales (CD), aludiendo a la trasmisión de conocimientos que puedan contribuir a sacar provecho del contexto tecnológico que nos rodea, y a transformar las audiencias desde meros consumidores pasivos de las TIC (Tecnologías de la Información y de la Comunicación) a "residentes de la red". Con esto nos referimos a una conversión en ciudadanos más críticos, activos y autónomos, capaces de gestionar, elaborar y procesar la incalculable cantidad de información que circula diariamente.

En primer lugar, es posible hablar de la formación de una e-ciudadanía digital empoderada, más implicada y participativa en las cuestiones sociales, y, en segundo lugar, de una conversión de TIC a TAC (Tecnologías del Aprendizaje y del Conocimiento), poniendo el foco de atención ya no solo en la información y la comunicación, sino en un diferente uso de estas herramientas con un enfoque educativo, que puede (y debe) llevar al desarrollo de un aprendizaje permanente y a la producción de nuevos conocimientos (Gómez-Contreras et al., 2022).

La UE define la competencia digital como "el uso seguro, crítico y responsable y el compromiso con las tecnologías digitales para el aprendizaje, el trabajo y la participación en la sociedad. Se define como una combinación de conocimientos, habilidades y actitudes", «traducción del inglés» (European Commission, Directorate-General for Education, Youth, Sport and Culture, 2019).

La alfabetización digital, por tanto, es un fenómeno que produce la adquisición de competencias indispensables en todos los ámbitos de nuestras vidas, útiles para desenvolvernos en una realidad extremadamente compleja que nos pone a prueba constantemente, pues provoca un entorno informacional intricado y engañoso, que nos resulta difícil de descifrar. Los retos, riesgos y peligros a los que estamos expuestos a diario se pueden esencialmente identificar bajo el concepto general de "desorden informativo", ya que esta expresión engloba diferentes matices de estas problemáticas. (Taddeo et al., 2022).

En consecuencia, el presente trabajo pretende realizar una propuesta educomunicativa que pueda mejorar el proyecto *DigitAll*, designado para la adquisición de competencias digitales de la ciudadanía, mediante la creación de una cuenta en la red social Instagram y el desarrollo de contenidos adicionales a los materiales incluidos en el proyecto. El nombre del perfil será "digital.l.izate", y la propuesta consiste en elaboración de un programa de difusión del proyecto, a través del diseño y la producción de infografías y videos, que se publicarían respectivamente como carruseles de *posts* y *reels*. Aparte, se realizarán encuestas y sondeos a través de las *stories*, buscando nuevas estrategias de interacción con el público, y se planteará una actividad práctica voluntaria para los usuarios que quieran aplicar activamente los conocimientos que se adquieren lo largo del curso.

#### **1.2. Marco teórico**

Algunos autores como Estrada-Molina et al. (2022) y George-Reyes y Avello-Martínez (2021) señalan al escritor Paul Gilster como uno de los primeros en delimitar el concepto de alfabetización digital en 1997, si bien a lo largo de los años se le han atribuidos diferentes matices, acepciones y conceptualizaciones. Sin embargo, actualmente la mayoría de las investigaciones convienen con la primera definición, que va más allá del concepto de competencias técnicas, identificando una persona digitalmente alfabetizada como aquella que es capaz de obtener, elaborar y utilizar la información procedente de diferentes dispositivos digitales, y que, del mismo modo, tenga la capacidad de resolver los problemas vinculados con la búsqueda y la comprobación de la información en estos contextos digitales (George-Reyes & Avello-Martínez, 2021; Tirado-Morueta et al., 2023).

En esta línea, es importante destacar que las nuevas generaciones utilizan más las TIC para la búsqueda y la recuperación de noticias que los medios tradicionales. Esto implica que el acceso a la información, por parte de los jóvenes, tiene lugar principalmente a través de las redes sociales (RRSS) (García-Jiménez et al., 2016), debido a la instantaneidad con la cual pueden circular las informaciones. Por ello, Cabero-Almenara et al., (2019) las consideran el foro público de nuestros tiempos, recurriendo a una analogía entre las RRSS y la plaza de la democracia ateniense. Por consiguiente, Internet y las redes sociales se han trasformado en un ventajoso vehículo de educación no formal, teniendo como resultado que incluso los medios tradicionales, a partir de la segunda década de este milenio, se adaptaran a estas nuevas estrategias de comunicación multipantalla, facilitando diferentes formas de acceder a la información (Aguaded & Ortiz-Sobrino, 2022). De hecho, se evidencia un creciente interés por parte de los profesionales del sector a partir del año 2010, cuando la producción científica sobre la alfabetización digital empezó a intensificarse drásticamente y a cobrar una grande relevancia (George-Reyes y Avello-Martínez 2021)

Asimismo, se ha de aclarar que los denominados nativos digitales, es decir, la generación Z (o *centennials*), que son caracterizados por la incorporación de las TIC en su vida cotidiana desde edades tempranas, se perciben a ellos mismos como expertos en el uso de las tecnologías. Sin embargo, la investigación de Pérez-Escoda et al. (2016) obtuvo resultados muy diferentes de la que erróneamente era (y sigue siendo) la percepción general: tener acceso, convivir y utilizar las TIC no significa desarrollar competencias digitales, puesto que ni siquiera los individuos acostumbrados a su uso diario tienen un nivel suficiente de CD. Los jóvenes adquieren competencias instrumentales básicas gracias a la convivencia con las TIC en contextos informales, como el entorno familiar o social, pero nunca han recibido una formación adecuada sobre las competencias digitales, motivo por el cual carecen de ellas.

Por esta razón, la adquisición de CD se ha transformado en un imperativo de nuestros tiempos, tanto que importantes instituciones y organizaciones han establecido estándares internacionales de alfabetización digital. Entre estas se destacan la UNESCO con un curriculum para docentes sobre alfabetización digital (UNESCO, 2011; 2013; 2018), el ISTE con el proyecto "ISTE Standards for Studentes (ISTE, 2016), el Instituto Nacional de Tecnologías Educativas y de Formación del Profesorado con el Marco Común de

Competencia Digital Docente (INTEF, 2017) y el JRC (Vuorikari et al., 2022) que, a partir del 2013, formuló el Marco de Competencias Digitales para la Ciudadanía siguiendo las directivas de la Unión Europea. La misma, efectivamente, ha declarado su determinación en alcanzar ambiciosos objetivos para el 2030: conseguir que al menos el 80% de la población posea competencias digitales básicas y contar con 20 millones de especialistas en TIC.

En este contexto, y con el objetivo preciso de formar a los jóvenes en el uso responsable, crítico y proactivo de las TIC, y, por consiguiente, impulsar la adquisición de CD, han sido desarrollados una gran cantidad de proyectos, de los cuales se procederá a analizar sumariamente algunos:

#### *Proyecto digital en equipo* (Pérez-Mateo et al., (2012)

Este proyecto, realizado por la Universitat Oberta de Catalunya, en concreto para las asignaturas de "Uso y aplicación de las TIC en el ámbito académico y profesional" y "Trabajo en equipo en red", tiene la finalidad de educar los estudiantes en la utilización de herramientas tecnológicas con fines didácticos. Además, se les incentiva a poner en prácticas un conjunto de metodologías y habilidades necesarias para poder trabajar en un entorno laboral exclusivamente virtual. Los pilares principales que dan origen al proyecto son 1) el trabajo colaborativo, que incentiva la adquisición de competencias de manera gradual, pero efectiva; 2) la actividad de los estudiantes, que fomenta la proactividad y la autonomía, enseñándoles a ser capaces de generar su proprio aprendizaje; 3) el uso de las TIC, promoviendo el proceso de aprendizaje completamente en entornos virtuales. Gracias a este proyecto los estudiantes podrán adquirir un amplio abanico de competencias vinculado a la búsqueda, el tratamiento y la difusión de la información, aparte de desarrollar pensamiento crítico e impulsar actitudes de organización, comunicación y colaboración.

### *Developing Digital Youth Work* (European Commission, Directorate-General for Education, Youth, Sport and Culture, 2018)

Este proyecto nace con la finalidad de promover el trabajo juvenil digital, es decir, incentivar el uso proactivo de los medios digitales y tecnológicos en los entornos de trabajo, lo cual puede referirse a una tipología de trabajo presencial, virtual o en un contexto mixto. El uso de las herramientas digitales en el entorno laborar incentiva la alfabetización digital y, en consecuencia, promueve el desarrollo de competencias y el suporto del trabajo juvenil *online*. Al mismo tiempo, se fomenta la capacidad de participación en entornos virtuales de trabajo y el uso de las redes sociales para compartir información.

Las áreas de competencias trabajadas son siete: 1) digitalización de la sociedad, 2) planificación, diseño y evaluación del trabajo juvenil digital, 3) alfabetización digital e informacional, 4) comunicación, 5) creatividad digital, 6) seguridad y 7) reflexión y evaluación.

Gracias a este proyecto los jóvenes trabajadores, no importa que sean remunerados o voluntarios, podrán adquirir competencias digitales y ponerlas en práctica en su entorno de trabajo. Por otro lado, las empresas y las organizaciones que proporcionan trabajo a los jóvenes podrán aprender a incluir y aprovechar estas nuevas *skills*, características indispensables en el siglo XXI. Los jóvenes trabajadores podrán así entender cómo se construye la tecnología y aprender a ser crítico hacia la información que proviene de ella, siendo necesario el desarrollo de habilidades tecnológicas y de una mentalidad ágil hacia la tecnología no solo en el trabajo, sino también en la vida cotidiana.

#### *DigitAll*

Es en este contexto que se sitúa también el proyecto *DigitAll*, con el objetivo de promover la alfabetización digital de la ciudadanía. Es un proyecto interuniversitario que cuenta con el apoyo de la Unión Europea y del Ministerio de Universidades (Plan UniDigital). El programa nace en ocasión de la actualización del DigComp 2.2 del 2022, y pretende desarrollar material audiovisual de autoformación para todos los ciudadanos, así como una plataforma de certificación para las competencias digitales.

Las informaciones sobre ello se han obtenido en los documentos de trabajo del propio proyecto, ya que mis prácticas se han realizado en el marco de trabajo de la Universidad de Huelva (UHU), colaborando en el proyecto. Por tanto, se procederá a hacer un análisis puntual y específico del mismo en el apartado del contexto institucional.

11 | **Digital(l)ízate**

### **II. OBJETIVOS**

#### **2.1. Objetivo general**

Con la elaboración de esta propuesta de intervención se pretenden abarcar varios objetivos, que nacen como resultado de un estudio profundo y detallado del proyecto *DigitAll* y de la realización de las prácticas. Las finalidades primordiales de la propuesta diseñada son potenciar e impulsar el proyecto. Para ello, se han generado propuestas de aportación de diferentes elementos, tanto de promoción y difusión como de ampliación del proyecto.

Adicionalmente, se aspira a incrementar una adaptación de los contenidos más orientada al público al que queremos dirigirnos, procurando proporcionar materiales adicionales de apoyo para facilitar la realización de las unidades didácticas interactivas y favorecer una mejor comprensión de las temáticas. Para estos propósitos se ha planteado un objetivo general, y además se desglosan varios objetivos específicos. En primer lugar, vamos a definir el objetivo general:

 Contribuir a la adquisición de competencias digitales por parte de la generación Z empleando Instagram como herramienta educativa

Esta propuesta encuentra su origen en las investigaciones que describen las redes sociales como canales de difusión y divulgación científica y educativa. Gracias a ellas es posible emplear una forma de comunicación más efectiva y mejorar la capacidad de interacción con las audiencias, así como el *engagement* con nuevos públicos (Martin-Neira et al., 2023). Además, las RRSS permiten el desarrollo de estrategias de aprendizaje informal, contribuyendo a la adquisición de informaciones, capacidades y competencias (Pereira et al., 2019), entre las cuales destacan las digitales. Al poder construir comunidades de aprendizaje virtuales se favorece un enriquecimiento del conocimiento de los usuarios. Apolo et al., 2020).

#### **2.2. Objetivos específicos**

Los objetivos específicos que vamos a definir nacen de la voluntad de acercarse a un gran porcentaje de la población, los nativos digitales, a través de un recurso que emplean cotidianamente y que les resulte atractivo y llamativo. Además, se considera necesaria la realización de encuestas sistemáticas y sondeos para obtener una panorámica más

actualizada y detallada sobre las reales carencias de los usuarios, de manera que se puedan elaborar contenidos más estimulantes en función, sobre todo, de las necesidades y curiosidades de los internautas. Finalmente, se incentivan la autonomía la proactividad en la búsqueda de informaciones en la Web, poniendo en práctica lo aprendido a lo largo del curso. Así pues, se han identificado tres objetivos específicos:

- Difundir los materiales audiovisuales y los recursos interactivos incluidos en la competencia 1.1 del área A1C1 del proyecto *DigitAll*
- Diversificar y adecuar los contenidos ofrecidos a través del desarrollo de materiales adicionales
- Incentivar la adquisición de competencias digitales gracias a un aprendizaje informal

14 |Trabajo final de práctica: Elisabetta Brandi

### **III. CONTEXTO INSTITUCIONAL**

#### **3.1. Contextualización institucional de las prácticas**

Las pr**á**cticas realizadas en el periodo de tiempo que va del 17/04/2023 al 05/05/2023 se han llevado a cabo en la empresa Spin-Off Media&Journals de la Universidad de Huelva. La empresa nació en el 2019 y se dedica principalmente a ofrecer servicios para investigadores y editores de revistas científicas, como formación y asesoramiento. Además, se ocupa de la creación de productos y proyectos audiovisuales con enfoque educomunicativo. En esta última línea es en la que se sitúan las prácticas realizadas y la propuesta de intervención, que hemos elaborado centrándonos en el proyecto *DigitAll*.

#### **3.2. Que es** *DigitAll***?**

*DigitAll* es un proyecto interuniversitario de formación en competencias digitales, coordinado por el Vicerrectorado de Transformación y Estrategia Digital de la Universidad de Castilla-La Mancha. Nace el 7 de octubre del 2021 y se atiene a las líneas temáticas del marco de competencias digitales para la ciudadanía DigComp 2.2. El proyecto está dirigido a toda la comunidad universitaria, incluyendo estudiantes, personal docente e investigador y personal de administración y servicios. Al mismo tiempo, está pensado y es abierto a toda la ciudadanía.

Se divide en cinco áreas de competencias, que se ramifican en 21 competencias específicas. La primera área denominada "Alfabetización en información y datos" incluye tres competencias: 1.1) Navegar, buscar y filtrar datos, información y contenidos digitales, 1.2) Evaluar datos, información y contenidos digitales, 1.3) Gestionar datos, información y contenidos digitales.

A continuación, el área 2 con el nombre de "Comunicación y colaboración" se divide en seis competencias específicas: 2.1) Interactuar a través de las tecnologías digitales, 2.2) Compartir a través de las tecnologías digitales, 2.3) Participar como ciudadanos a través de las tecnologías digitales, 2.4) Colaborar a través de las tecnologías digitales, 2.5) Netiqueta, 2.6) Gestionar la identidad digital.

Sucesivamente se encuentra la tercera área titulada "Creación de contenidos digitales" que comprende cuatro competencias: 3.1) Desarrollar contenidos digitales, 3.2) Integración y reelaboración de contenidos digitales, 3.3) Derechos de autor y licencias, 3.4) Programación.

El área 4 se centra en la "Seguridad" y abarca cuatro competencias: 4.1) Protección de los dispositivos, 4.2) Protección de los datos personales y la privacidad, 4.3) Protección de la salud y el bienestar, 4.4) Protección del medio ambiente.

"Resolución de problemas" es la última de las cinco áreas que componen el DigComp 2.2 y contiene las últimas cuatro competencias: 5.1) Resolución de problemas técnicos, 5.2) Identificación de necesidades y respuestas tecnológicas, 5.3) Utilización creativa de las tecnologías digitales, 5.4) Identificar las carencias de la competencia digital.

Cada competencia se divide a su vez en seis niveles, siendo el A1 el más bajo y el C2 el más alto. Los primeros dos niveles, A1 y A2, ofrecen conocimientos básicos y brindan una autonomía limitada; los segundos dos, B1 y B2, son los niveles intermedios y permiten ya un buen nivel de autonomía y de entendimiento; los últimos dos, C1 y C2, son los niveles avanzados, gracias a los cuales se alcanza un nivel de competencia experto. Existen, además, dos niveles adicionales, el 7 y el 8, que son niveles altamente especializados, aunque para ellos no se ha establecido la creación de materiales.

#### **3.3. Objetivos de** *DigitAll*

El proyecto *DigitAll* nace de la necesidad de incentivar la adquisición de competencias digitales en la ciudadanía, y en particular de la comunidad universitaria, puesto que la alfabetización digital se ha convertido en una prioridad de la agenda política europea. El programa pretende alcanzar estos objetivos:

- Producir material audiovisual autoformativo
- Crear exámenes de certificación

Para cada una de las 21 competencias y por cada nivel, las universidades responsables procuran crear:

- 6 videos de la duración de seis minutos
- 10 páginas de documentación
- 3 actividades interactivas de autoevaluación

Por una totalidad de 756 videos (126 por nivel de certificación), 1260 páginas de documentación (210 por nivel de certificación) y 378 actividades interactivas (63 por nivel de certificación).

#### **3.4. Planificación**

De acuerdo con la planificación facilitada por la tutora de las prácticas, el desarrollo del proyecto se estructuraba en tres fases:

- 1. Creación del material autoformativo. (Enero Junio 2022)
- 2. Publicación del material en abierto. (Julio 2022)
- 3. Exámenes de certificación. (30 septiembre 2022)

Sin embargo, en la situación actual, a mayo de 2023, el proyecto es todavía en fase desarrollo, habiéndose retrasado de un año la planificación establecida. Esto, considerando la extensión del proyecto, y que los profesionales que participan en ello son profesores e investigadores que no se dedican exclusivamente a la realización del mismo, puede ser vinculado a una dificultad en la gestión de la organización interna, problemática que se ha ido resolviendo con el establecimiento de reuniones de seguimiento semanales.

Por lo tanto, la real finalización del proyecto está prevista para junio 2023.

#### **3.5. Organización interna**

Cada una de las universidades participantes se ocupa de una o más competencias específicas dentro de las diferentes áreas. En el caso de la Universidad de Huelva trabajamos la edición de los contenidos pertenecientes a la competencia 1.1 del área A1.

Para garantizar una eficiente actividad de cooperación y coordinación entre las universidades, como se puede observar en la figura 1, existen diferentes equipos de trabajo:

- *Editores*: ellos se dedican a elaborar y diseñar el material formativo de todos los niveles dentro de las competencias que les corresponden

18 |Trabajo final de práctica: Elisabetta Brandi

- *Coordinadores del área*: este equipo se ocupa de verificar que los contenidos desarrollados dentro de un área sean bien organizados, que no se repitan y que no se contradigan. En el caso del área que corresponde a la UHU, la coordinación del área se asignó a la Universidad de Zaragoza.
- *Coordinadores internivel*: estos coordinadores se dedican a revisar que el material desarrollado por los editores en cada nivel respete una gradual progresión de la dificultad de las temáticas. Además, verifican que exista una coherencia entre todos los niveles de las diferentes competencias y áreas.
- *Coordinadores de producción*: este equipo se encarga de realizar una revisión general de todos los contenidos diseñados y de autorizar su producción.
- *Coordinadores generales*: es el último equipo de revisión y se dedica a reexaminar todos los contenidos desarrollados para finalmente aprobarlos, o bien, en el caso de que haya algún error, mandar a revisarlos.

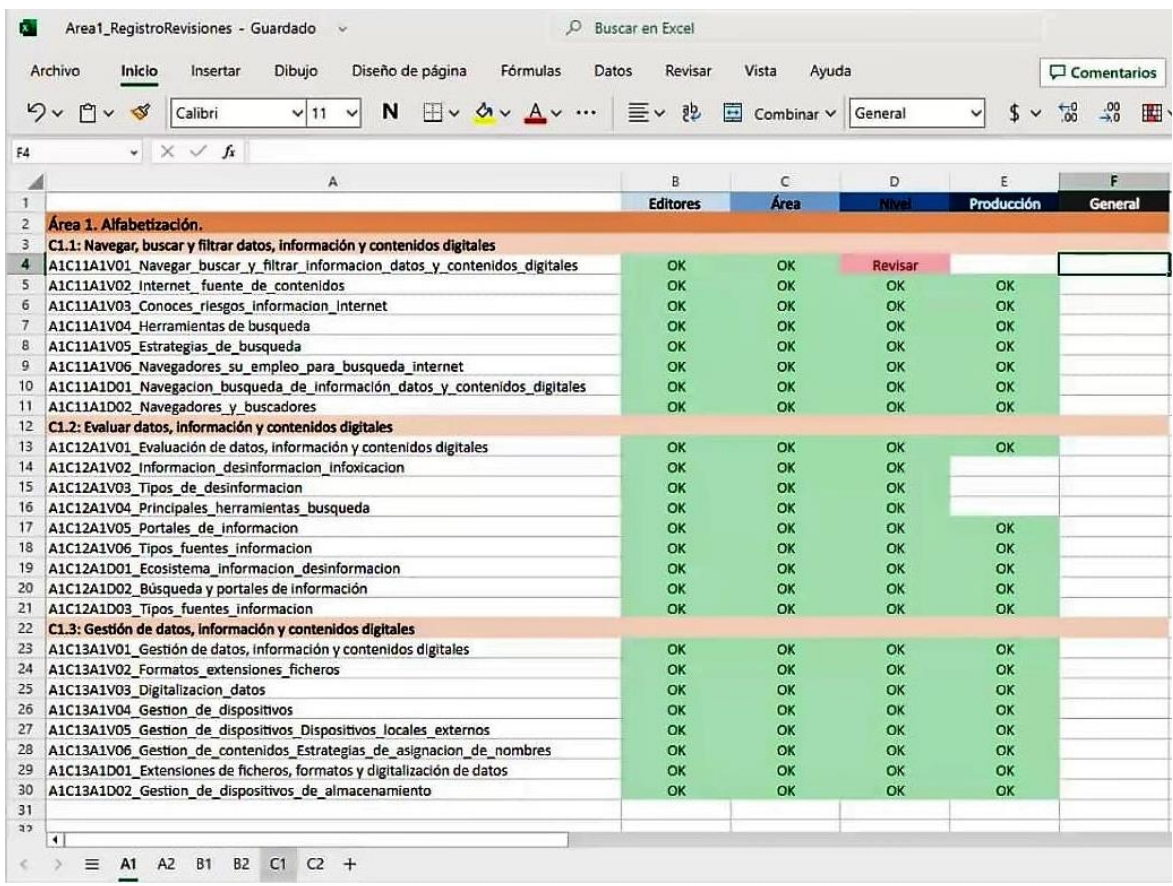

#### **Figura 1. Registro de revisiones**

Previa a la realización del diseño de los materiales se efectuó una clasificación de los descriptores clave, con el objetivo de identificar las ideas principales que tenían que reflejarse dentro de cada competencia (figura 2).

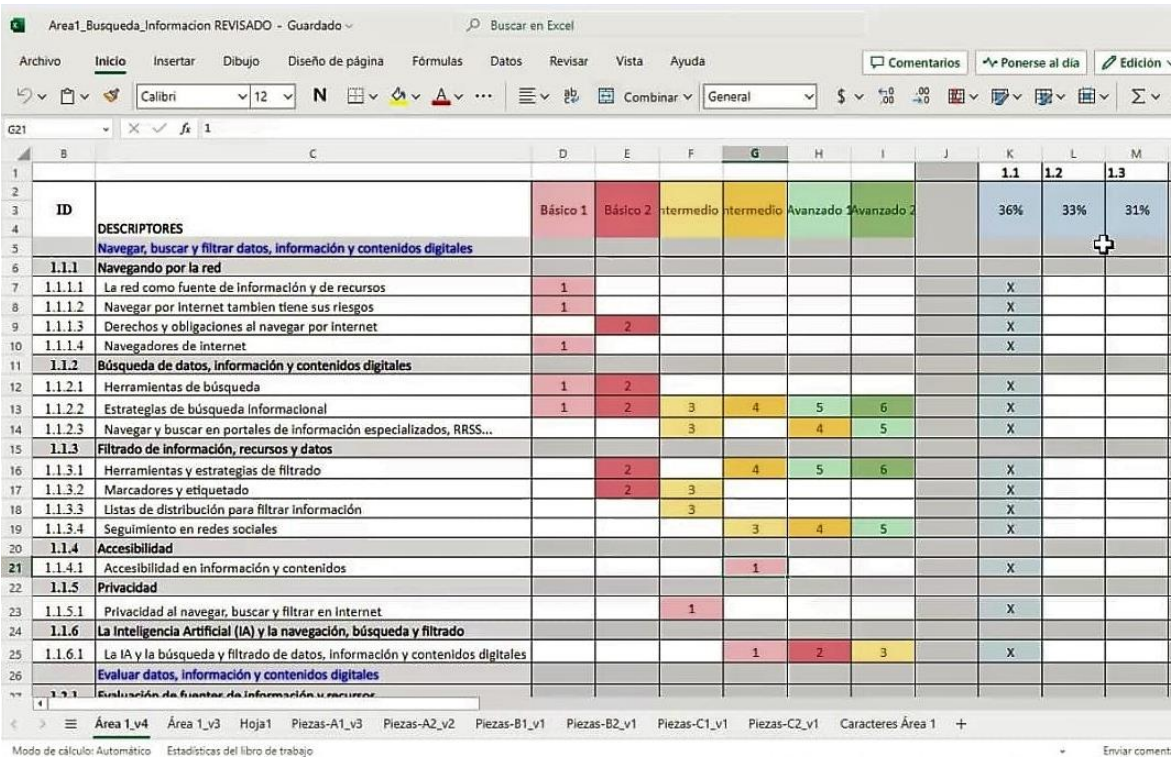

#### **Figura 2. Registro de descriptores de las competencias**

Cada universidad tiene su propio equipo de trabajo. El equipo de la Universidad de Huelva está coordinado por el director del Servicio de Enseñanza Virtual, y la edición de los contenidos por la Dra. Ana Duarte Hueros y el Dr. Ignacio Aguaded.

#### **3.6 Espacios**

El proyecto se desarrolla enteramente *online*, siendo Microsoft Teams el espacio en el cual se llevan a cabo las reuniones de seguimiento semanales entre todos los coordinadores y los distintos equipos de trabajo. Respecto al equipo de la Universidad de Huelva, las reuniones se realizan principalmente a través de la plataforma Zoom. Asimismo, las prácticas han sido llevadas a cabo mayoritariamente de manera virtual,

excepto por tres días en los cuales se han llevado a cabo en las instalaciones de la UHU, concretamente en los espacios del MediaLab, ubicado en el pabellón 6 de la Facultad de C.C. de la Educación, Psicología y C.C. del Deporte.

El MediaLab es un centro de recursos multimedia y laboratorio audiovisual que, contando con equipos de grabación, sonido e iluminación de última generación y softwares de edición profesionales, brinda la posibilidad de desarrollar proyectos innovadores gracias a la elaboración de contenidos de calidad. Lamentablemente, para lo que concierne la realización de las prácticas, no se han aprovechado estos recursos. Sin embargo, en cuanto a la propuesta de intervención, en futuro podría ser ventajoso considerar el empleo de estas estructuras para la realización de videos más sofisticados y elaborados.

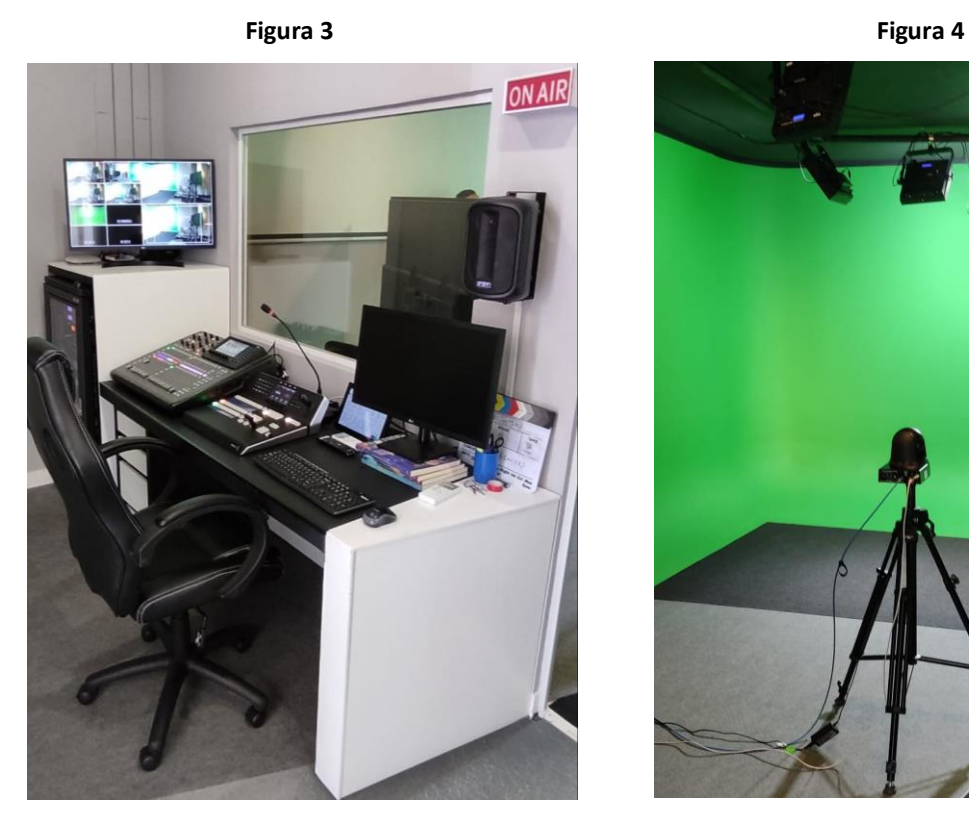

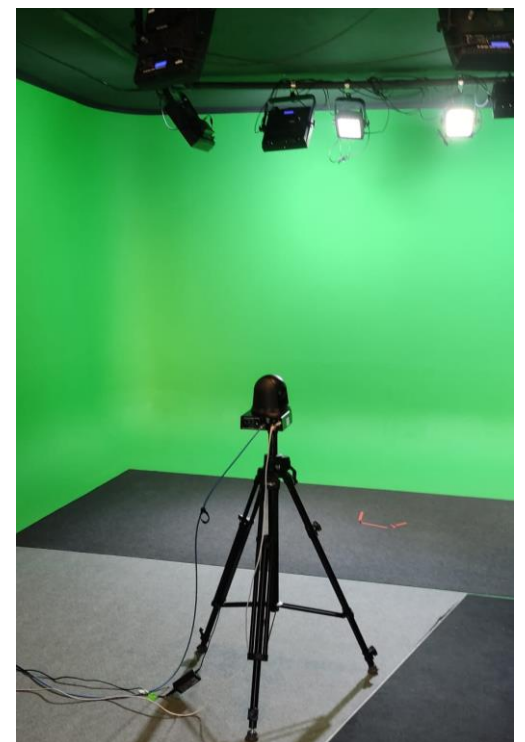

#### **3.7 Recursos**

El principal recurso que se ha empleado para la realización tanto del proyecto como de las prácticas es OneDrive, el servicio en la nube de Microsoft. Gracias a esta herramienta se ha logrado obtener una comunicación más efectiva y ventajosa, manteniendo

interconectados todos los participantes de manera asíncrona, pudiendo almacenar y compartir la totalidad de archivos del proyecto, incluyendo documentos informativos, de instrucciones y de revisión.

Igualmente, en el ámbito de la Universidad de Huelva, se ha utilizado el mismo recurso para la puesta en común de la documentación necesaria al diseño de los videos y de las actividades interactivas (figura 5).

| $+$ Nuovo $\sim$ | $\overline{\uparrow}$ Carica $\vee$<br>(※ Condividi   → Copia collegamento | $F$ Ordina $\sim$ $=$<br>$\checkmark$ | $\Box$ Info                         |                        |                     |                |
|------------------|----------------------------------------------------------------------------|---------------------------------------|-------------------------------------|------------------------|---------------------|----------------|
| P                | Nome $\uparrow \sim$                                                       | Data/ora modif $\vee$                 | Modificato da $\sim$                | Dimensioni file $\sim$ | Condivisione        | Attività       |
| $\sim$           | informacion proyecto Digitall                                              | 11 aprile                             | Ana Maria Duarte Hueros 6 elementi  |                        | <b>AR Condiviso</b> |                |
|                  | <b>INTERACTIVOS</b>                                                        | 23 febbraio                           | Ana Maria Duarte Hueros 22 elementi |                        | <b>As Condiviso</b> | 险 Ana N        |
| <b>A</b>         | Nivel A1                                                                   | 23 febbraio                           | Ana Maria Duarte Hueros 8 elementi  |                        | <b>As Condiviso</b> |                |
| ГA.              | Nivel A2                                                                   | 23 febbraio                           | Ana Maria Duarte Hueros 8 elementi  |                        | <b>As Condiviso</b> |                |
| īя.              | Nivel B1                                                                   | 17 febbraio                           | Ana Maria Duarte Hueros 7 elementi  |                        | <b>As Condiviso</b> |                |
| <b>A</b>         | Nivel B <sub>2</sub>                                                       | 23 febbraio                           | Ana Maria Duarte Hueros 8 elementi  |                        | <b>AR Condiviso</b> |                |
| $\mathbb{R}$     | Nivel C1                                                                   | 14 aprile                             | Ana Maria Duarte Hueros 8 elementi  |                        | <b>AR Condiviso</b> |                |
| <b>R</b>         | Nivel C <sub>2</sub>                                                       | 18 aprile                             | Ana Maria Duarte Hueros 8 elementi  |                        | <b>As Condiviso</b> |                |
| <b>A</b>         | otros videos 1 para coger ideas                                            | 17 aprile                             | Ana Maria Duarte Hueros 18 elementi |                        | <b>As Condiviso</b> |                |
| ГA.              | Videos01 va con OK                                                         | 2 febbraio                            | Ana Maria Duarte Hueros 4 elementi  |                        | As Condiviso        | <b>图 Ana M</b> |

**Figura 5. OneDrive del equipo UHU**

Para la elaboración de todos los guiones se ha utilizado Word, mientras que para la planificación de las actividades interactivas también se ha hecho uso un *file* Excel (figura 6).

| Excel                   |                                                                                          | PlanificacionINTERACTIVOS - Salvataggio completato ~ | Q                                                     | Cerca $(A t + X)$ |                               |                                                                                                   | త<br>brandielisabetta98@qmail.com                                                                                                    |  |  |  |
|-------------------------|------------------------------------------------------------------------------------------|------------------------------------------------------|-------------------------------------------------------|-------------------|-------------------------------|---------------------------------------------------------------------------------------------------|----------------------------------------------------------------------------------------------------|--|--|--|
| File                    | Home<br>Inserisci                                                                        | Disegno                                              | Layout di pagina<br>Formule                           | Revisione<br>Dati | Guida<br>Visualizza           | Commenti                                                                                          | $R^R$ Condividi $\vee$<br>← Aggiornamento<br>$\mathscr{D}$ Modifica $\vee$                                                                                    |  |  |  |
|                         | $\cup$ v<br>⊲<br>Calibri<br>$\checkmark$                                                 | $\times$ 11                                          | G<br>HH v<br>$\checkmark$                             | Ξ۰<br>ab,<br>     | 圍<br>Generale<br>$\checkmark$ | $\overline{50}$<br>$^{+00}_{-00}$                                                                 | $\sum x \frac{1}{2} \Delta x$<br>                                                                                                    |  |  |  |
| $\times \vee$ fx<br>-29 |                                                                                          |                                                      |                                                       |                   |                               |                                                                                                   |                                                                                                    |  |  |  |
|                         |                                                                                          | R.                                                   | C.                                                    | D                 | Ε                             | p.                                                                                                | G                                                                                                    |  |  |  |
|                         | PROPUESTA DE INTERACTIVOS (Las celdas tienen menús desplegables para facilitar la tarea) |                                                      |                                                       |                   |                               |                                                                                                   |                                                                                                    |  |  |  |
|                         |                                                                                          |                                                      |                                                       |                   |                               |                                                                                                   |                                                                                                    |  |  |  |
|                         | <b>NIVEL A1</b>                                                                          | <b>JTIPO INTERACTIVO?</b>                            | ¿PIEZA 1?                                             | ¿PIEZA 2?         | ¿PIEZA 3?                     | <b>TÍTULO INTERACTIVO</b>                                                                         | <b>RESUMEN</b>                                                                                                    |  |  |  |
|                         | A1C11A1interactivo01                                                                     | Arrastrar y soltar o                                 |                                                       |                   |                               |                                                                                                   |                                                                                                    |  |  |  |
|                         |                                                                                          | Parejas, (4 elementos                                |                                                       |                   |                               |                                                                                                   |                                                                                                    |  |  |  |
|                         |                                                                                          | por pieza)                                           |                                                       |                   |                               |                                                                                                   | A1C11A1V02 Internet. Fue A1C11A1V03 ¿Conoce A1C11A1D01 La Naveg ¿Conoces las funcionalidades y los riese En esta actividad se destacan las nociones más impor |  |  |  |
|                         | A1C11A1interactivo02                                                                     | Escoger una opción, (3                               |                                                       |                   |                               |                                                                                                   |                                                                                                    |  |  |  |
|                         |                                                                                          | elementos por pieza)                                 |                                                       |                   |                               |                                                                                                   |                                                                                                    |  |  |  |
| 5                       |                                                                                          |                                                      | A1C11A1V06 Los navegado A1C11A1D02 Navegad Pieza A1   |                   |                               | ¿Sabes cómo elegir un navegador?                                                                  | En esta actividad se destacan las principales caracterís                                                                                                    |  |  |  |
|                         | A1C11A1interactivo03                                                                     | Clasificación. (5-10                                 |                                                       |                   |                               |                                                                                                   |                                                                                                    |  |  |  |
| 6                       |                                                                                          | elementos por pieza)                                 | A1C11A1V04 Las herramierA1C11A1V05 Estrategi Pieza A1 |                   |                               | Aprendemos a buscar                                                                               | El objetivo de esta actividad es aclarar cuales son las f                                                                                                    |  |  |  |
|                         | <b>NIVEL A2</b>                                                                          | <b>TIPO INTERACTIVO</b>                              | ¿PIEZA 1?                                             | <b>¿PIEZA 2?</b>  | ¿PIEZA 3?                     | <b>TÍTULO INTERACTIVO</b>                                                                         | <b>RESUMEN</b>                                                                                                    |  |  |  |
|                         | A1C11A2interactivo01                                                                     | Adivina la palabra, (3                               |                                                       |                   |                               |                                                                                                   |                                                                                                    |  |  |  |
| R.                      |                                                                                          | elementos por pieza)                                 |                                                       |                   |                               | A1C11A2D01 Estrategias di A1C11A2V03 Buscador A1C11A2V04 Empleo d ¿Cómo funcionan los buscadores? | En esta actividad se definen los diferentes tipos de bú                                                                                                    |  |  |  |
|                         | A1C11A2interactivo02                                                                     | Verdadero/falso, (4                                  |                                                       |                   |                               |                                                                                                   |                                                                                                    |  |  |  |
| q                       |                                                                                          | elementos por pieza)                                 | A1C11A2V02 Tratamiento «Piezas A2                     |                   | Piezas A2                     |                                                                                                   | Aprendemos sobre propiedad intelectul Con esta actividad se fortalece el concepto de derech                                                                   |  |  |  |
|                         | A1C11A2interactivo03                                                                     | Arrastrar y soltar o                                 |                                                       |                   |                               |                                                                                                   |                                                                                                    |  |  |  |
|                         | $\overline{4}$                                                                           | Dension <i>Linkswoods</i>                            |                                                       |                   |                               |                                                                                                   | ×.                                                                                                    |  |  |  |

**Figura 6. Planificación de las actividades interactivas**

Con respecto a los recursos que se van a utilizar para la producción de los videos y de las actividades, se empleará Powtoon para la creación de los videos, mientras que para la creación de las unidades de aprendizaje interactivas se utilizará la herramienta INDIe Editor.

Para realizar simulaciones de producción de las diferentes actividades y conocer el funcionamiento de la herramienta de edición, ha sido proporcionada la plataforma INDIe Author. A pesar de que al equipo de la UHU no corresponda la producción de estos contenidos, durante la elaboración de las actividades se ha desarrollado un muestreo de lo que sería el resultado final de los interactivos post producción (figura 7). En el Anexo II se pueden consultar todos los ejemplos de actividades realizadas.

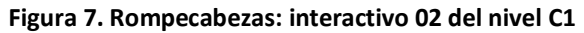

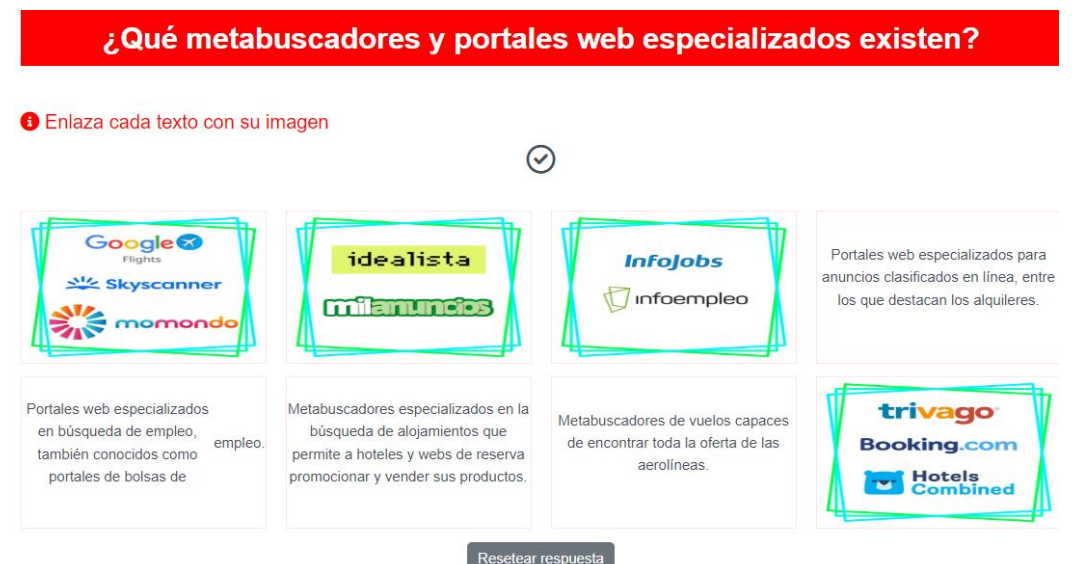

23 | **Digital(l)ízate**

## **IV. PROPUESTA DE INTERVENCIÓN EDUCOMUNICATIVA**

La propuesta de intervención educomunicativa que se ha desarrollado para la promoción el proyecto *DigitAll* está dirigida a la generación Z, es decir, aquellos jóvenes que han crecido rodeados de tecnologías, que tienen como hábito diario la navegación en Internet de múltiples formas y que utilizan cotidianamente las redes sociales. De estas, nos focalizaremos en Instagram, la cual ha sido escogida, precisamente, para alcanzar esta fracción de la población mediante una forma de comunicación más dinámica, creativa, interactiva y moderna.

#### **4.1. Plan de actividades**

La elaboración de esta propuesta de intervención educomunicativa se centra en la difusión de la competencia 1.1 "navegar, buscar y filtrar datos, información y contenidos digitales", la primera de las competencias incluida en el área A1 del DigComp.

La primera actividad consiste en la creación de un perfil público que sea de tipo "creador". El nombre pensado para la cuenta es "digital.l.izate", inspirado al título de la propuesta, con la sustitución de los dos paréntesis con dos puntos, pues Instagram no permite la existencia de los paréntesis en los nombres de sus cuentas. Se ha diseñado el logo para ponerlo como imagen del perfil (figura 8).

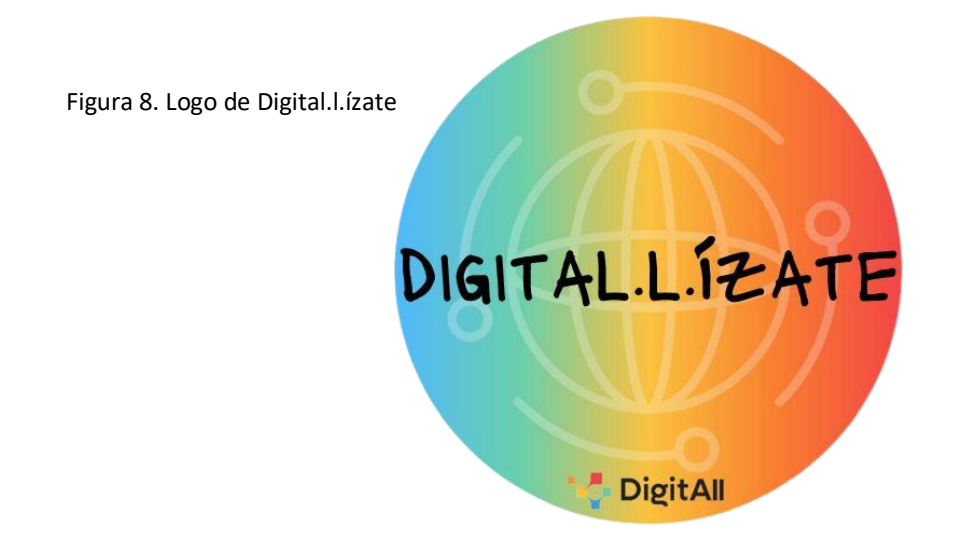

El inicio del programa se ha establecido para el día 8 de septiembre 2023, en el que se celebra el Día internacional de la Alfabetización, aprovechando esta recurrencia para publicar el primer contenido, que sea una introducción a la alfabetización digital.

De facto, la Unesco (Bokova, 2017) habla de una alfabetización que ya no solo se refiere al conjunto de habilidades de lectura, escritura y cálculo, sino que:

Se entiende hoy en día como un medio de identificación, comprensión, interpretación, creación y comunicación en un mundo cada vez más digital, mediado por textos, rico en información y que de cambios rápidos. La alfabetización es un proceso continuo de aprendizaje y conocimiento de la lectura, la escritura y el uso de los números a lo largo de la vida, y forma parte de un conjunto más amplio de competencias, que incluyen las competencias digitales […].

Para la propuesta se plantea la elaboración de contenidos complementarios a los materiales previstos por *DigitAll*, incluyendo infografías y videos, que puedan ayudar a fomentar un aprendizaje informal a través de la red social. Las infografías se publicarán como carruseles de *posts* e incluirán entre 5 y 7 imágenes.

Se han desarrollado los guiones de los *posts* para el nivel A1 y A2 que se dejan como guía para la realización de los niveles restantes (tabla 1 y tabla 2).

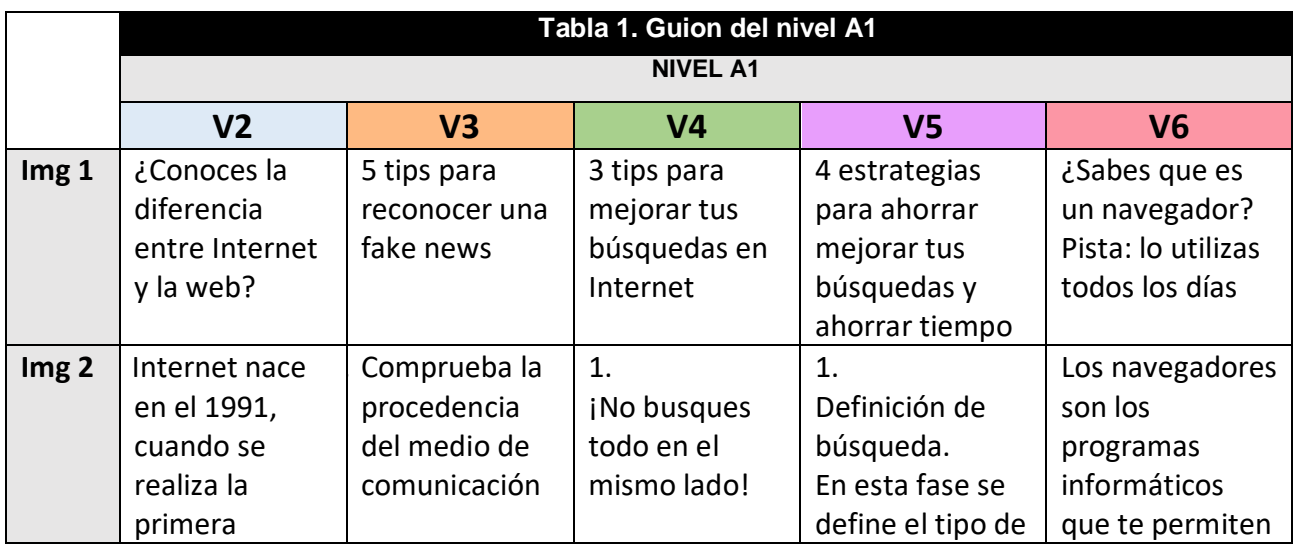

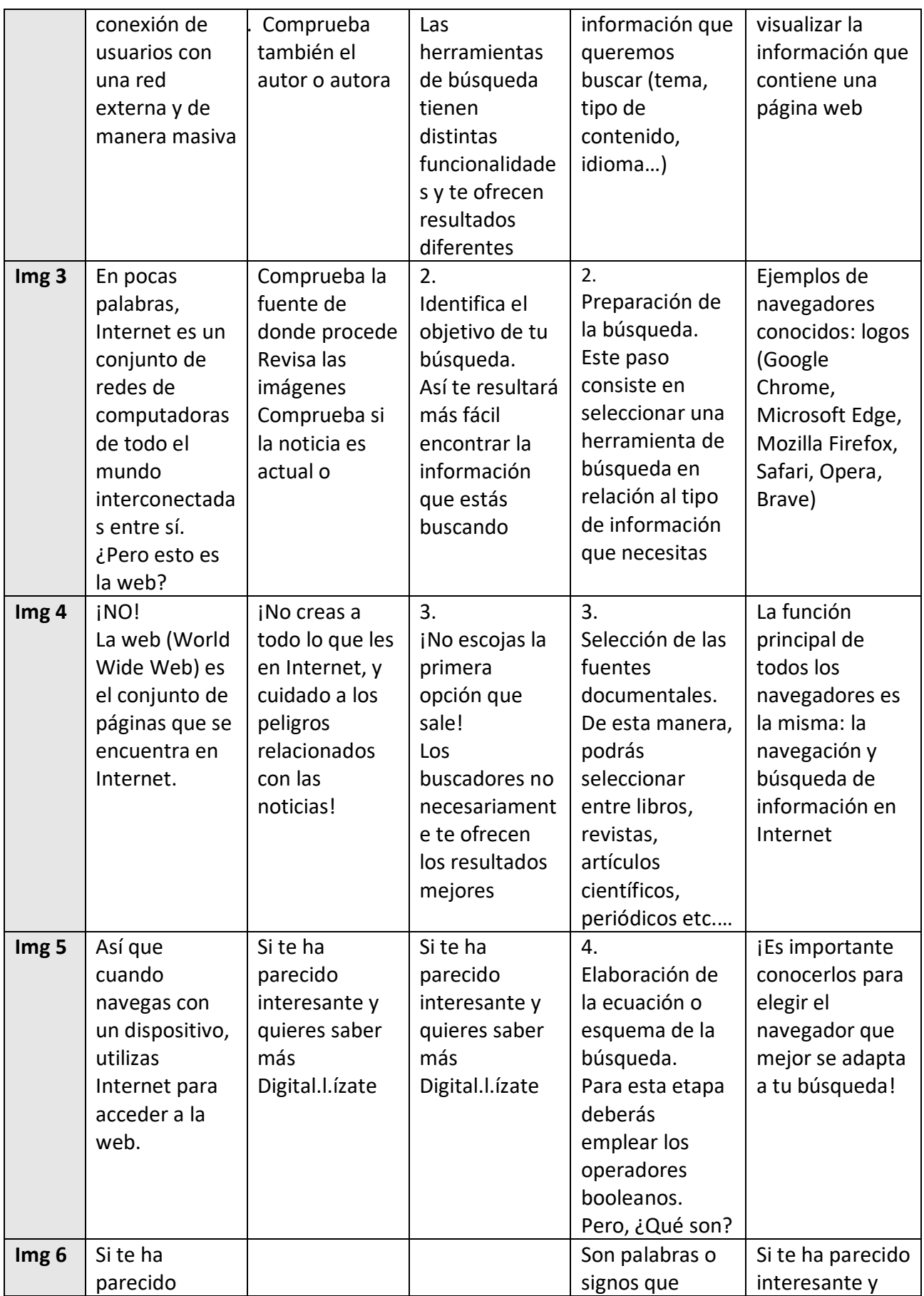

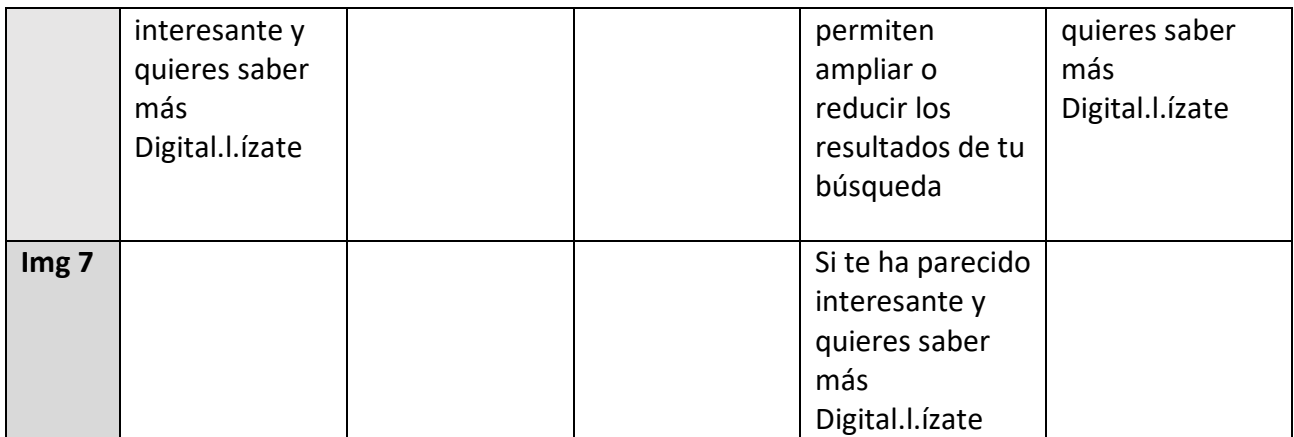

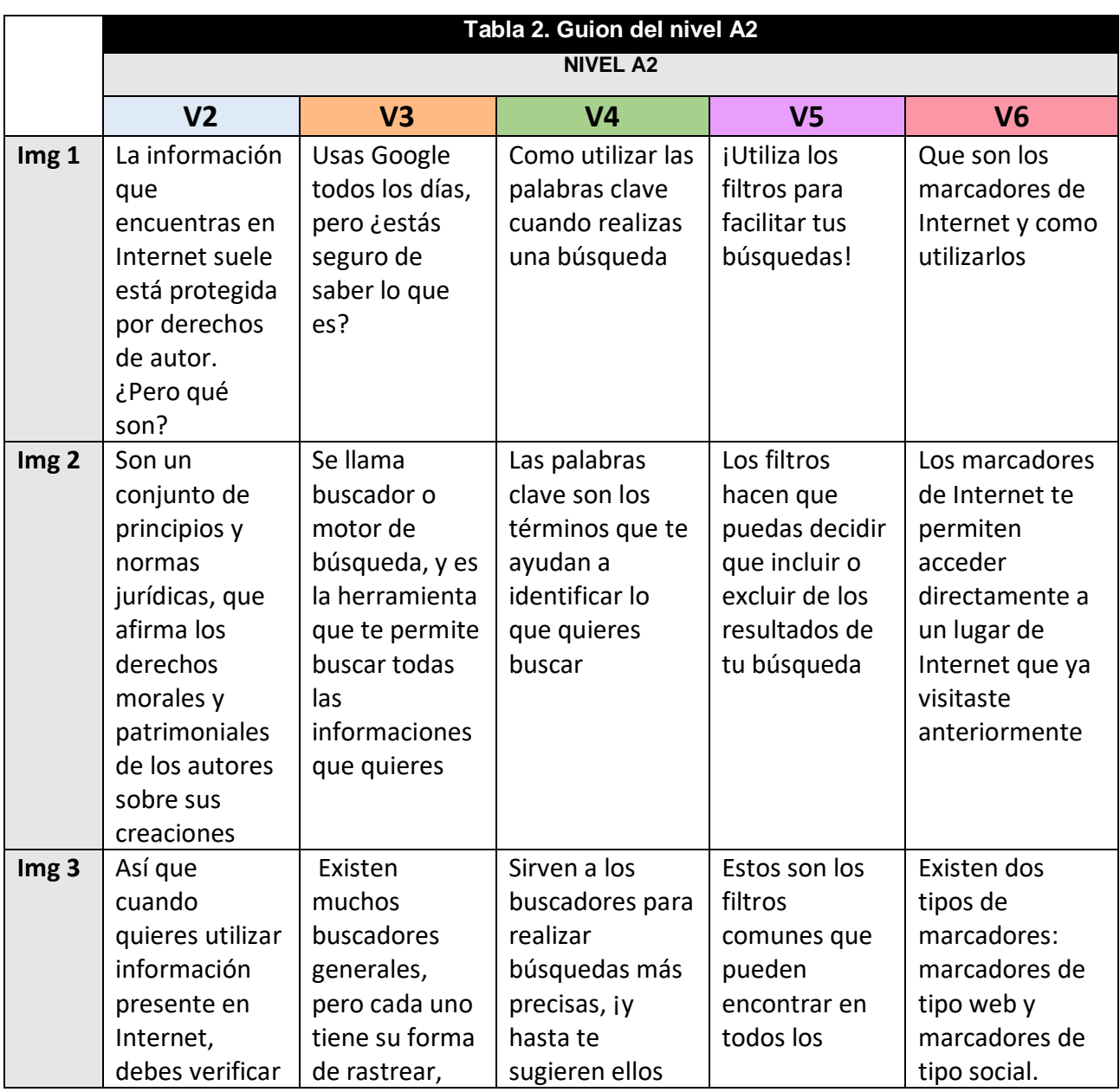

28 |Trabajo final de práctica: Elisabetta Brandi

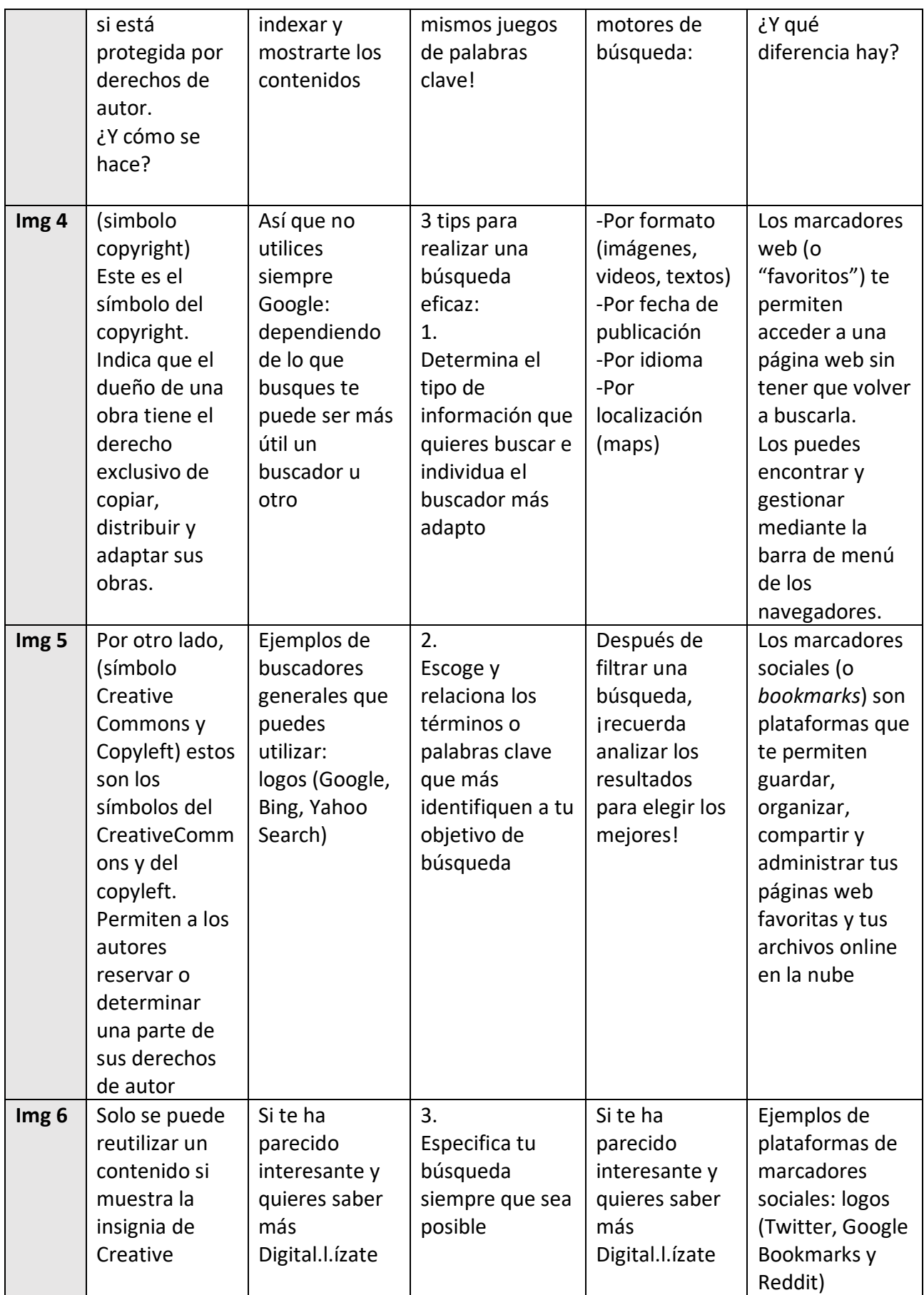

29 | **Digital(l)ízate**

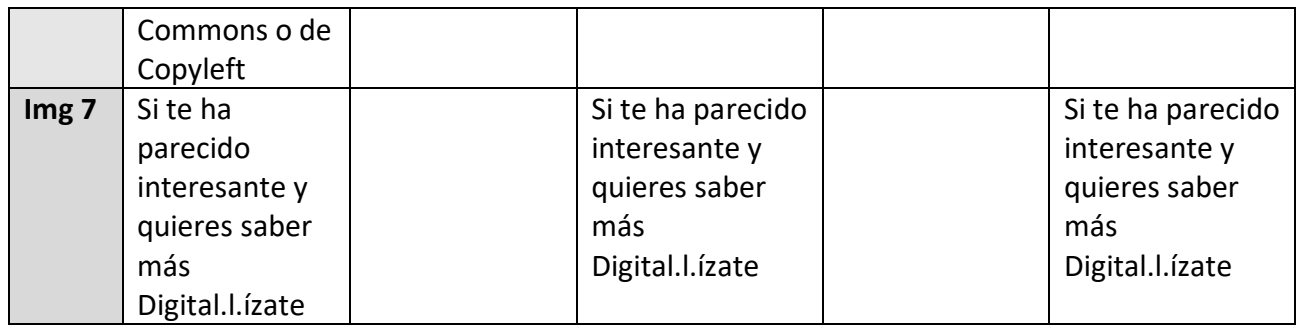

Asimismo, se ha llevado a cabo la realización del post del A1\_V4, que se dejará a continuación como ejemplo a seguir.

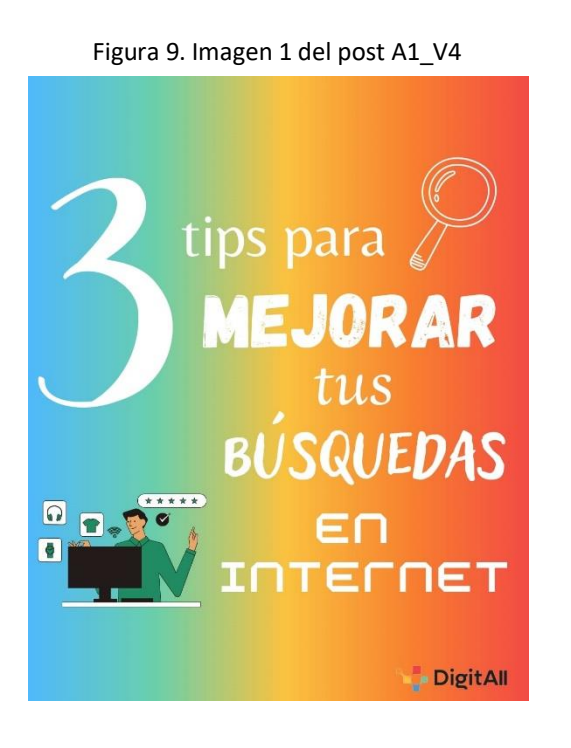

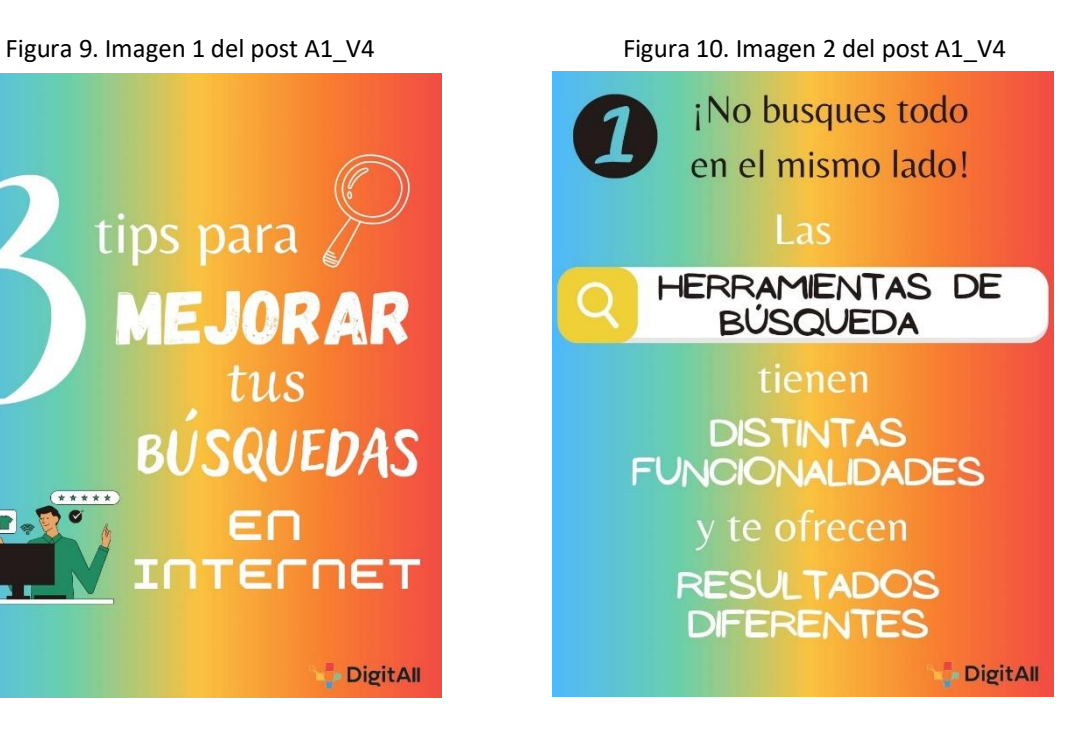

30 |Trabajo final de práctica: Elisabetta Brandi

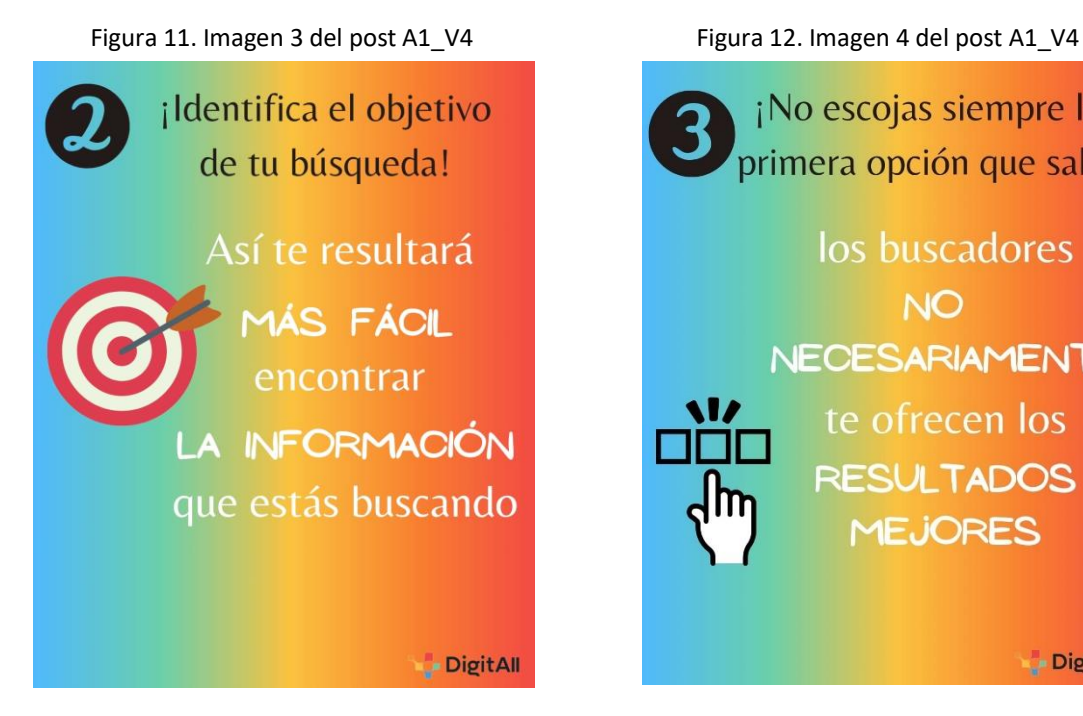

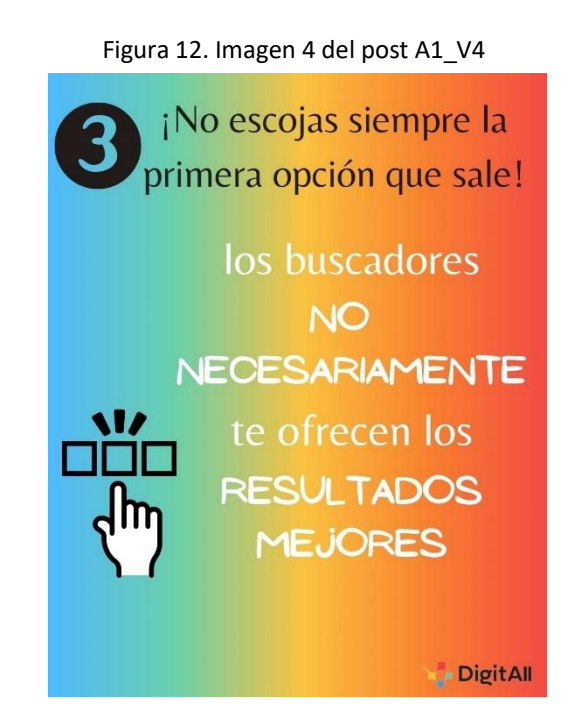

Figura 13. Imagen 5 del post A1\_V4

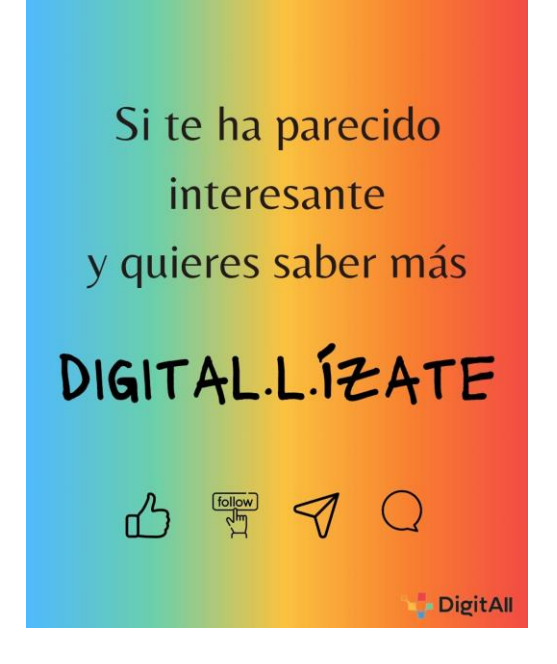

Además, se procura crear una relación más directa e informal con las audiencias a través de las distintas funcionalidades que ofrecen las historias de Instagram, como los

cuestionarios, las encuestas y las preguntas. Del mismo modo, se ha creado una muestra de las historias que se compartirán alternativamente después de la publicación de los *posts.*

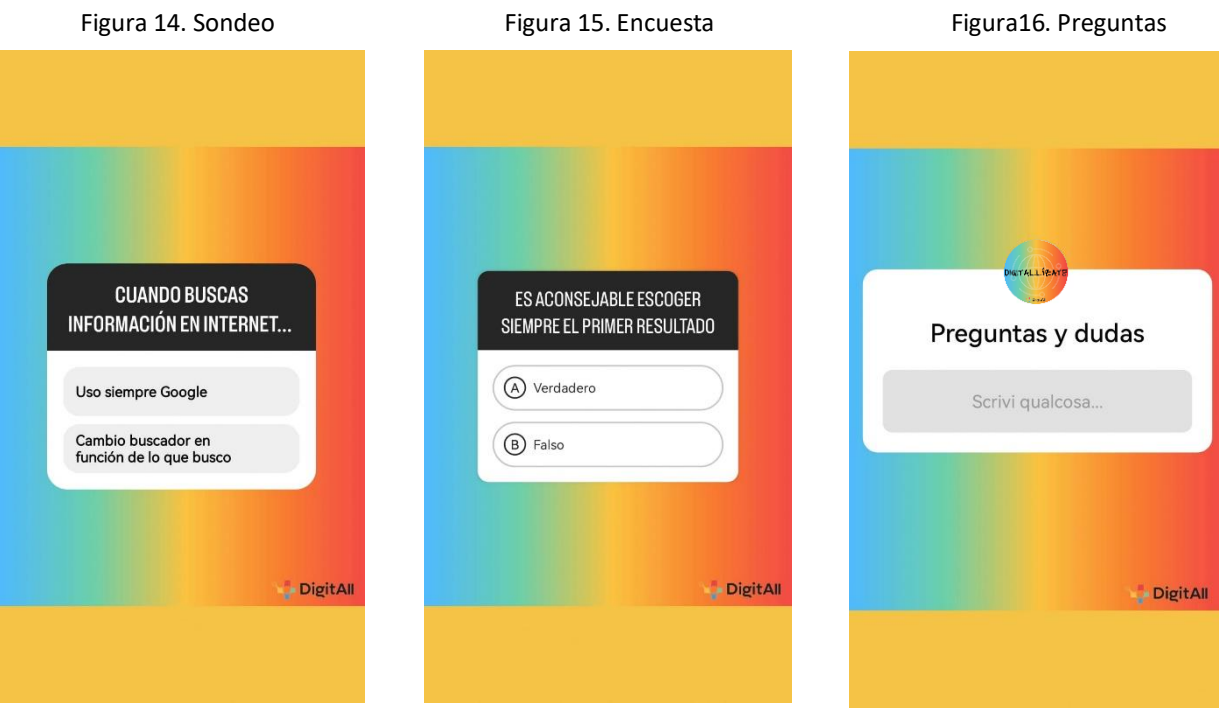

Finalmente, terminada la fase de publicación de los materiales, se propone una actividad práctica voluntaria, que ve los internautas como actores principales de su propio aprendizaje. La actividad consiste en crear una imagen ilustrativa o un video que profundice uno de los temas que se han abarcado a lo largo del curso, utilizando algunas de las estrategias compartidas para la búsqueda, el filtrado y la utilización de informaciones. La actividad se deja exenta de pautas, dando a los usuarios absoluta libertad y autonomía en la creación del contenido.

Esta actividad se considera válida tanto para la obtención de un *feedback* por parte los usuarios, como para fomentar la aplicación activa de las competencias adquiridas. De las propuestas elaboradas por los participantes se escogerían las cinco mejores y se publicarían en las historias. De este modo, es posible aprovechar las ventajas del aprendizaje colaborativo y se puede incentivar una conversión desde consumidores de contenidos a prosumidores. En esta línea es importante resaltar los beneficios destacados por Iasci (2016) que, después de analizar varios proyectos que incluyan Instagram como herramientas didácticas, ha evidenciado que Instagram revistió un papel importante en calidad de dinamizador, aglutinador de grupos y comunidades de aprendizaje

#### **4.2. Cronograma**

La propuesta de intervención se desarrolla durante siete semanas, y la temporalización ha sido diseñada sobre la base de una división de los contenidos desarrollados por *DigitAll*. La competencia 1.1 incluye seis niveles y cada nivel comprende 5 videos, por lo que se ha planteado publicar 5 posts semanales que sean de apoyo a los videos de *DigitAll*, siendo el primer post un complementario del video 2 (V2) y el ultimo un complementario del video 6 (V6).

La primera semana se centrará en el nivel A1, publicando un carrusel al día, a las horas 08:00 desde el lunes hasta el viernes, seguido por la publicación del mismo a través de la historia, incentivando así la difusión e incrementando las visualizaciones de los *posts*. Además, a las horas 13:00 se publicará una historia que incluya una de las funcionalidades interactivas disponibles en Instagram (encuesta o cuestionario). Esta acción es necesaria para poder realizar un seguimiento del progreso de aprendizaje síncrono a la realización del curso y para obtener datos útiles a la producción de contenidos ajustados a las necesidades de los usuarios.

La red social se mantiene activa durante el fin de semana, por lo que se plantea la publicación de dos *reels* semanales, en los días de sábado y domingo, a las horas 10:00, seguido por la publicación de los mismos a través de las historias, manteniendo la estructura establecida para los posts. La elaboración de los videos no se centrará específicamente en ningún material en concreto, tan solo se desarrollarán como elementos de enriquecimiento de los materiales ya existentes, con lo cual podrían ser tutoriales, datos curiosos o consejos. Asimismo, seguirá la publicación de una historia con la funcionalidad "preguntas", permitiendo así a los usuarios plantear dudas o pedir una profundización de algunas de las temáticas tratadas. La última publicación del domingo será acompañada, además, por una recapitulación de todos los contenidos semanales a través de las historias. La publicación en el fin de semana se llevará a cabo gracias a una

planificación previa de publicación automática de los contenidos, aprovechando también esta funcionalidad de Instagram.

Esta planificación se mantendrá igual por 5 semanas más, cubriendo en cada semana un nivel diferente de la competencia.

Adicionalmente, se plantea la creación de diferentes carpetas de historias destacadas, que se dividirán por nivel y servirán de recopilatorio de todas las temáticas abordadas en un nivel específico. También, se utilizarán los datos recolectados gracias a las historias interactivas para conocer los gustos, curiosidades y limitaciones de los usuarios, permitiendo el futuro desarrollo de contenidos más adaptados a las necesidades de los estudiantes.

La séptima semana, por tanto, se deja libre de una programación puntual de contenidos, ya que será dedicada a la elección y publicación de las actividades prácticas de los estudiantes. Además, servirá de momento de tránsito de un nivel a otro, aprovechando ese tiempo para la resolución de dudas y preguntas que se han recolectado a lo largo del curso.

A lo largo de este proceso, también se llevará a cabo una evaluación continua de todo el procedimiento para ir mejorando las acciones según los niveles de satisfacción del público objetivo.

A continuación, se deja el cronograma para permitir una visualización de la programación más clara y detallada, acompañado de una leyenda para facilitar su comprensión.

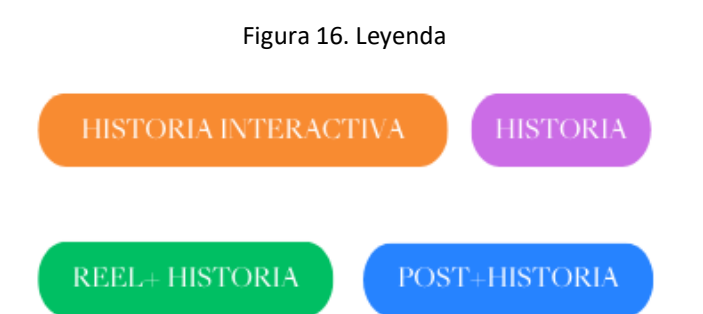

Universidad Internacional de Andalucía, 2024
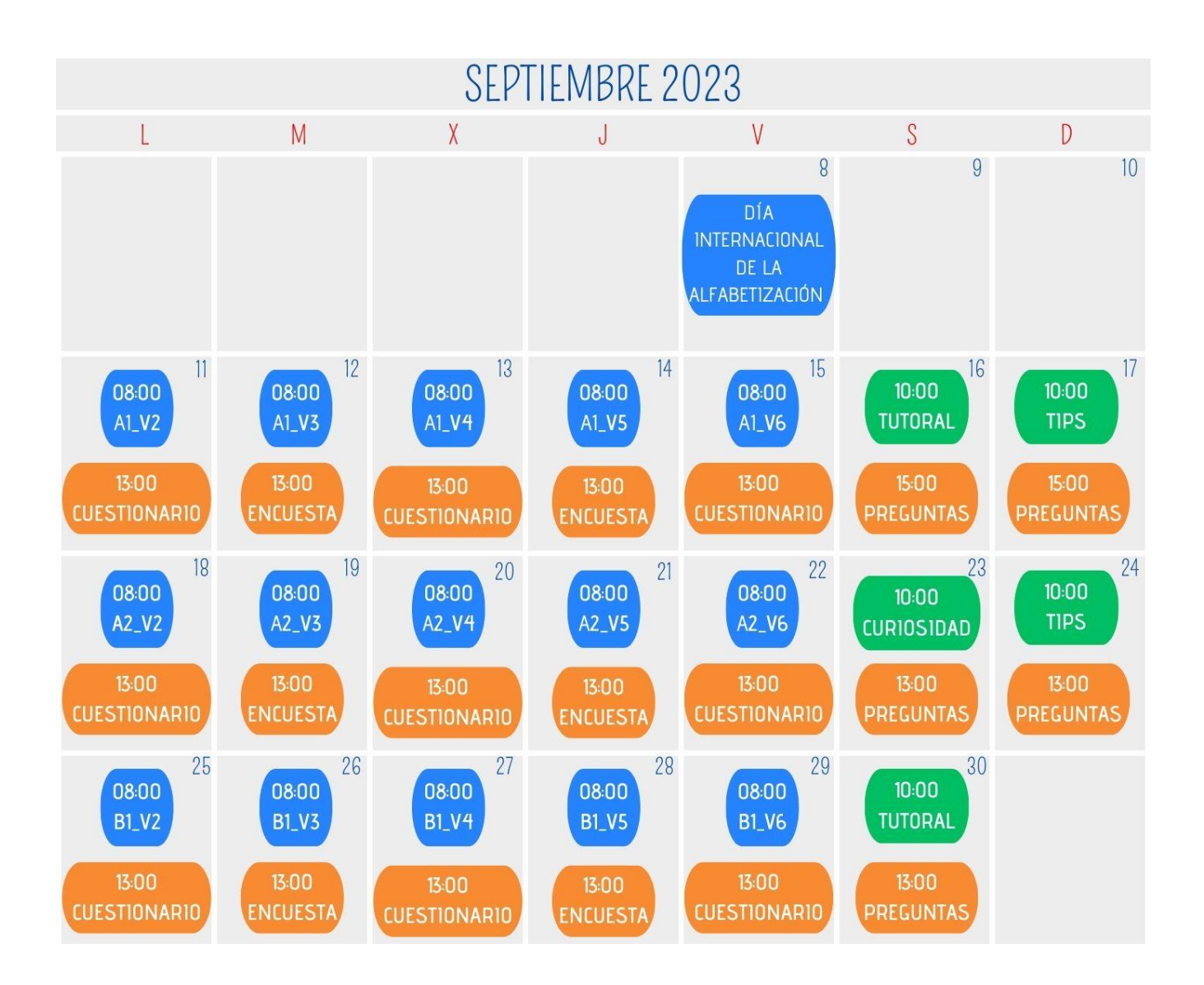

#### 35 | **Digital(l)ízate**

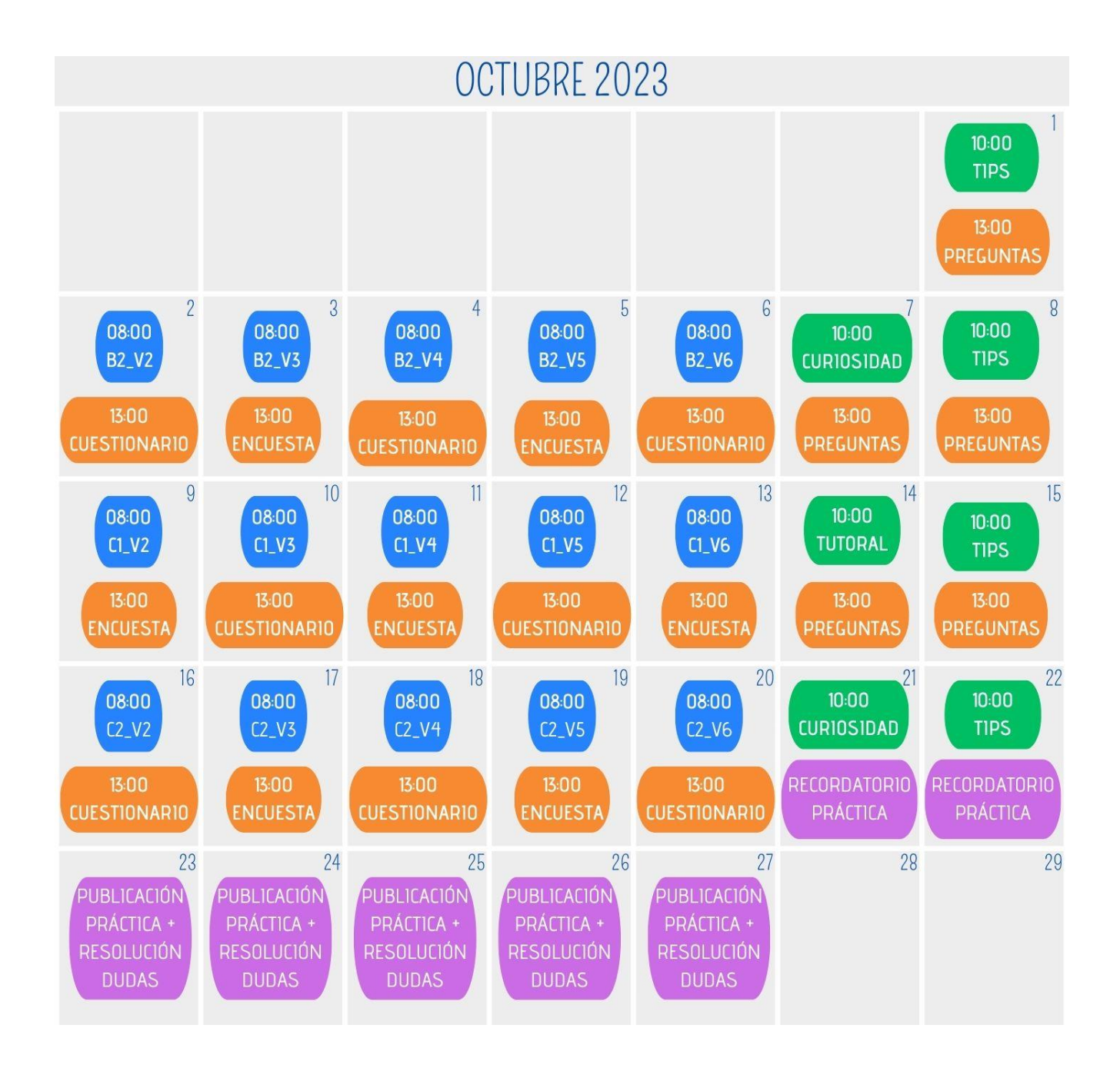

### **4.3 Recursos**

## *4.3.1 Recursos humanos*

Para la realización completa de esta propuesta de intervención se necesitan, en primer lugar, un equipo de producción que se dedique a la creación de los materiales planeados y un equipo de revisores que apruebe la publicación de los contenidos.

Además, será necesaria una persona (u otro equipo) que se ocupe del mantenimiento de la cuenta en Instagram a lo largo de toda la difusión, y que cobre el rol de dinamizador. Esa misma persona podría ocuparse del análisis de los datos obtenidos y de la programación de las publicaciones de la séptima semana, que serán maquetadas por el equipo de producción.

Para la realización completa de esta propuesta de intervención se necesitan, además, jóvenes que sean interesados a adquirir competencias digitales y que estén empezando el curso de autoformación de *DigitAll*.

#### *4.3.2 Recursos materiales*

El principal recurso que se utilizará es Instagram, incluyendo todas las herramientas y recursos interactivos que proporciona. El objetivo es explotar y aprovechar todas sus funcionalidades con una finalidad didáctica. En consecuencia, será necesario disponer de ordenadores para la edición de las imágenes y de los videos, y de una buena conexión a Internet.

Para la producción de los contenidos se emplearán herramientas como Canva o Genially, a través de las cuales se posibilita la creación de las infografías. Sin embargo, para la realización de los videos se emplearán herramientas de edición como Clipchamp o Capcut. De forma opcional, sería positivo disponer de licencias de uso premium para permitir el desarrollo de contenidos más elaborados.

Para la organización interna se utilizará Google Drive, facilitando así la comunicación entre los equipos y el trabajo cooperativo de las partes interesadas, tanto para la creación, como para la revisión y publicación de los contenidos. Adicionalmente, se proporcionará al público el correo Gmail para aquellos usuarios que quieran enviar sus actividades prácticas.

#### *4.3.3 Recursos económicos*

La realización de esta propuesta de intervención supondría los siguientes gastos económicos:

- **Internet**
- **Ordenadores**
- Sueldos de los trabajadores
- Eventuales suscripciones a plataformas de pago

#### **4.4. Resultados previsibles**

Los resultados previsibles de la propuesta de intervención educomunicativa coinciden con los objetivos planteados para su realización.

Gracias a la aplicación de esta propuesta se conseguirá dar visibilidad al proyecto *DigitAll* y, por ende, se logrará concienciar y sensibilizar la población joven sobre el uso responsable y crítico de las tecnologías digitales.

Mediante la concreción de la propuesta, se logrará una adaptación y una diversificación tanto en la creación de los contenidos como en la forma de transmitirlos y comunicarlos. De este modo será posible impulsar un aprendizaje permanente, cuyo progreso se desarrolla en entornos de aprendizaje informales. Como consecuencia, se incentivará también el uso de las redes sociales como herramientas educativas.

Por otro lado, a través de Instagram, posiblemente se alcanzarían también otros grupos de población que navegan en esa red social, como pueden ser los adolescentes y la generación de los m*illenials*.

En conclusión, gracias a esta propuesta se obtendrá un aumento de las competencias digitales en la ciudadanía y, al mismo tiempo, un incremento del porcentaje de población digitalmente alfabetizada.

#### **4.5. Prospectiva de futuro**

Una de las principales prospectivas de futuro de la propuesta es la replicación del mismo programa para todas las competencias de las cinco dimensiones del DigComp. De esta manera, se lograría ofrecer materiales adicionales útiles para el completamiento de todas las unidades formativas desarrolladas por *DigitAll*, además de contribuir a la potenciación de las competencias digitales de la ciudadanía. Para este propósito se podría plantear el diseño de un programa de formación para la instrucción de los equipos que se encargarían del resto de competencias.

Otro aspecto a considerar sería la elaboración de varios proyectos en la misma línea de esta propuesta, que sean de soporte para todas las personas que quieran empezar el curso autoformativo de *DigitAll*. Se podría plantear, entonces, el desarrollo de diferentes programas destinados a otros grupos de población y llevados a cabo a través de otros recursos TIC. Para los adolescentes se propondría un programa educativo complementario enfocado en el uso de la red social Tiktok; para la población adulta (*millenials* y generación X) se podría plantear un programa de formación a través de la red social Facebook; mientras que para las personas mayores se podría proponer un programa centrado en la plataforma Youtube. El planteamiento de estos proyectos contribuiría a la reducción de la brecha digital a través de la creación y distribución de material formativo, teniendo en cuenta las diferencias de cada porción de la población, tanto en la utilización de las TIC como de las competencias digitales previas.

39 | **Digital(l)ízate**

# **V. LIMITACIONES Y AUTOEVALUACIÓN**

#### **5.1 Limitaciones de la propuesta**

Con relación a las limitaciones de la propuesta se puede destacar, ante todo, el carácter voluntario de la participación de los usuarios en el proyecto. Sin el interés y la implicación de los participantes del plan autoformativo *DigitAll*, toda la propuesta sería un fin en sí misma.

Una ulterior limitación está vinculada con la necesidad de estructurar un plan de estrategia de marketing eficaz, de manera que el proyecto pueda expandirse y llegar al mayor número de personas posible.

Por otro lado, debido a la brevedad del período de tiempo entre la realización de las prácticas y el desarrollo del proyecto, no ha sido viable la elaboración de todos los contenidos propuestos. De esto puede derivar la necesidad de más tiempo para la ejecución de todos los guiones y la producción de los contenidos, lo que podría suponer un retraso en la apertura del proyecto.

#### **5.2 Autovaloración**

Al cabo de la realización de las prácticas para el proyecto *DigitAll* la valoración final es bastante positiva. En primer lugar, la elaboración de las actividades interactivas deriva de un estudio atento y detallado de todos los documentos proporcionados. Esto ha implicado, por mi parte, una adquisición de nuevos conocimientos sobre la búsqueda, el filtrado y el uso de las informaciones durante la navegación en Internet y, por ende, el incremento de mis competencias digitales. Por otra parte, he aprendido a elaborar guiones y a utilizar una nueva herramienta para la producción de actividades interactivas.

Además, ha sido muy enriquecedor conocer cómo se plantea y estructura un proyecto tan ambicioso y amplio. En concreto, lo más interesante ha sido aprender cómo se gestiona la comunicación y la colaboración en un proyecto que incluye muchos equipos diferentes y que se desarrolla en un entorno de trabajo completamente en línea.

Sin embargo, el carácter virtual de las prácticas ha imposibilitado una interacción con los otros componentes del equipo. El contacto con los colegas en un entorno de trabajo presencial podría haber sido mucho más estimulante.

42 |Trabajo final de práctica: Elisabetta Brandi

## **REFERENCIAS**

- Aguaded, I., & Delgado-Ponce, A. (2021). La ciberconexión como cultura mediática. Redes sociales, competencia mediática, ciudadanía. *Media Education, 12*(1), 3-4.<https://doi.org/10.36253/me-10843>
- Aguaded, I. & Ortiz-Sobrino, M.A. (2022) La educación en clave audiovisual y multipantalla. *Revista Iberoamericana De Educación a Distancia (RIED), 25*(1), 31-39. <https://doi.org/10.5944/ried.25.1.31454>
- Apolo, D., D´aubeterre, L., González-Téllez, S., & Cabascango, G. (2020). Eduprosumers: Educational Actors in the Digital Age. In: Basantes-Andrade, A., Naranjo-Toro, M., Zambrano Vizuete, M., Botto-Tobar, M. (eds). Technology, Sustainability and Educational Innovation (TSIE). vol 1110. Springer, 363–373. https://doi.org/10.1007/978-3-030-37221-7\_30
- Bokova, I. (2017). *Día Internacional de la Alfabetización 2017*. UNESCO<https://bit.ly/3Mx9eBb>
- Cabero-Almenara, J., Torres-Barzabal, L., & Hermosilla-Rodríguez, J. M. (2019). Las TIC y la creación de una ciudadanía crítica e-digital. *Education in the Knowledge Society, 20*(19), 1-10. [https://doi.org/10.14201/eks2019\\_20\\_a22](https://doi.org/10.14201/eks2019_20_a22)
- Estrada-Molina, O., Guerrero-Proenza, R.S., & Fuentes-Cancell, D.R. (2022). Las competencias digitales en el desarrollo profesional: un estudio desde las redes sociales. *Education in the Knowledge Society (EKS), 23,* 1-15. https://doi.org/10.14201/eks.26763
- European Commission, Directorate-General for Education, Youth, Sport and Culture (2018). *Developing digital youth work – Policy recommendations, training needs and good practice examples for youth workers and decision-makers: expert group set up nder the European Union Work Plan for Youth for 2016-2018.* Publications Office of the European Union.<https://bit.ly/3qbjoQv>
- European Commission, Directorate-General for Education, Youth, Sport and Culture (Ed.) (2019). *Key competences for lifelong learning*. Publications Office of the European Union.<https://bit.ly/3qbjoQv>
- García-Jiménez, A., Catalina-García, B., & Oliva-Marañón, C. (2016). Estudio sobre frecuencia de búsqueda y consulta de noticias por parte de los jóvenes. *Documentación de las Ciencias de la Información, 39*, 283-298.<https://doi.org/10.5209/DCIN.54419>
- George-Reyes, C.E., & Avello-Martínez, R. (2021). Alfabetización digital en la educación. Revisión sistemática de la producción científica en Scopus. *Revista de Educación a Distancia (RED), 21*(66), 1- 21.<https://doi.org/10.6018/red.444751>
- Gómez-Contreras, J. L., Bonilla Torres, C. A., & Esteban Ojeda, Y. C. (2022). Uso de TIC y TAC en la educación superior: Un análisis bibliométrico. *Revista Complutense De Educación, 33*(3), 601- 613. <https://doi.org/10.5209/rced.73922>
- Iasci, P. (2016). *Instantáneas para el aprendizaje conectado.* INTEF.<https://bit.ly/425tvne>
- INTEF (2017). *Marco común de competencia digital docente*. Instituto Nacional de Tecnologías Educativas y de Formación del Profesorado.<https://bit.ly/35st1jD>
- ISTE. (2016). *ISTE Standards for Students*. International Society for Technology in Education <https://bit.ly/1AV2T5r>
- Martin-Neira, J.I., Trillo-Domínguez, & M., Olvera-Lobo, M.D. (2023). De la televisión a TikTok: Nuevos formatos audiovisuales para comunicar ciencia. *Comunicación y Sociedad,* 1-27. <https://doi.org/10.32870/cys.v2023.8441>
- Pereira, S. Fillol, J., & Moura, P. (2019). El aprendizaje de los jóvenes con medios digitales fuera de la escuela: De lo informal a lo formal. *Comunicar, 27*(58), 41-50. <https://doi.org/10.3916/C58-2019-04>
- Pérez-Escoda, A., Castro-Zubizarreta, A., & Fandos-Igado, M. (2016). La competencia digital de la Generación Z: Claves para su introducción curricular en la Educación Primaria. *Comunicar, 24(*49), 71-79[. https://doi.org/10.3916/C49-2016-07](https://doi.org/10.3916/C49-2016-07)
- Pérez-Mateo, M., Guitert, M., Romeu, T., & Romero, M. (2012). *El proyecto digital en equipo - Eje metodológico para la adquisición de las competencias TIC en la UOC.* Universitat Oberta de Catalunya.<https://bit.ly/45nvxlk>
- Taddeo, G., de-Frutos-Torres, B., & Alvarado, M.C. (2022). Creadores y espectadores frente al desorden informativo online. Efectos de la producción de contenidos digitales en competencias informativas. *Comunicar, 30*(72), 9-20.<https://doi.org/10.3916/C72-2022-01>
- Tirado-Morueta, R., García-Ruíz, R., Hernando-Gómez, A., Contreras-Pulido, P., & Aguaded, I. (2023). The role of teacher support in the acquisition of digital skills associated with technology-based learning activities: the moderation of the educational level. *Research and Practice in Technology Enhanced Learning, 18*(10).<https://doi.org/10.58459/rptel.2023.18010>
- UNESCO (2011). *UNESCO ICT Competency Framework for Teachers*. United Nations Educational,Scientific and Cultural Organization. <https://unesdoc.unesco.org/ark:/48223/pf0000213475>
- UNESCO (2013). *Strategic approaches on the use of ICTS in education in Latin America and the Caribbean*. United Nations Educational,Scientific and Cultural Organization. https://unesdoc.unesco.org/ark:/48223/pf0000223251\_eng
- UNESCO (2018). *A global framework of reference on digital literacy skills for indicator 4.4.2*. United Nations Educational, Scientific, and Cultural Organization Institute for Statistics. [http://uis.unesco.org/sites/default/files/documents/ip51-](http://uis.unesco.org/sites/default/files/documents/ip51-%20global-framework-referencedigital-literacy-skills-2018-en.pdf) global-framework-referencedigital-literacy[skills-2018-en.pdf](http://uis.unesco.org/sites/default/files/documents/ip51-%20global-framework-referencedigital-literacy-skills-2018-en.pdf)

Vuorikari, R., Kluzer, S. & Punie, Y. (2022). *DigComp 2.2: The Digital Competence Framework for Citizens - With new examples of knowledge, skills and attitudes*. European Union. <https://doi.org/10.2760/490274>

46 |Trabajo final de práctica: Elisabetta Brandi

## **ANEXOS**

#### **Anexo I: Diario descriptivo de actividades**

#### Día 17 de abril de 2023

A día de hoy empiezan las prácticas para la finalización del Máster en Educación y Comunicación Audiovisual impartido por la Universidad de Huelva y la Universidad Internacional de Andalucía.

En mi caso, las prácticas se llevarán a cabo en la empresa Spin Off Lab&Journal de la Universidad de Huelva y se desarrollarán en el marco del proyecto *DigitAll*. Para tener una idea previa del proyecto se hicieron algunas reuniones con la tutora y la otra compañera de las prácticas, anteriores al principio del período de prácticas. En ellas, principalmente, se ha hablado sobre el desarrollo del proyecto, para entender cuál habría sido nuestro rol dentro del ello y cuál era el objetivo de las prácticas.

La principal tarea prevista para la realización de mis prácticas es el diseño de materiales formativos, más precisamente, la elaboración de los guiones para las actividades interactivas de autoevaluación previstas por *DigitAll*. En este proyecto participan 23 universidades públicas españolas, y a la Universidad de Huelva se ocupa de la competencia 1.1 del área A1, es decir, "Navegar, buscar y filtrar datos, información y contenido digital".

Las prácticas se realizarán casi completamente de forma virtual, por tanto, la tutora había precedentemente compartido una carpeta OneDrive con nosotras, con toda la información necesaria, tanto para la realización de las prácticas como para la ejecución del Trabajo de Fin de Prácticas (TFP). En esta carpeta se encuentran todas las instrucciones para la creación de los guiones, además de todos los guiones ya elaborados por el equipo de la Universidad de Huelva.

Para la elaboración de los guiones tendré que analizar el contenido de los documentos y de los videos de cada nivel, para poder extrapolar las nociones más importantes y, con ellas, poder crear los recursos interactivos. Además, se ha comentado la posibilidad de

crear más piezas de la que se requieren para enriquecer mi experiencia de práctica y mi propuesta de intervención.

Este primer día, por tanto, ha sido orientado al estudio de los siguientes documentos: A1C11A1D01 y A1C11A1D02, además de los guiones A1C11A1V01, A1C11A1V02, A1C11A1V03, A1C11A1V04, A1C11A1V05 y A1C11A1V06. He sintetizado todos los documentos y destacado las ideas principales de cada uno.

#### Día 18 de abril de 2023

Este segundo día de prácticas se ha abierto con una reunión con la tutora a través de la plataforma Zoom. La reunión se ha enfocado en una explicación más detallada de las instrucciones para realizar los interactivos. Más precisamente, hemos comentado cuál tenía que ser la estructura a seguir para la elaboración de las actividades interactivas y hemos establecido la producción de los contenidos de dos niveles semanales, pudiendo así repartir ecuamente los seis niveles para las tres semanas de prácticas.

Al término de la reunión, me he dedicado al diseño del primer interactivo (A1C11A1interactivo01), basándome, para su elaboración, en los conceptos claves extraídos de los videos A1C11A1V02 y A1C11A1V03 y del documento A1C11A1D01. La tipología de interactivo elegida ha sido "arrastrar y soltar", para la cual se pedía la creación de un mínimo de 4 elementos por pieza. En esta actividad se destacan las nociones más importantes sobre Internet, sus funcionalidades y los principales riesgos a los que estamos expuestos a diario. A continuación, se deja el guion realizado en este segundo día de prácticas con el título "¿Conoces las funcionalidades y los riesgos de Internet?".

Además, ha sido muy enriquecedor conocer cómo se plantea y estructura un proyecto tan ambicioso y amplio. En concreto, lo más interesante ha sido aprender cómo se gestiona la comunicación y la colaboración en un proyecto que incluye muchos equipos diferentes y que se desarrolla en un entorno de trabajo completamente en línea.

Sin embargo, el carácter virtual de las prácticas ha imposibilitado una interacción con los otros componentes del equipo. El contacto con los colegas en un entorno de trabajo presencial podría haber sido mucho más estimulante.

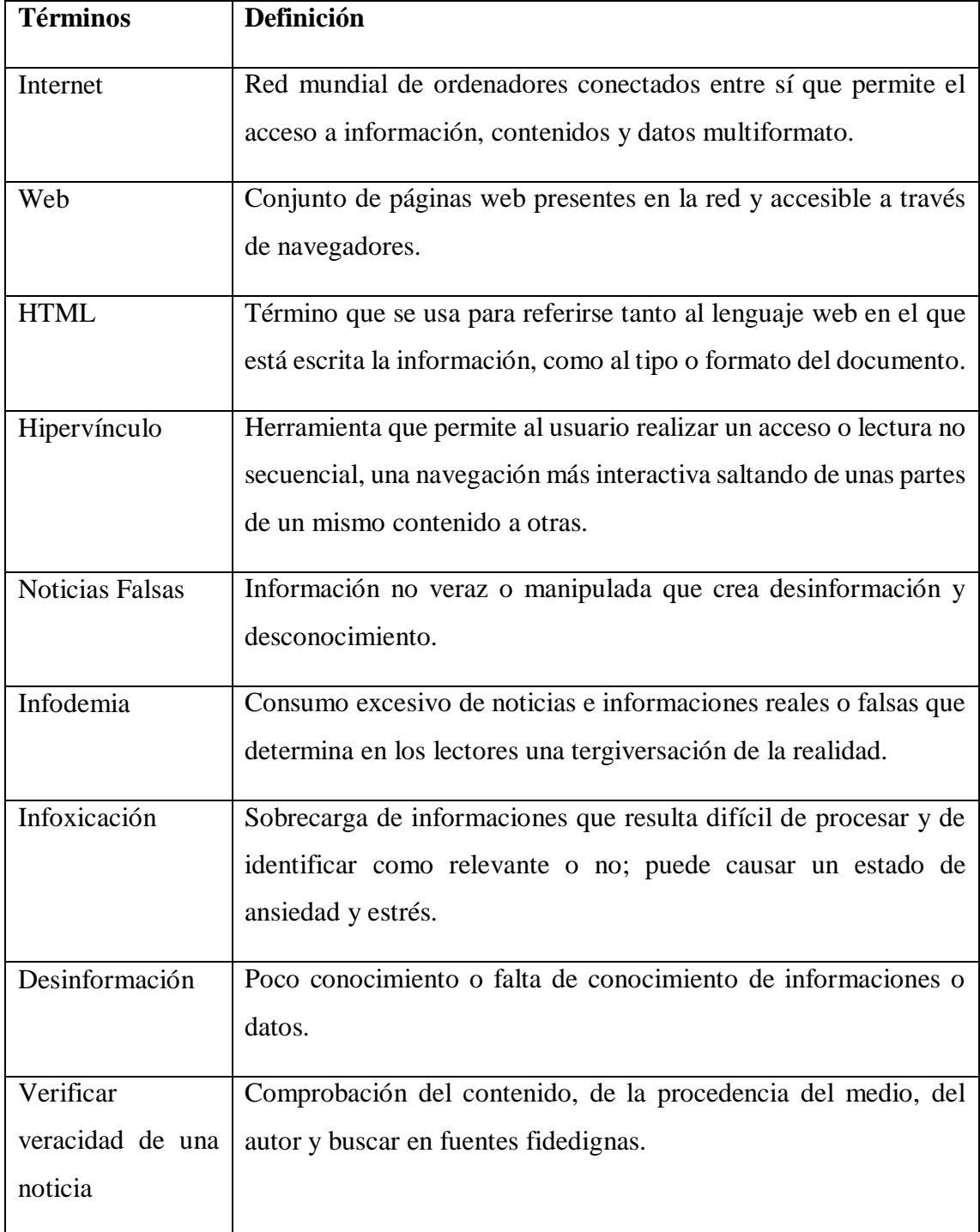

## Día 19 de abril de 2023

El día de hoy ha sido dedicado enteramente a la creación de los dos interactivos restantes del nivel A1.

Para el interactivo A1C11A1interactivo02 he elegido la tipología de "escoger una opción", para la cual se requerían tres elementos por pieza. Para ello he unido las ideas principales del video A1C11A1V06 y del documento A1C11A1D02. Además, he tenido que buscar imágenes que fueran libres de derechos de autor. En esta actividad se destacan las principales características de los navegadores y como elegir el más adapto para nuestras búsquedas. Se deja aquí abajo el guion realizado con el título "¿Sabes cómo elegir un navegador?".

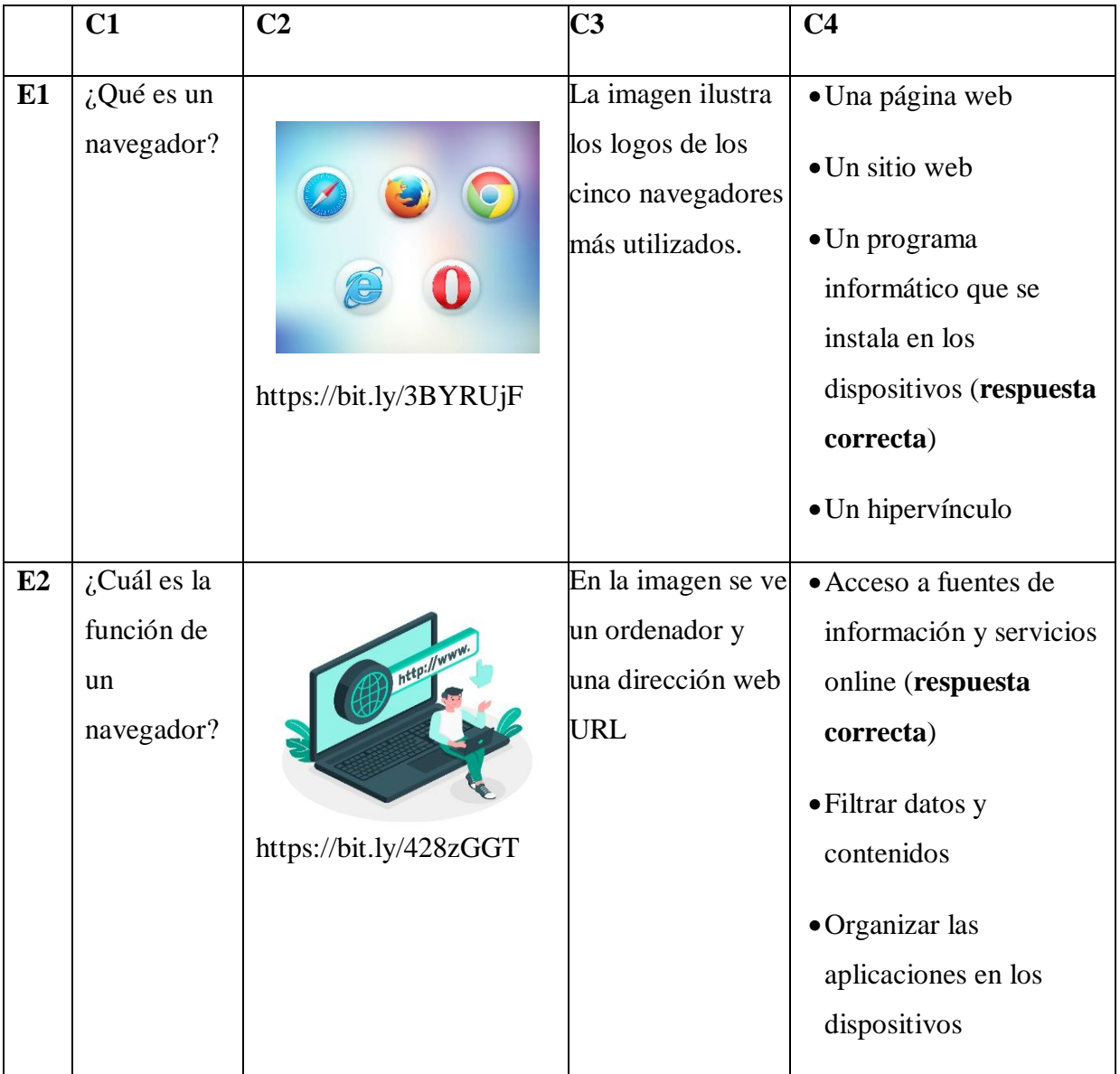

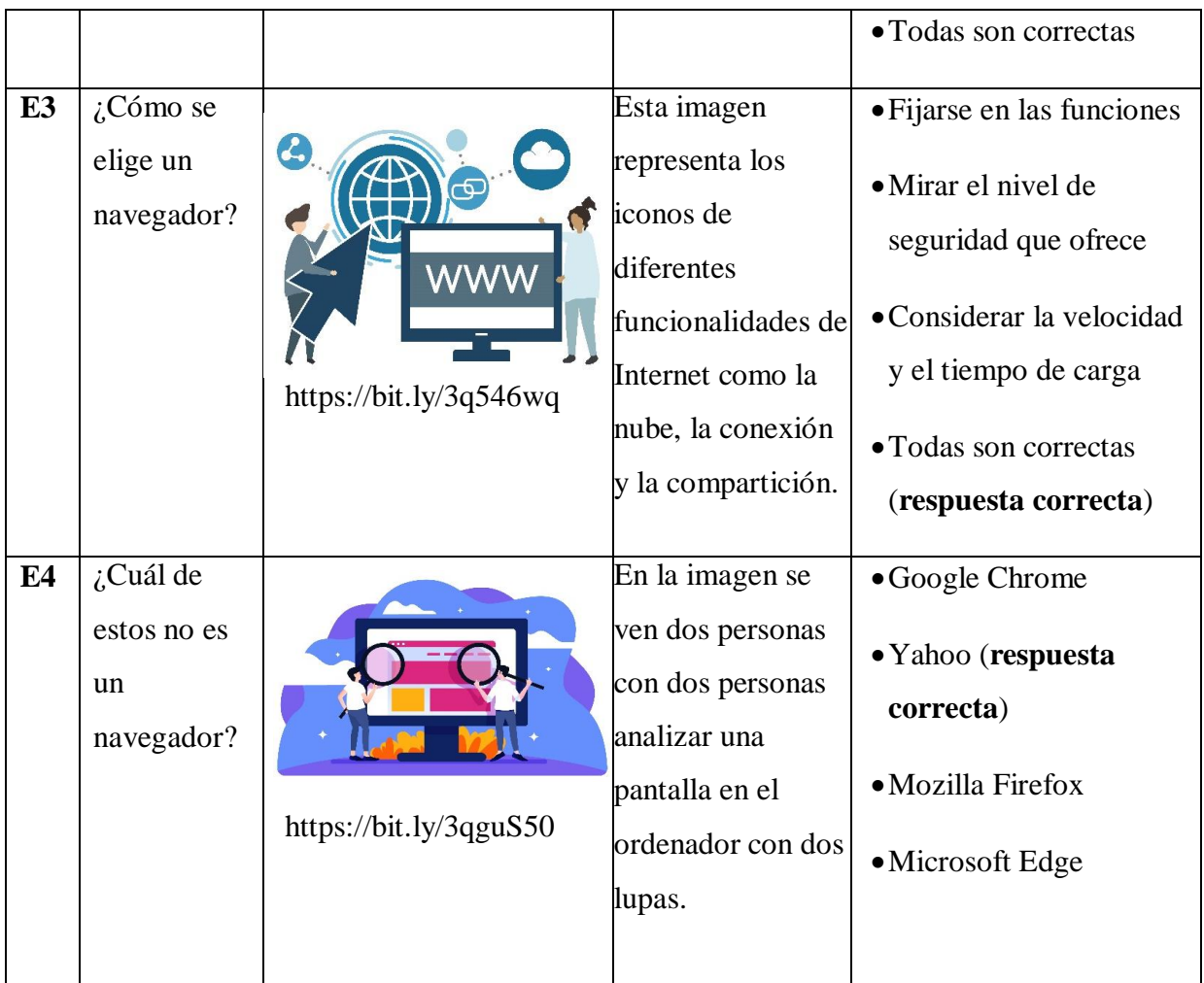

Para el segundo interactivo (A1C11A1interactivo03) se ha escogido la tipología de "clasificación" para la cual se pedían entre los 5 y los 10 elementos por pieza. Para la elaboración de este guion se han tenido en cuenta las nociones principales de los videos A1C11A1V04 y A1C11A1V05. El guion se ha titulado "¿Aprendemos a buscar?", y la actividad tiene el objetivo de aclarar cuáles son las funcionalidades de los buscadores y como llevar a cabo una búsqueda planificada.

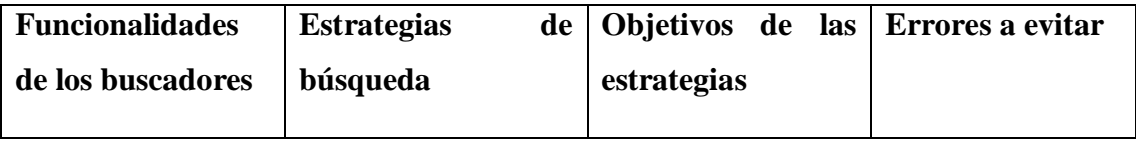

52 |Trabajo final de práctica: Elisabetta Brandi

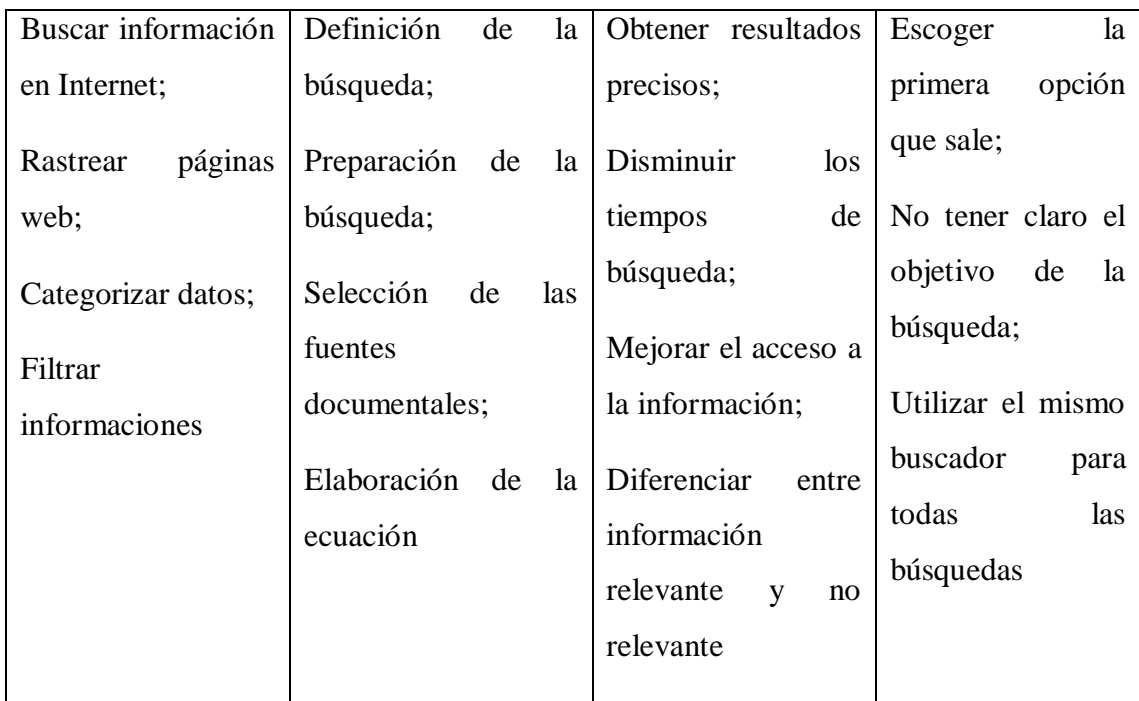

## Día 20 de abril de 2023

Las prácticas de hoy se han llevado a cabo de manera presencial en las instalaciones de la Universidad de Huelva. Concretamente, se han realizado en los espacios del MediaLab. En este día, además, hemos tenido una pequeña reunión presencial de seguimiento con la tutora para comentar los progresos en la elaboración de los guiones.

Sucesivamente, he analizado toda la documentación del nivel A2, que comprendía los documentos A2C11A1D01 y A2C11A1D02, y los videos A2C11A1V01, A2C11A1V02, A2C11A1V03, A2C11A1V04, A2C11A1V05 y A2C11A1V06. Asimismo, he hecho un resumen de cada documento para recoger los conceptos clave que me servirán para la elaboración de los interactivos.

## Día 21 de abril de 2023

El día de hoy ha sido completamente dedicado a la elaboración de las tres actividades interactivas previstas para el nivel A2.

Para la realización del A1C11A2interactivo01 se han tenido en cuenta las nociones del documento A1C11A2D01 y de los videos A1C11A2V03 y A1C11A2V04. Se ha

escogido la tipología "adivina la palabra" (3 elementos por pieza) y se ha nombrado "¿Cómo funcionan los buscadores?".

Posteriormente, he elaborado el guion del A1C11A2interactivo02 utilizando las nociones del video A1C11A2V02. Para ello, he usado la tipología "verdadero/falso", que requería el diseño de 4 elementos y que he titulado "Aprendemos sobre propiedad intelectual y derechos de autor.".

Por último, he desarrollado el guion del último interactivo del nivel A2 (A1C11A2interactivo02). Para este interactivo he escogido la tipología "arrastrar y soltar" y me he basado en las ideas del documento A1C11A2D01 y de los videos A1C11A2V05 y A1C11A2V06.

Al término de la elaboración de los interactivos, he tenido un problema con el acceso a OneDrive y no me ha sido posible subir los guiones a la plataforma.

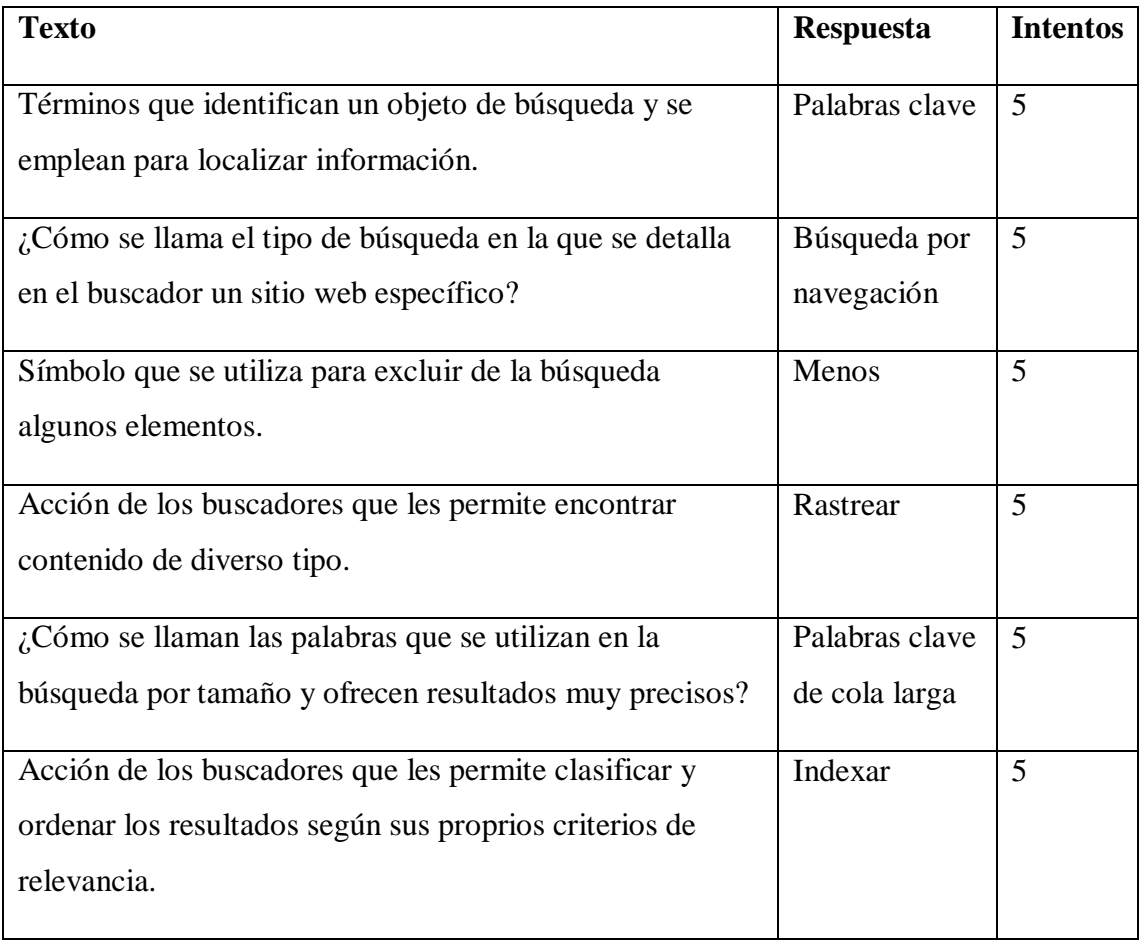

A continuación, se dejan los guiones de los tres interactivos en orden de creación.

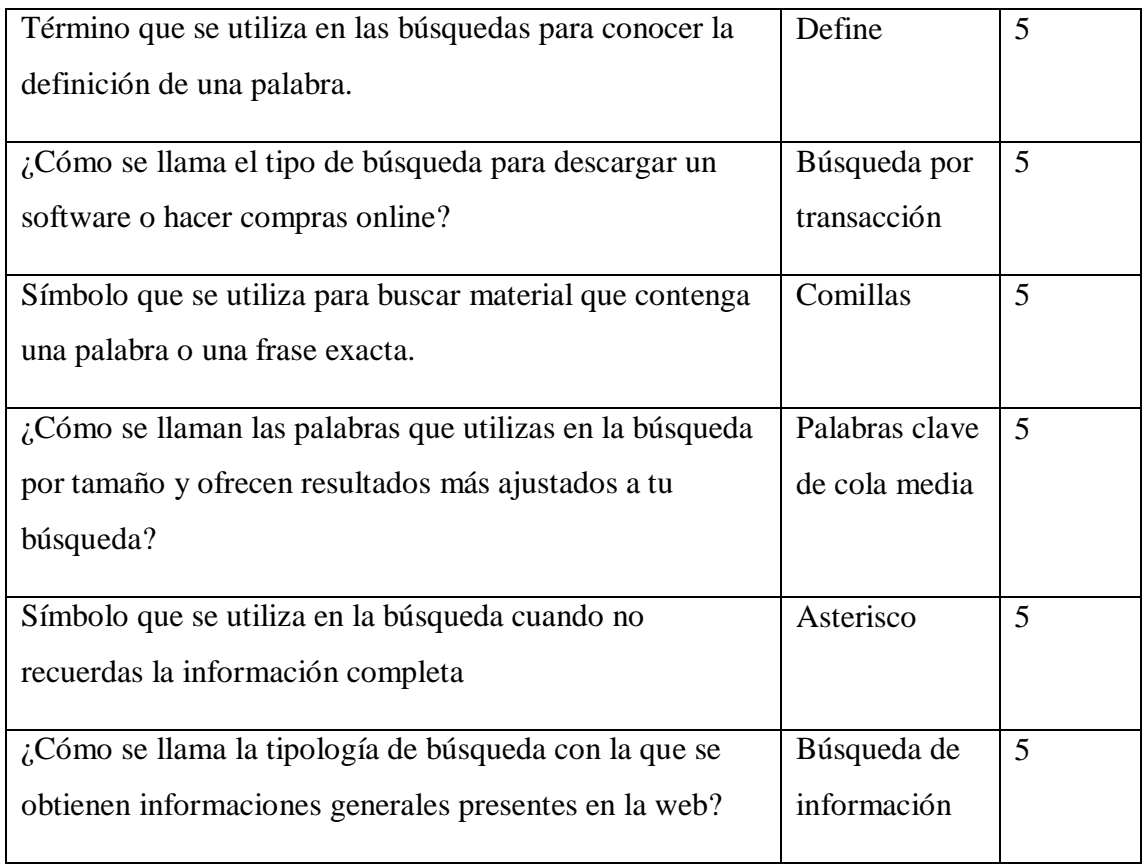

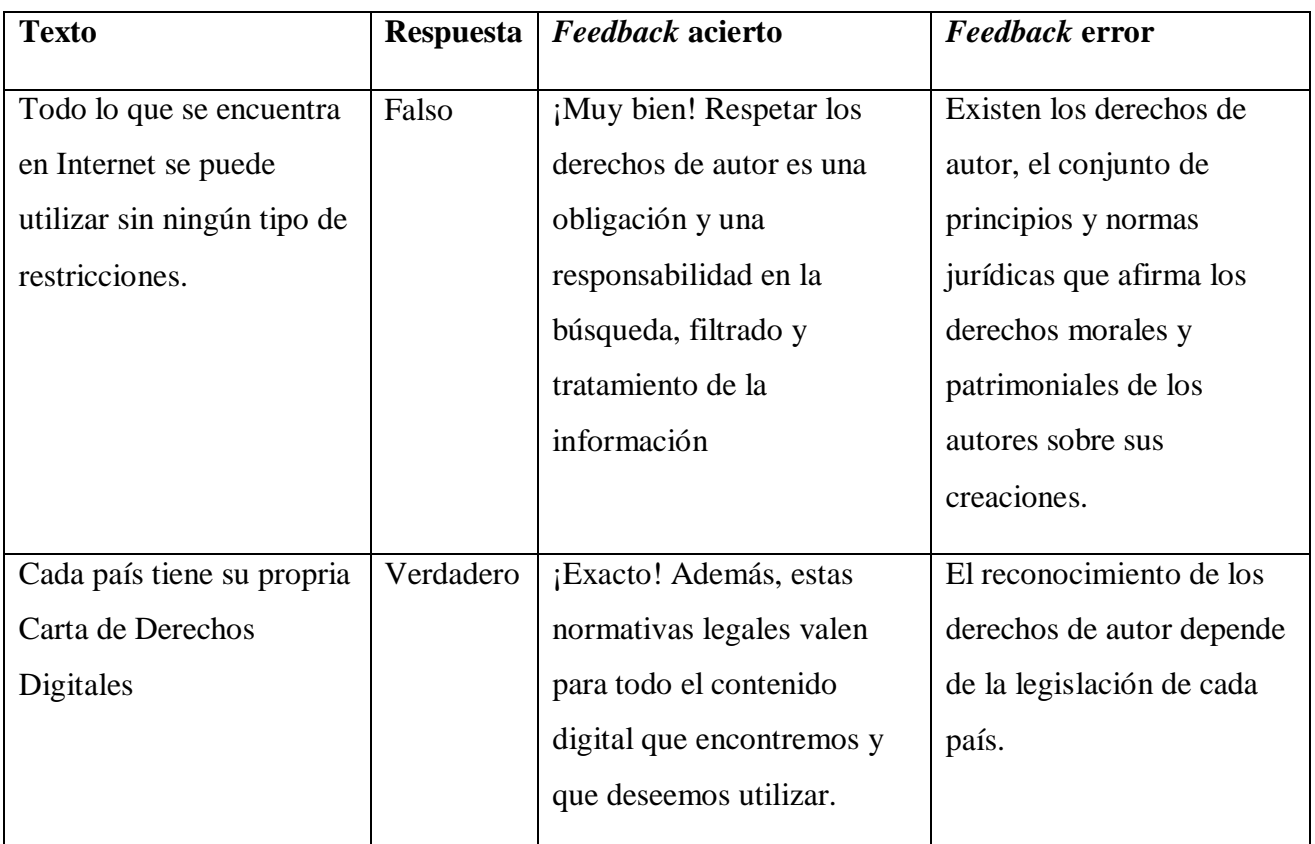

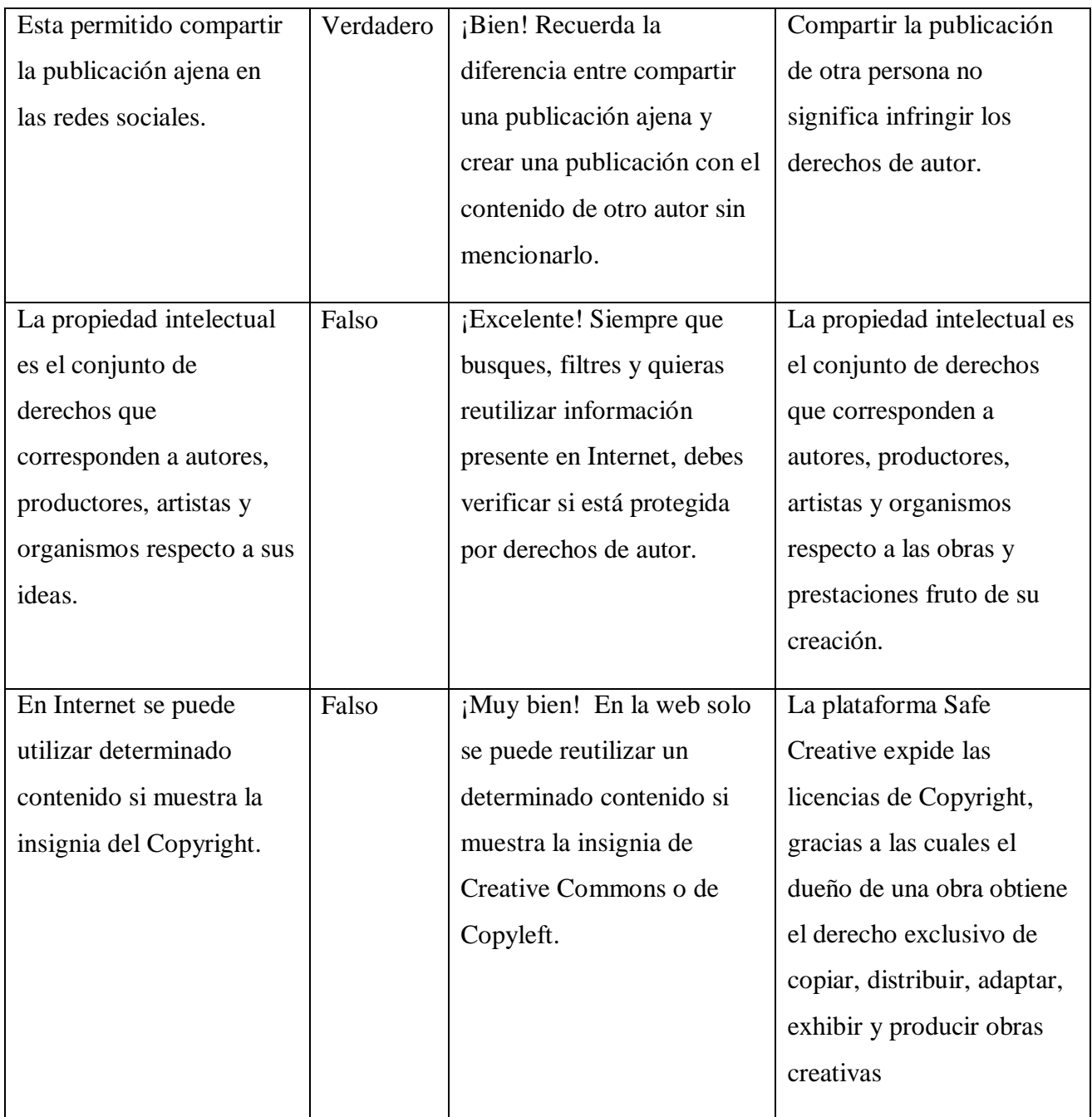

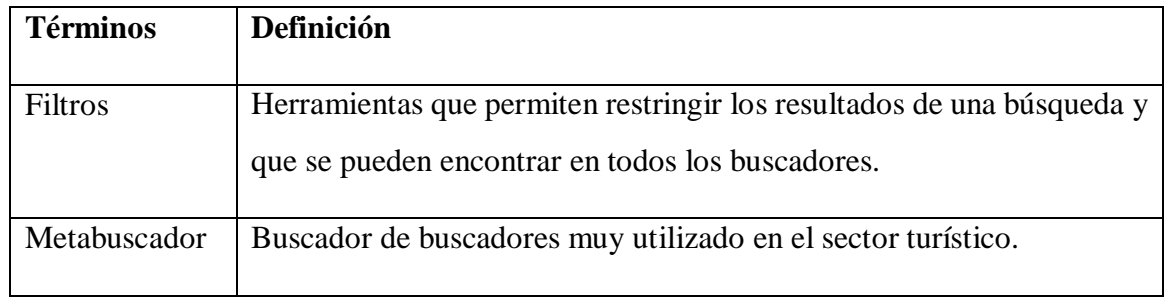

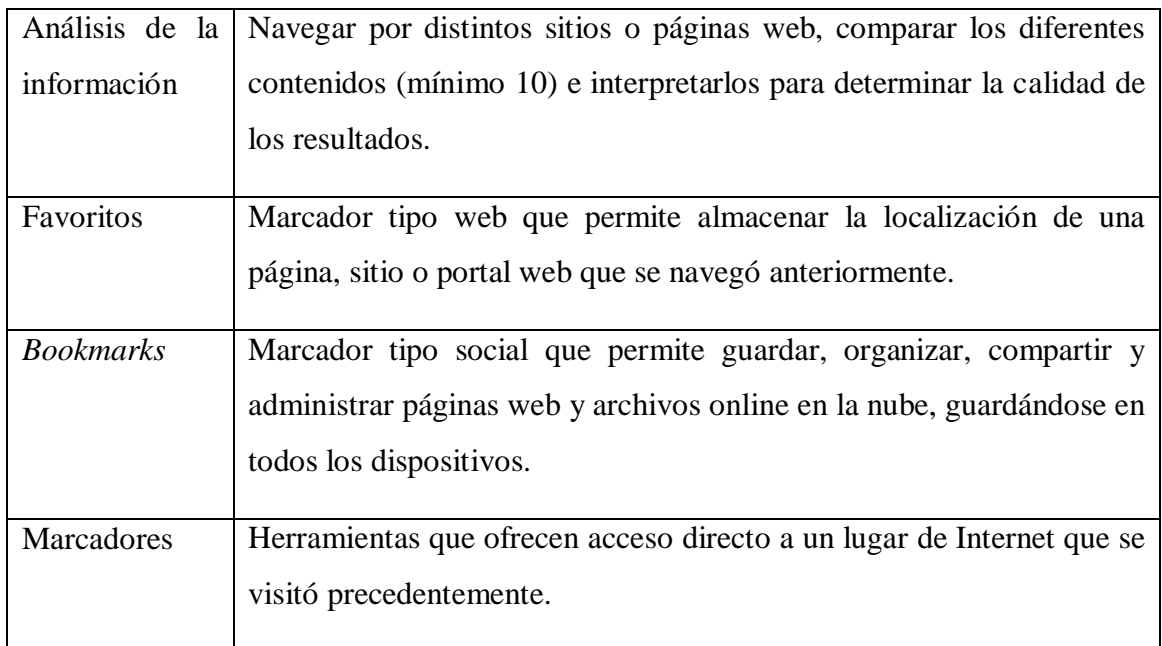

### Día 24 de abril de 2023

El día ha empezado con una reunión *online* a través de Zoom con la tutora, en la cual hemos logrado solucionar el problema de acceso al OneDrive. Además, hemos hecho una revisión general de los contenidos desarrollados hasta ahora. Al respecto, se ha decidido modificar un poco la plantilla de presentación de los guiones, añadiendo en cada documento, aparte de la tabla de datos del interactivo y el guion, una tabla con los detalles de las actividades interactivas escogidas. Además, se ha comentado sobre la necesidad de formular unos títulos que fueron un poco más creativos y menos formales.

Por consiguiente, he empezado a revisar y modificar todos los interactivos realizados hasta el momento, incorporando las nuevas tablas, y he reformulado los nuevos títulos y renombrado las actividades de los niveles A1 y A2. Finalmente, he vuelto a subir todos los guiones a la plataforma OneDrive.

En la última he empezado a analizar los documentos A1C11B1D01 y A1C11B1D02.

#### Día 25 de abril de 2023

La mañana ha iniciado con un breve asesoramiento por parte de la tutora. Se ha hablado sobre la posibilidad de producir materialmente las actividades que estoy proponiendo para

enriquecer tanto mi experiencia de práctica como la propuesta de intervención que estoy planteando.

Por lo tanto, las actividades de hoy se han centrado principalmente en aprender a usar de la plataforma INDIeAuthor. Esta es la herramienta de creación para los interactivos que ha sido proporcionada por el proyecto *DigitAll*. Para aprender a utilizarla he consultado un tutorial que me ha facilitado la tutora, que resulta ser la grabación de una de las sesiones de seguimiento generales entre las universidades participantes.

Como consecuencia, todo el día ha sido orientado a la creación de las actividades interactivas a partir de los guiones que había elaborado precedentemente.

#### Día 26 de abril de 2023

En la primera parte de la mañana he concluido la actividad de producción de los contenidos que quedaban por hacer del nivel A2. En concreto, he creado las actividades interactivas de los videos A1C11A2V05 y A1C11A2V06.

Una vez acabada la parte de producción, he retomado el estudio de los documentos comprendidos en el nivel B1.

A lo largo del día he logrado analizar restante documentación necesaria para el desarrollo completo de los interactivos del nivel B1, que incluye los guiones A1C11B1V02, A1C11B1V03, A1C11B1V04, A1C11B1V05 y A1C11B1V06. Aparte de resumir los documentos, he relacionado las ideas principales de los diferentes videos, y las he agrupado para poder diseñar las actividades basándome en esto.

Además, en la última parte del día he empezado el estudio de la documentación del siguiente nivel.

#### Día 27 de abril de 2023

En este día de prácticas me he ocupado de la elaboración de los tres interactivos del nivel B1.

Para la primera actividad he escogido la tipología "clasificación", y he relacionado las ideas principales del documento A1C11B1D01 y del video A1C11B1V02. El nombre 58 |Trabajo final de práctica: Elisabetta Brandi

propuesto es "¿Cómo funcionan los portales web y los foros?", y el objetivo es hacer un repaso de los diversos operadores que se pueden emplear para optimizar las búsquedas en Internet.

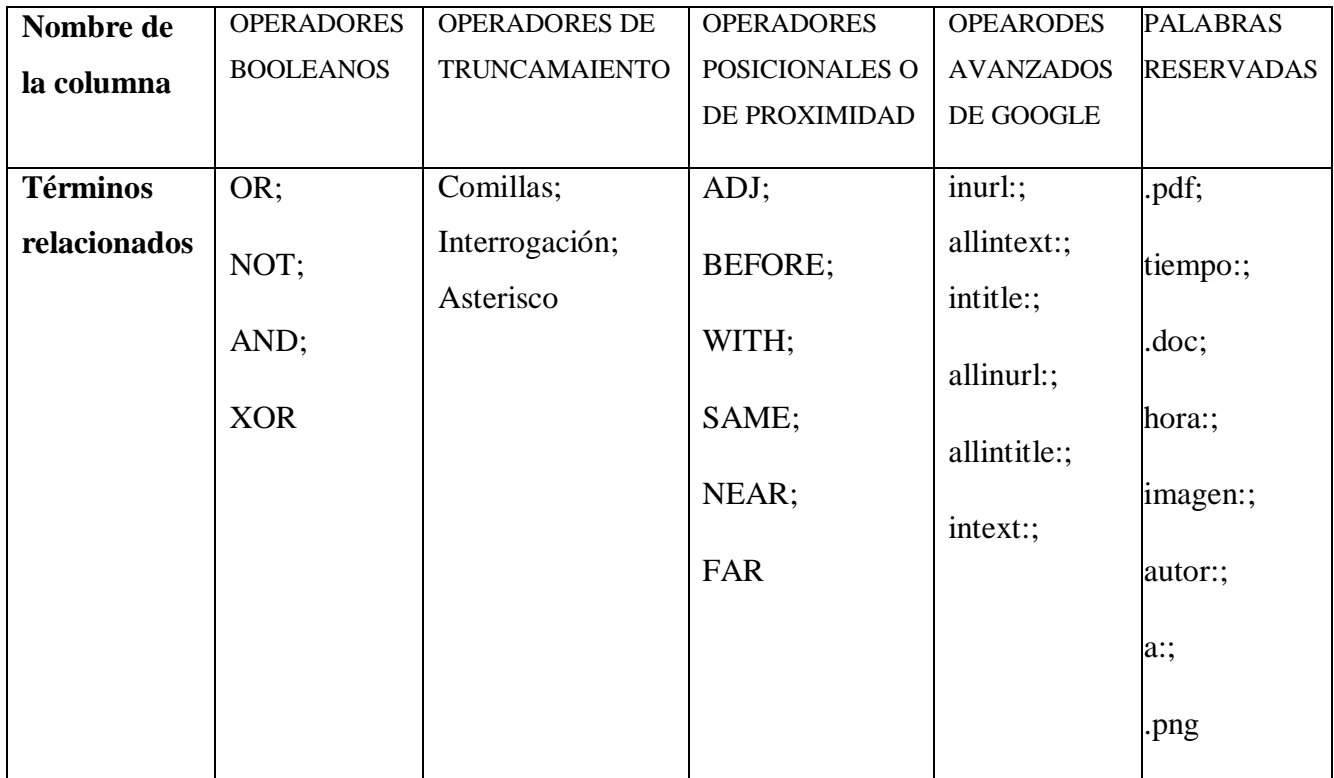

Asimismo, he preparado el guion del segundo interactivo, siguiendo la tipología de actividad "arrastrar y soltar". Para la realización de este guion he relacionado las ideas de los videos A1C11B1V03 y A1C11B1V06 y lo he nombrado "¿Qué redes sociales conoces?". Con esta actividad se aclaran las funciones de los diferentes tipos de portales web y foros, aparte del funcionamiento de la nube.

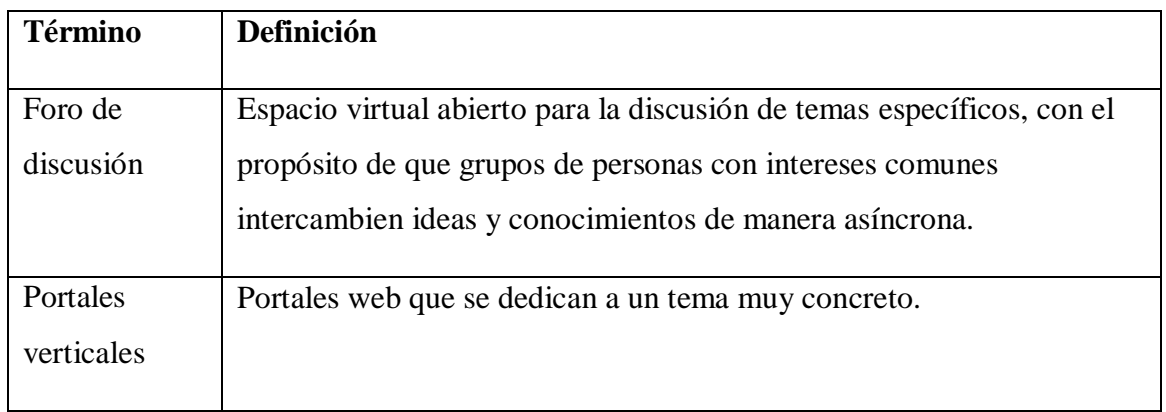

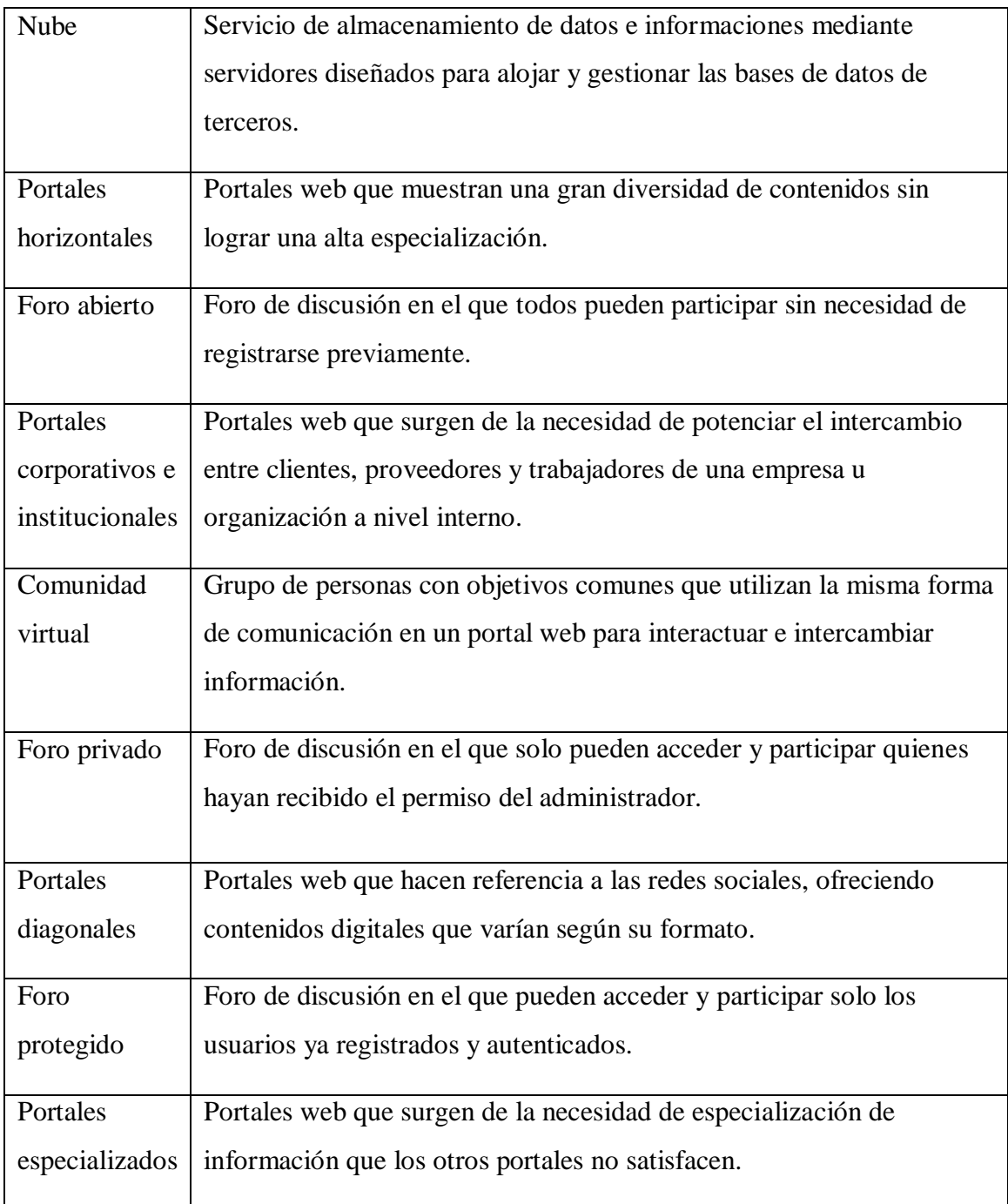

Por último, he desarrollado el guion del tercer interactivo del nivel B1. Para ello he se ha elegido la tipología de interactivo "verdadero/falso", y se han tenido en cuentas las nociones de los videos A1C11B1V04 y A1C11B1V05. En esta actividad se evidencia la importancia de saber configurar un navegador para poder utilizar sus marcadores y proteger la privacidad, y se titula "¿Aprendemos a utilizar los navegadores?

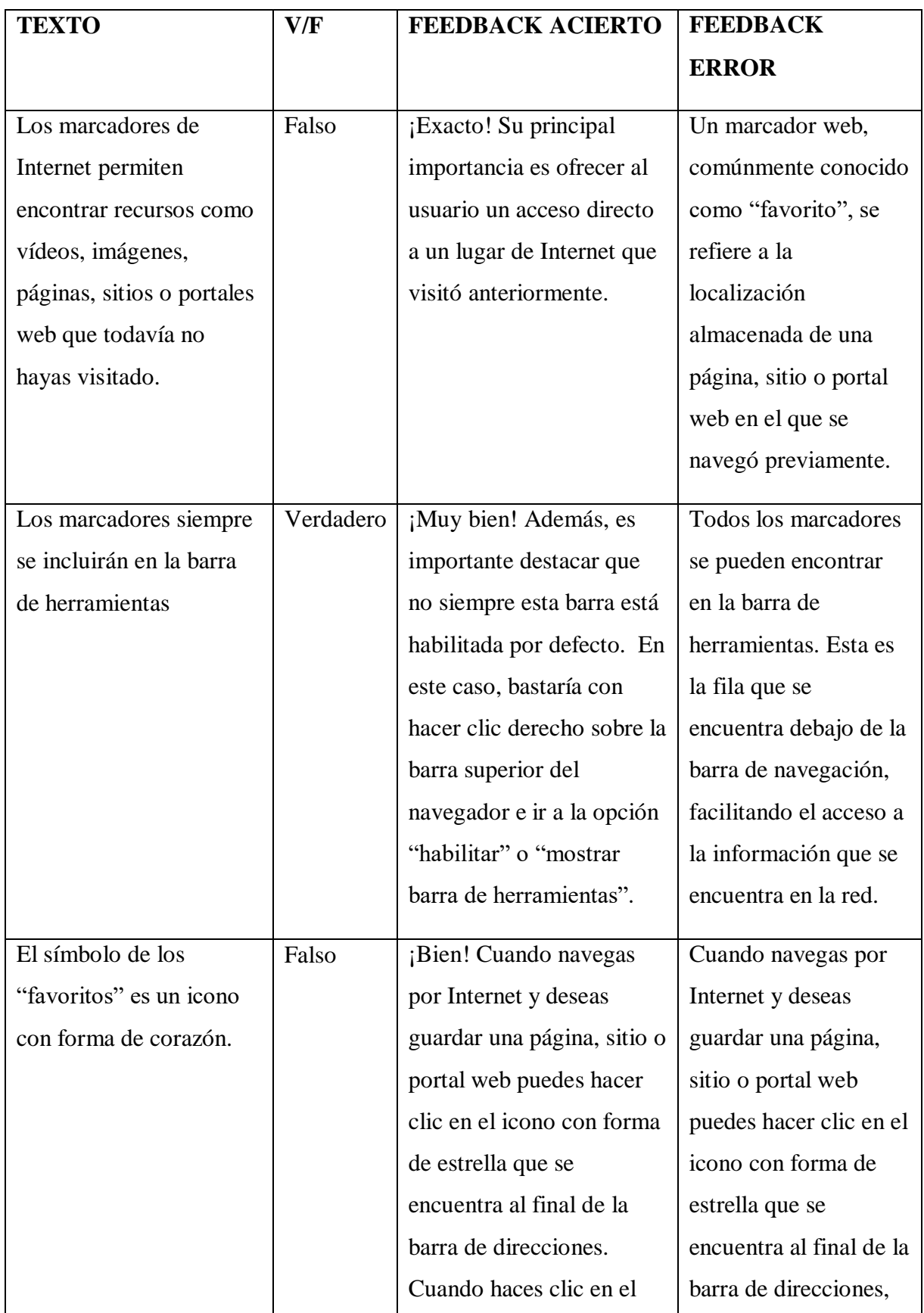

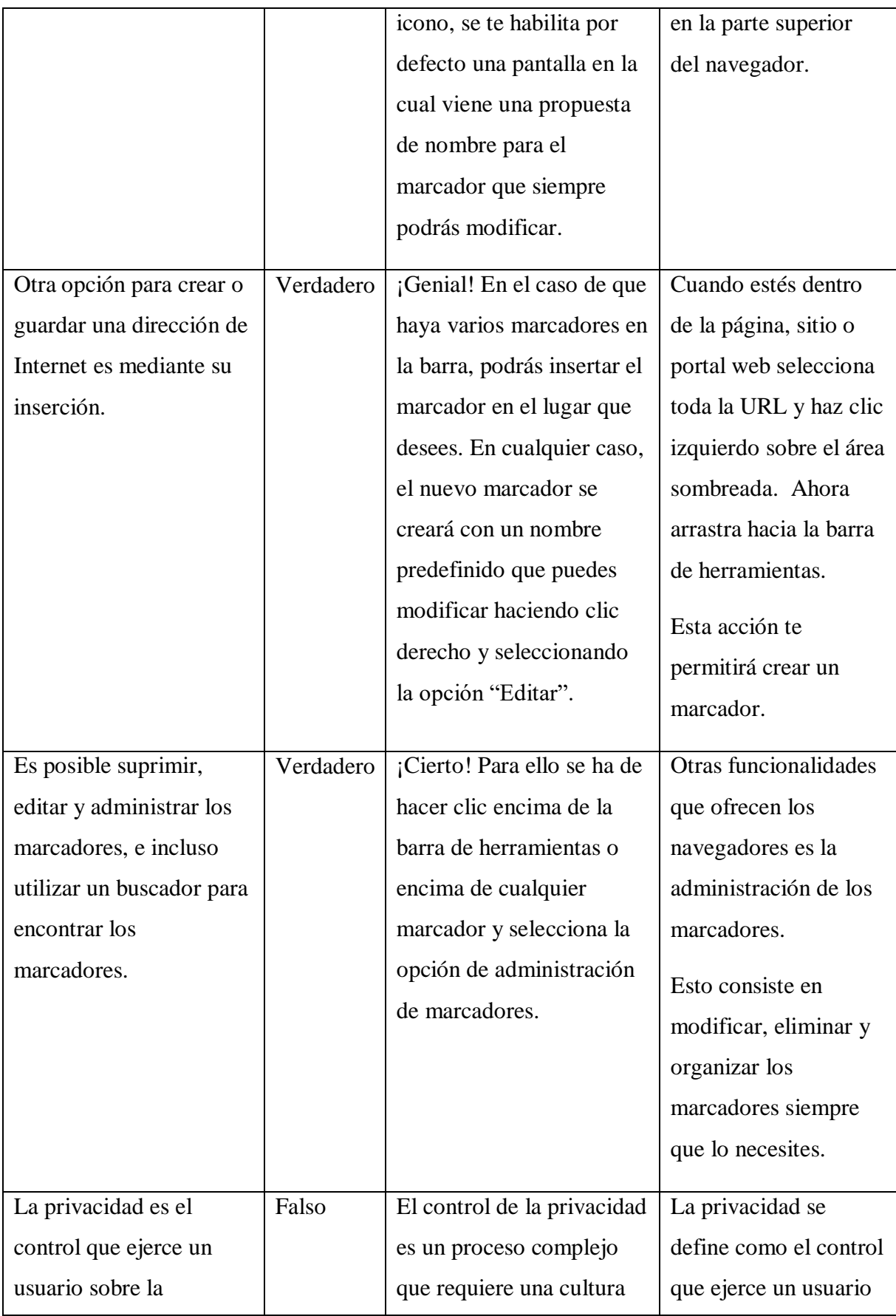

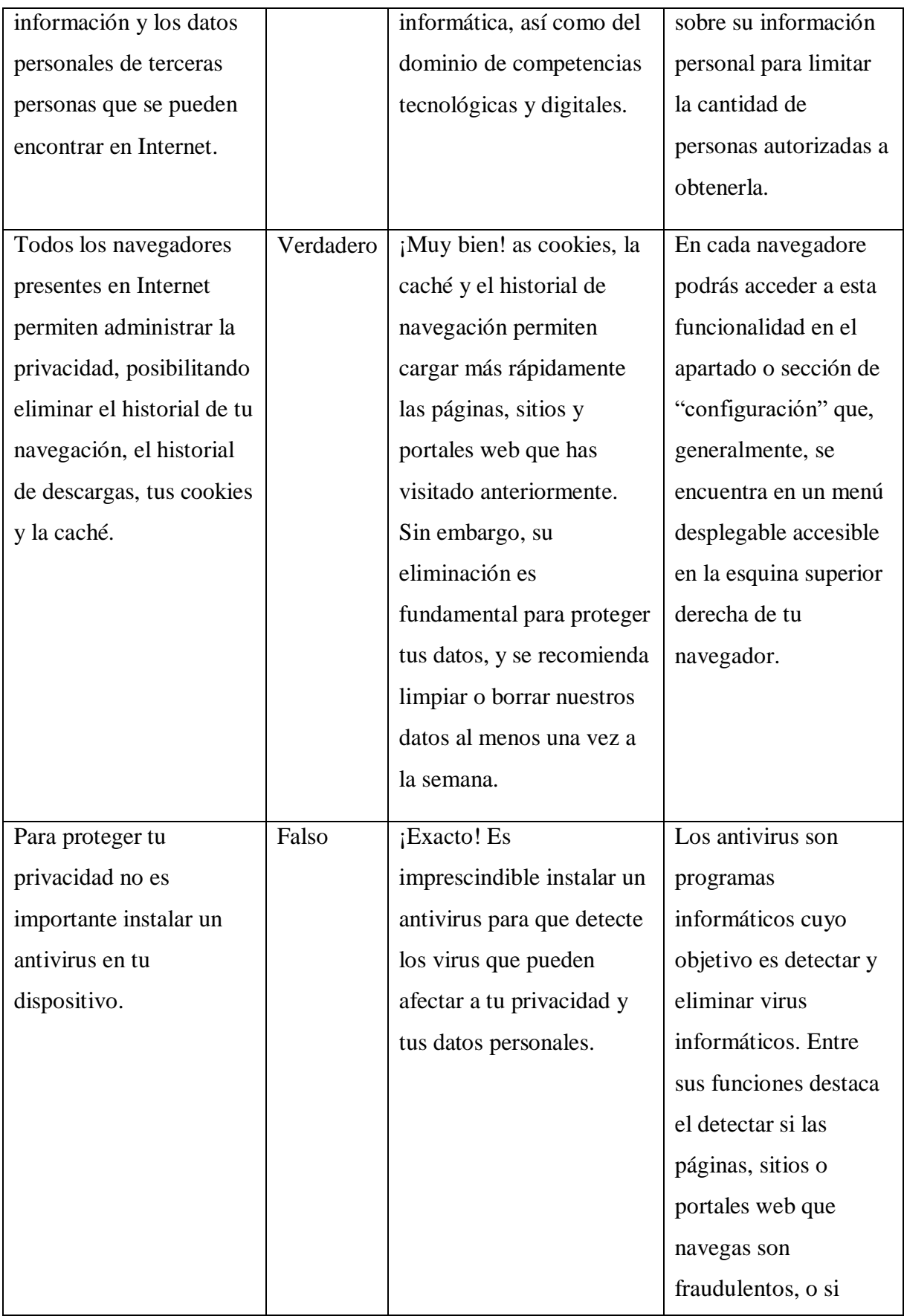

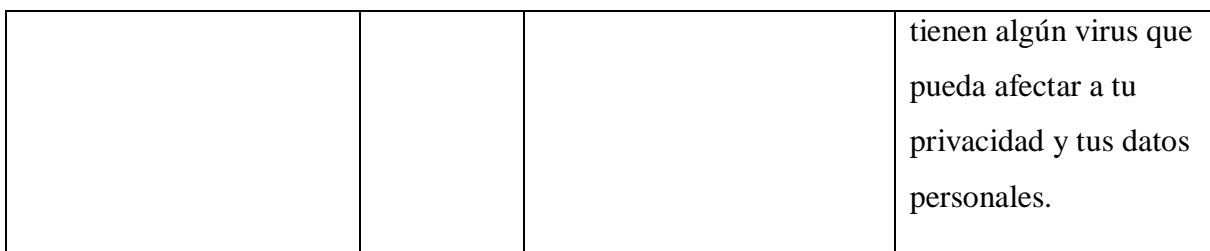

Día 28 de abril de 2023

En el día de hoy me he dedicado por completo al estudio y al desarrollo de los interactivos para el nivel B2. Como los otros días, primero me he enfocado en el análisis de la documentación, para luego proceder a elaborar los guiones.

Para el interactivo A1C11B2interactivo01 se he unificado los conceptos clave de los videos A1CC1B2V02 y A1CC1B2V03. La actividad hace hincapié en diferentes fuentes donde encontrar documentación científica y en cómo encontrarla y almacenarla. Se titula "¿Dónde se busca la documentación científica?"

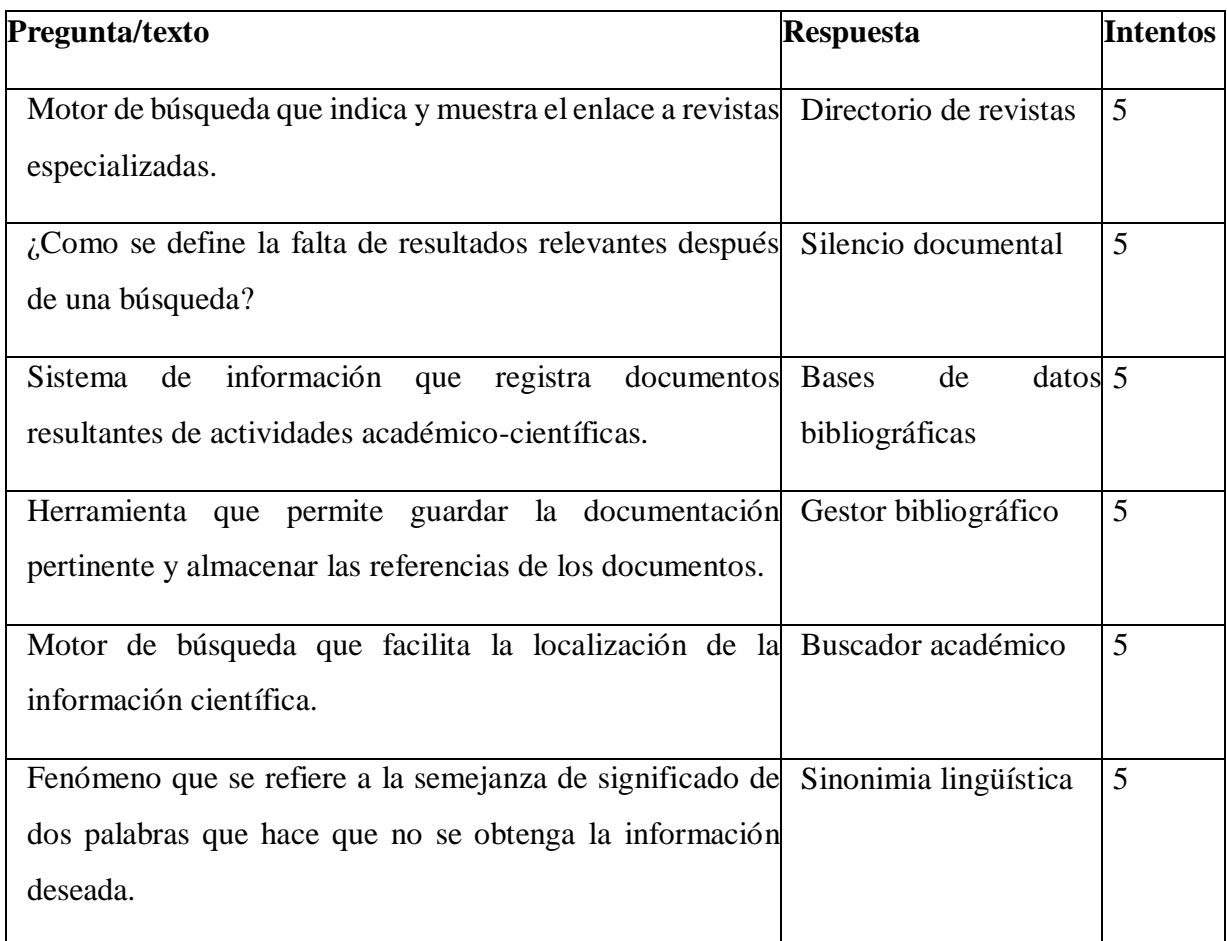

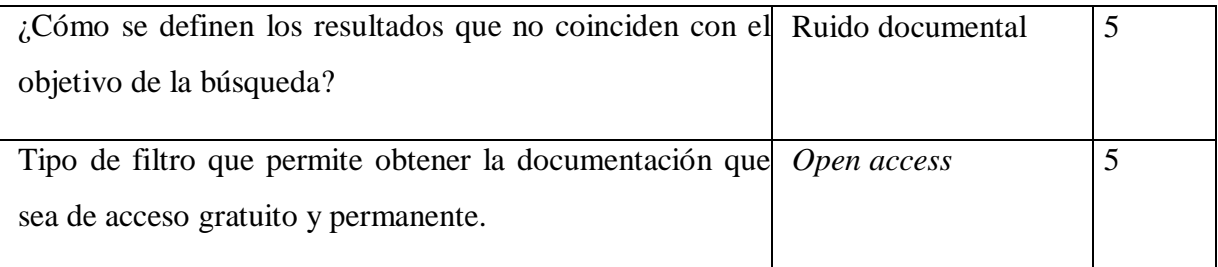

Sucesivamente, he elaborado el guion del segundo interactivo. He propuesto un rompecabezas, y gracias a esta actividad es posible hacer un repaso de los principales tipos de redes sociales que existen. Para ello, además, he creado la imagen que se ha utilizado para el rompecabezas a través del recurso Canva, y lo he denominado "¿Qué redes sociales conoces?".

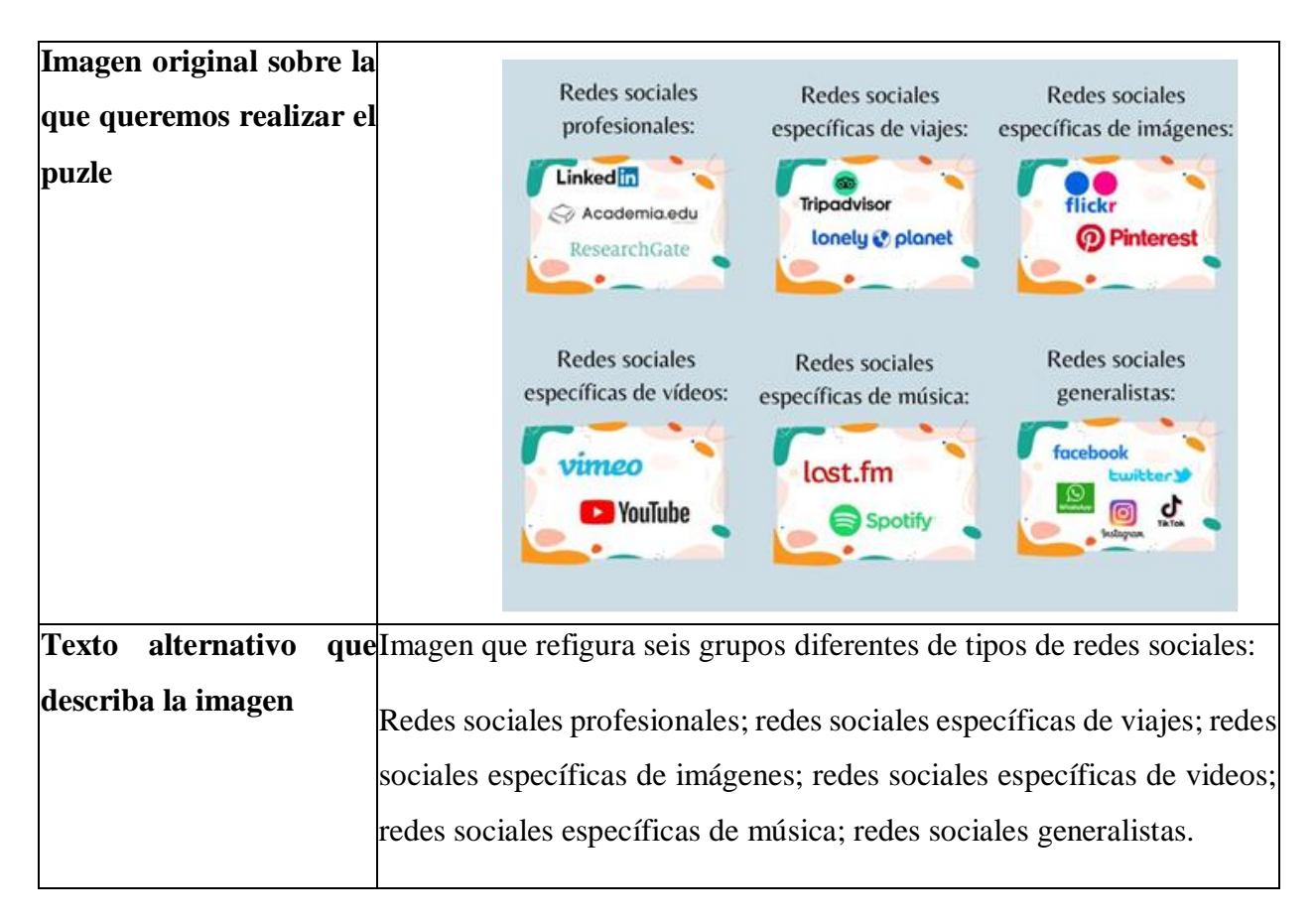

#### 65 | **Digital(l)ízate**

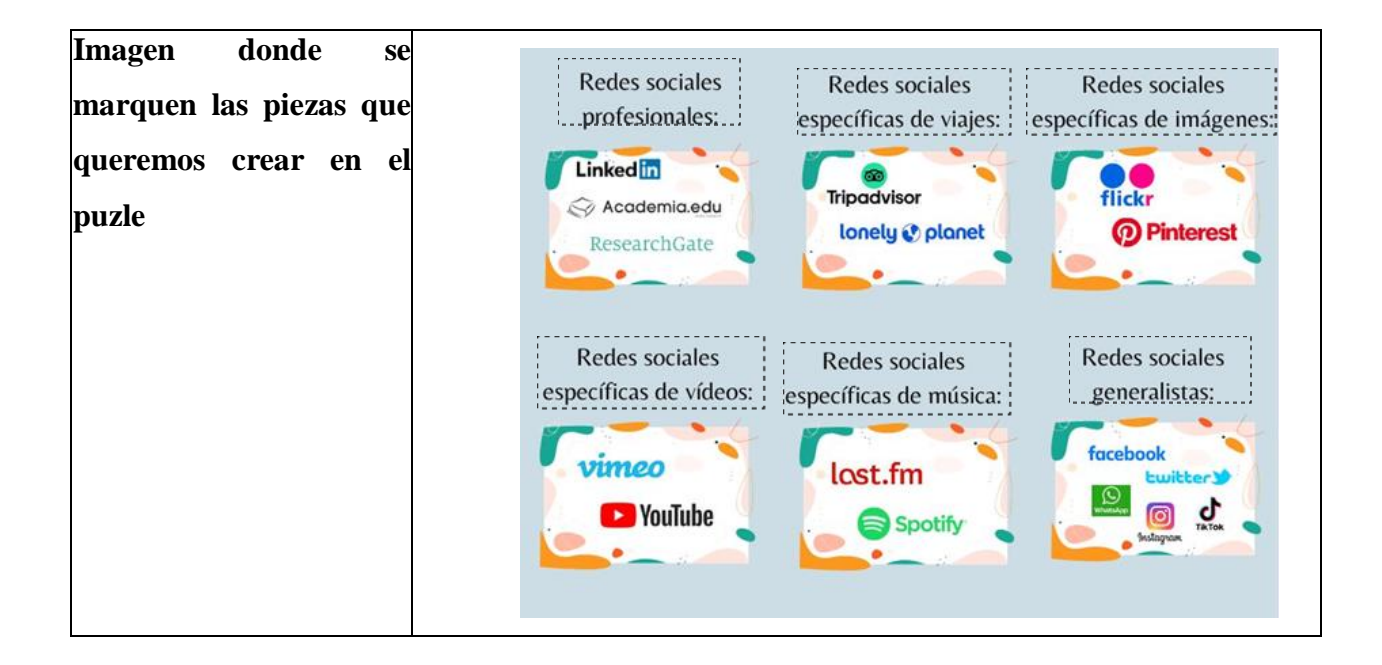

Finalmente, he desarrollado el guion de la última actividad del nivel B2, la cual tiene la finalidad de aclarar que es la brecha digital y a que nos referimos con accesibilidad web. La tipología propuesta es "escoger una opción" y el título "¿Qué sabes sobre la accesibilidad web?".

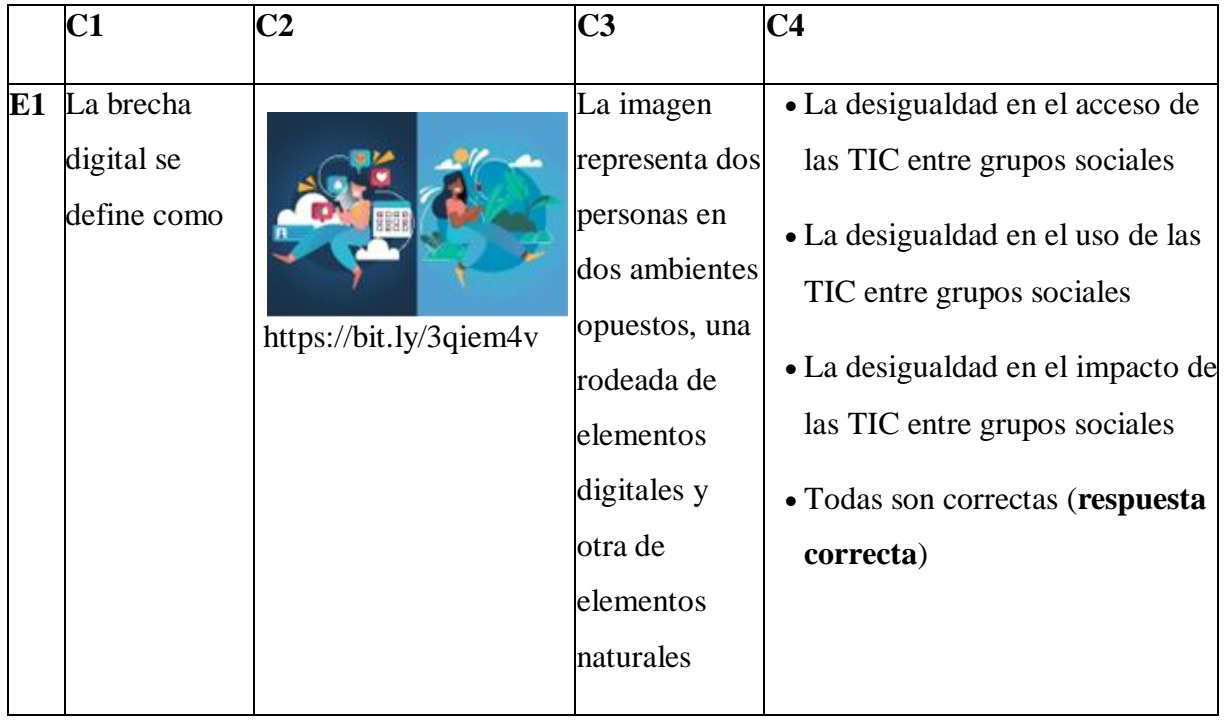

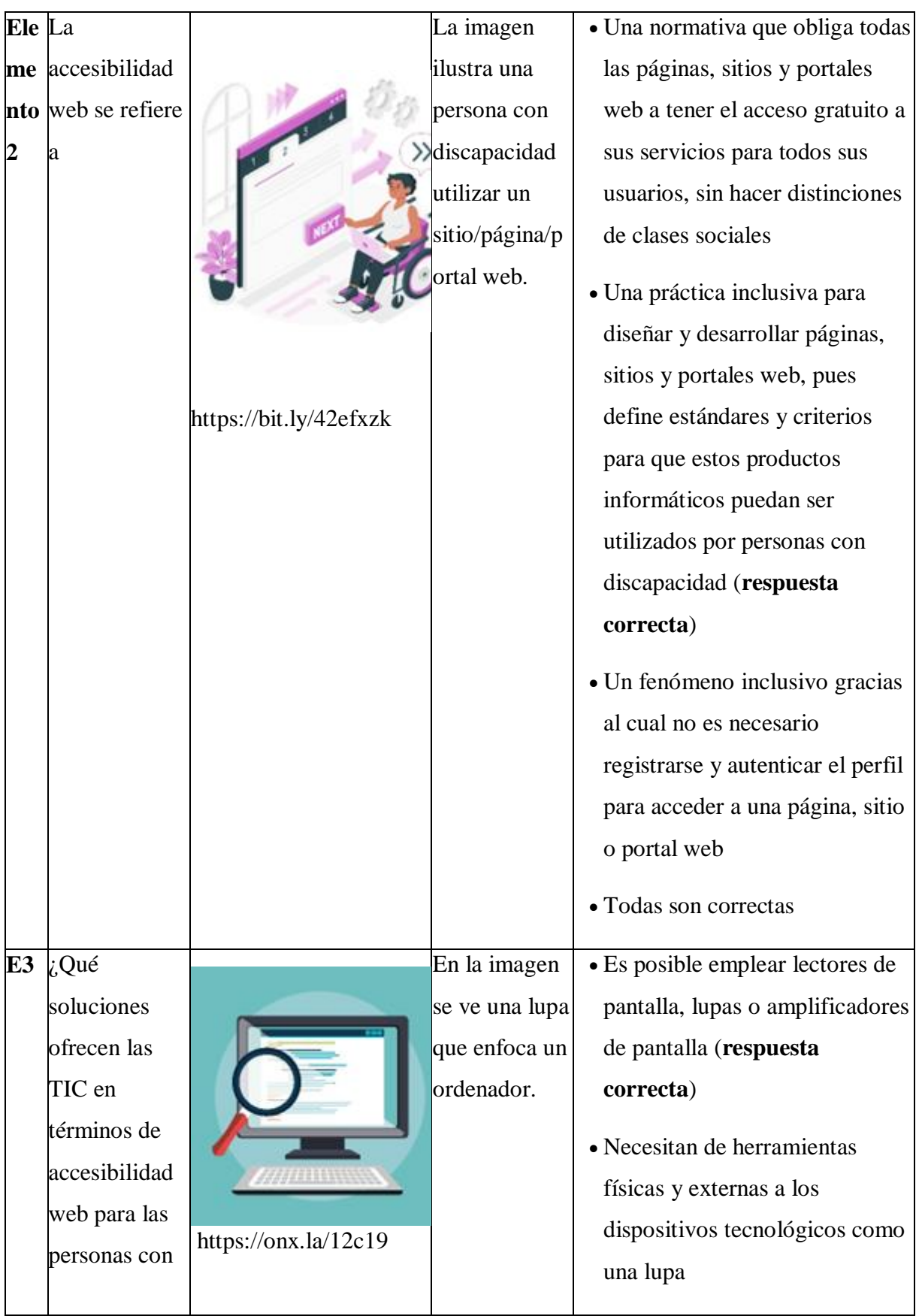

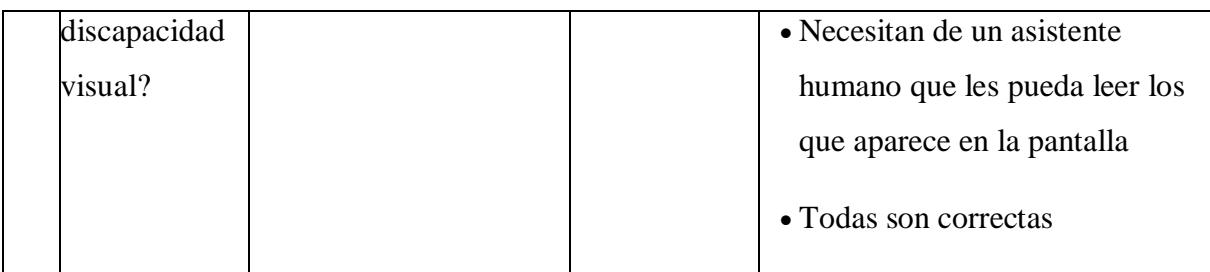

## Día 02 de mayo de 2023

Hoy las prácticas se han llevado a cabo presencialmente en el MediaLab. La primera parte de la mañana ha sido enfocada en la producción de los interactivos de los niveles B1 y B2 a través de la herramienta INDIeAuthor. A continuación, mi compañera y yo, hemos tenido una reunión con la tutora para solucionar algunas dudas que teníamos, en relación a la elaboración de nuestra propuesta de intervención educomunciativa.

Por último, he procedido a analizar y sintetizar los documentos A1C11C1D01 y A1C11C1D01.

## Día 3 de mayo de 2023

En la primera parte de la mañana he completado el estudio de la documentación del nivel C1. Sucesivamente, he analizado también toda la documentación del nivel C2. Gran parte del día, por tanto, se ha centrado esencialmente en la asociación de las ideas principales de todos los contenidos analizados.

Tras este proceso de asociación, he empezado el desarrollo del guion de la actividad A1C11C1interactivo01. Esta actividad sirve como repaso de las funciones de la inteligencia artificial y de su funcionamiento. La tipología seleccionada es "arrastras o soltar" y el título "¿Qué sabes sobre la inteligencia artificial?".

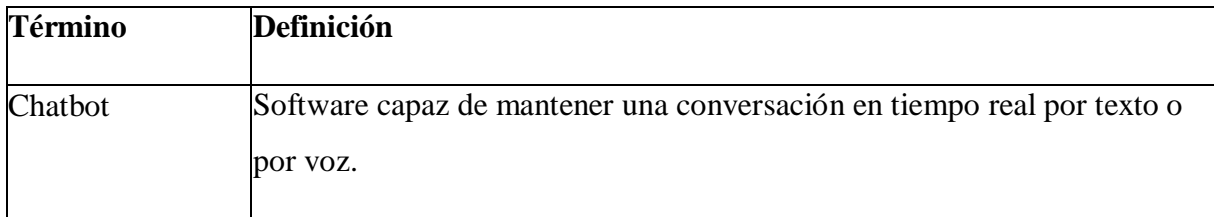

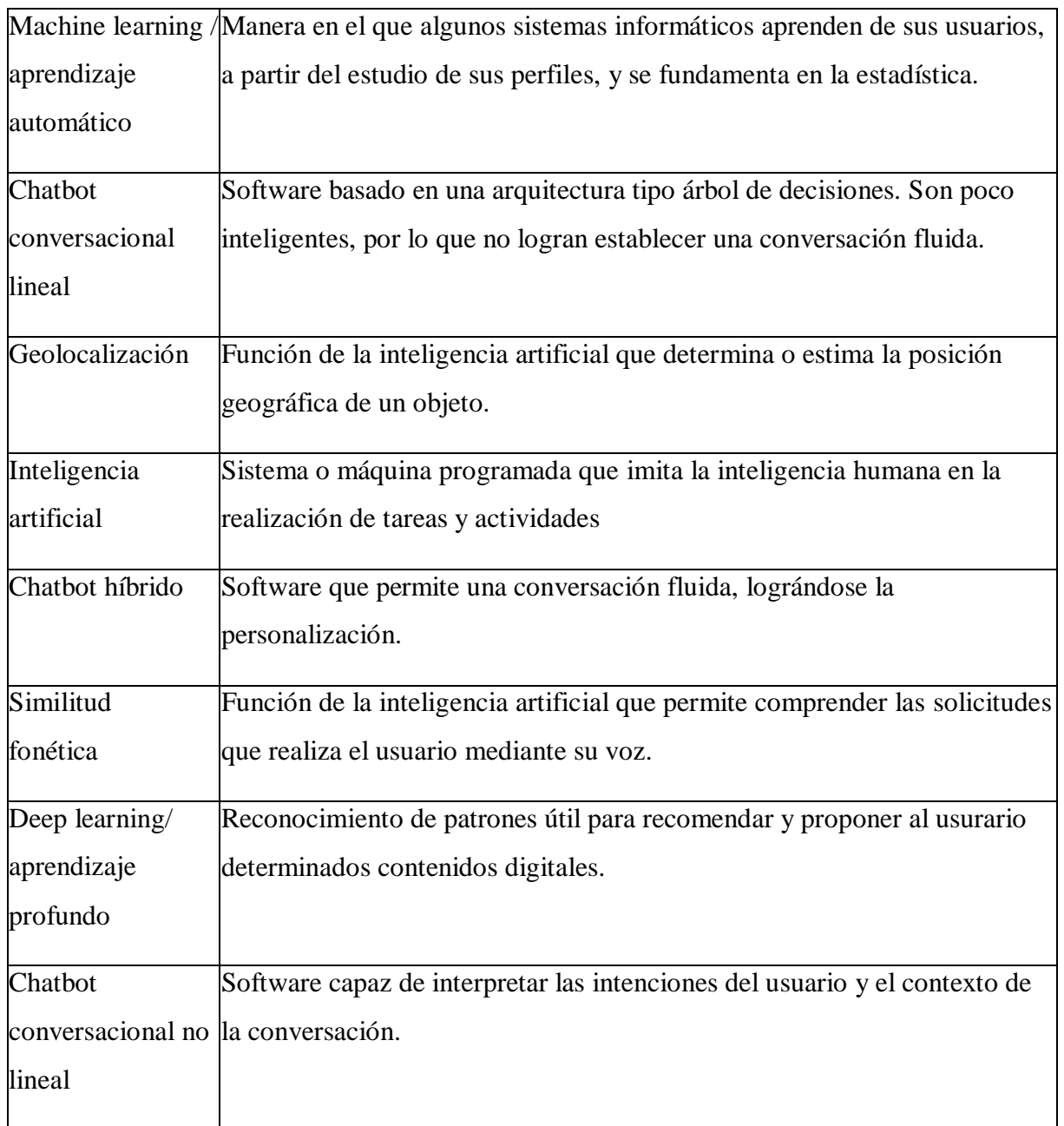

## Día 4 de mayo de 2023

En el día de hoy las prácticas se han realizado presencialmente.

En primer lugar, he revisado y corregido el guion del primero interactivo. Sucesivamente, me he dedicado al desarrollo de los restantes dos interactivos.

El A1C11C1interactivo02 hace un recurrido por los principales metabuscadores y portales web especializados, y el nombre propuesto para ello es "¿Qué metabuscadores y portales web especializados existen?". He elegido la tipología "parejas", para la cual he creado las imágenes con la herramienta Canva.

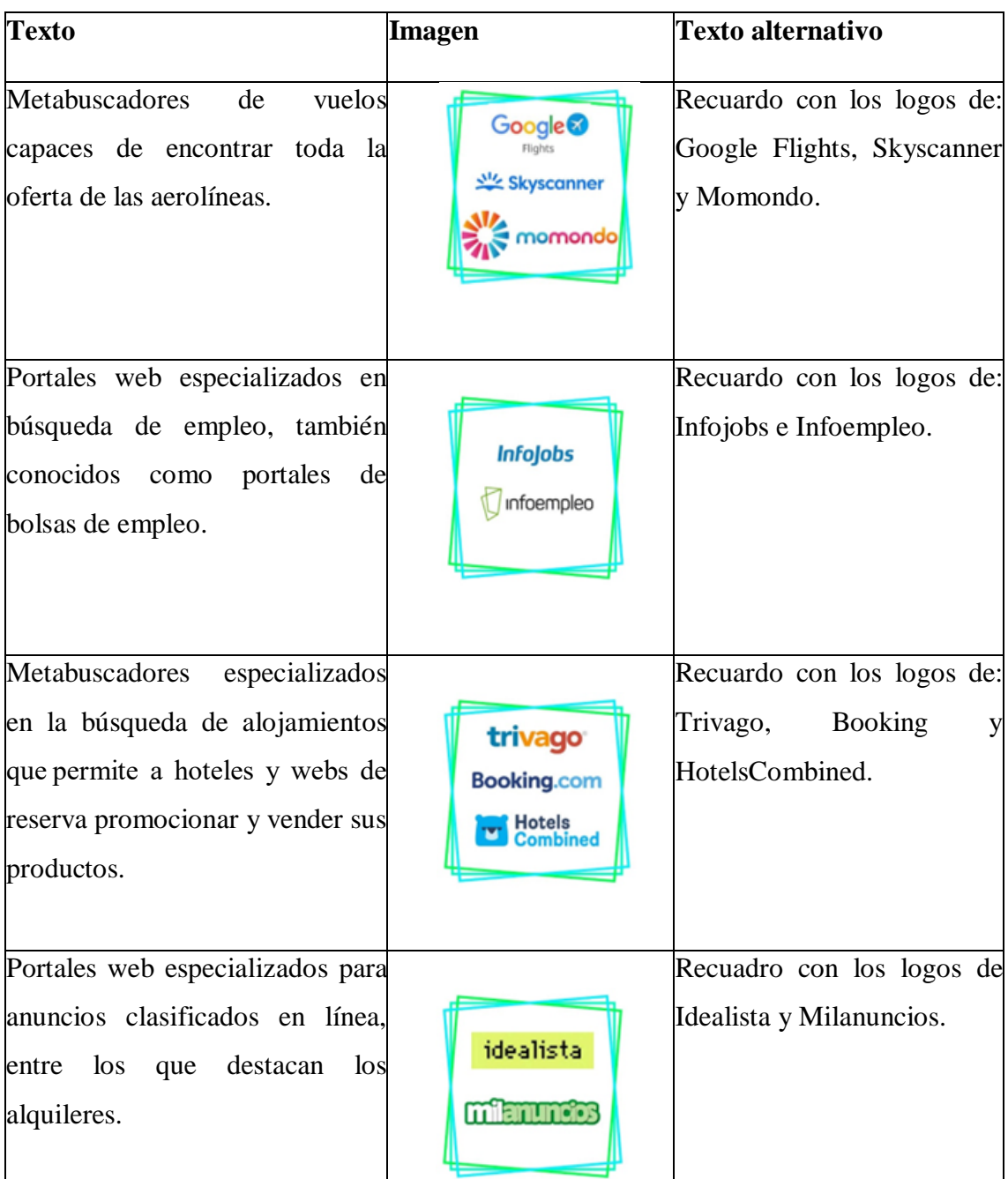

Después, he desarrollado el guion del tercer interactivo. El objetivo de esta actividad tiene el objetivo de aclarar cómo realizar búsquedas en redes sociales y de informaciones
personales. Para ello, se ha propuesto el título "¿Cómo buscar información en redes sociales?", y la tipología "escoger una opción".

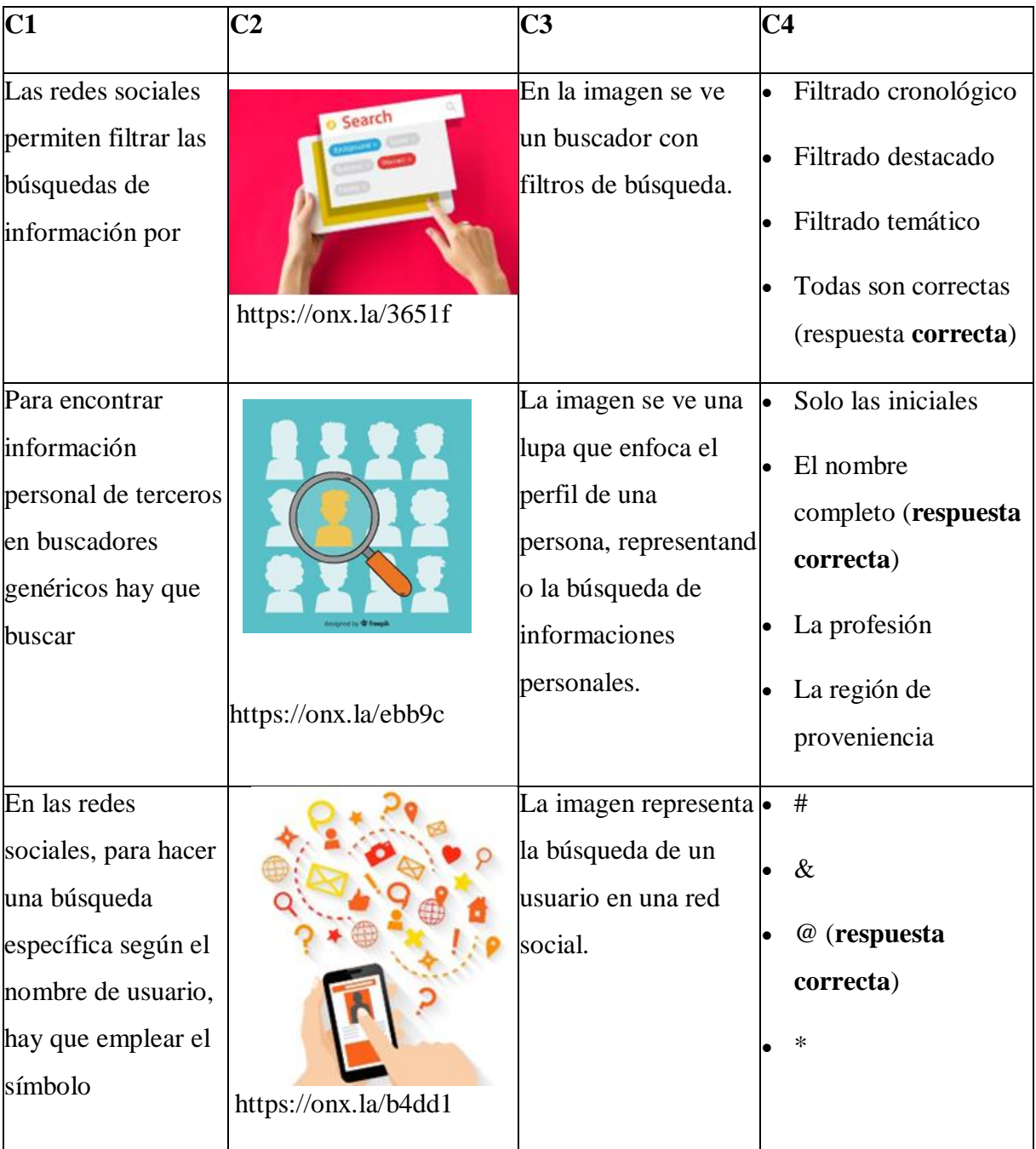

Día de 5 mayo de 2023

En este último día de prácticas me he centrado en la finalización de los últimos contenidos previstos.

Para el primer interactivo he propuesto la tipología "adivina la palabra". Con esta actividad se aclaran las diferencias entre buscadores académicos y otras herramientas para a búsqueda de información científica.

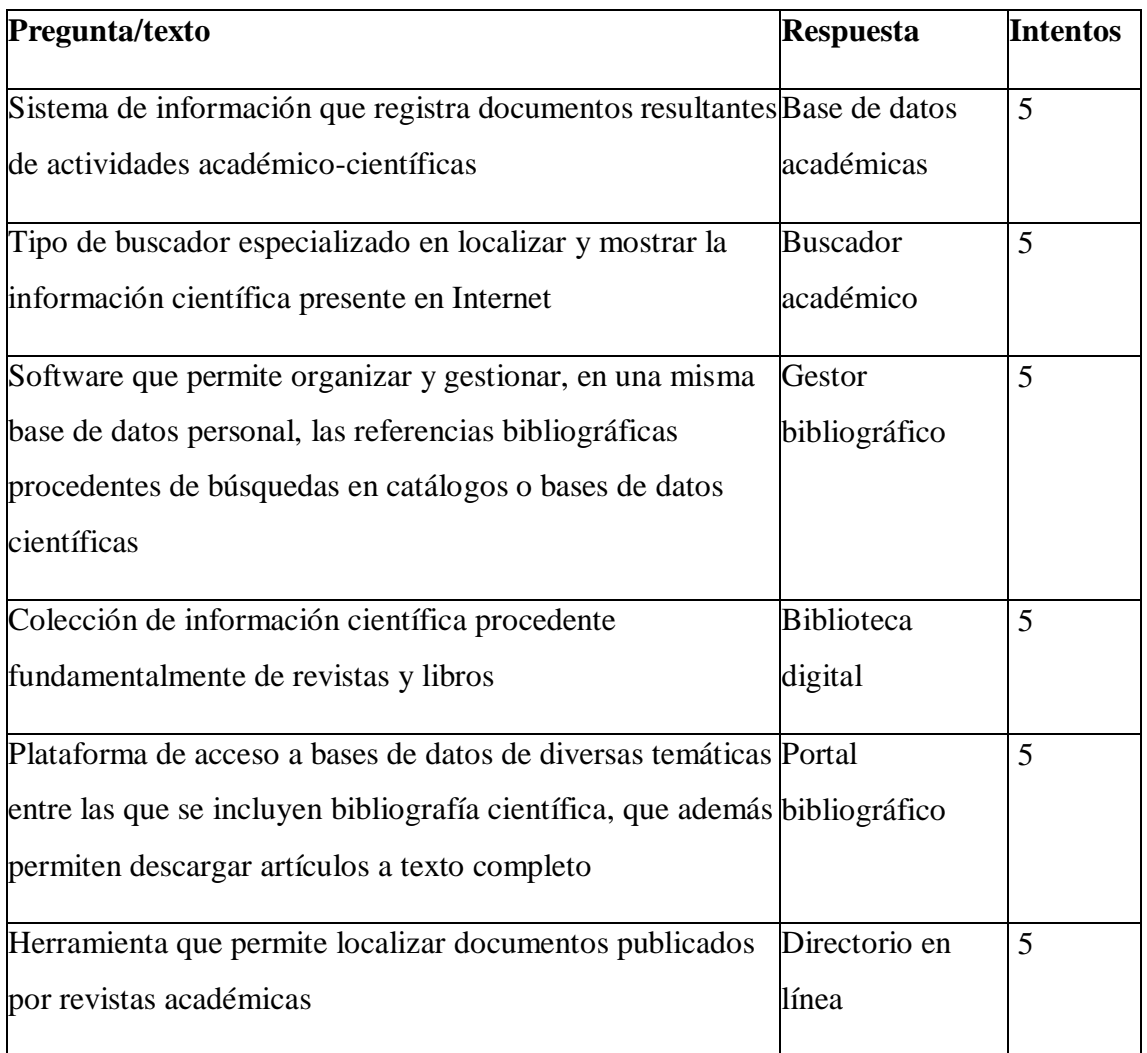

En el segundo interactivo, en cambio, se hace un repaso de las principales funcionalidades de la Inteligencia Artificial en la búsqueda de información. La tipología escogida es "verdadero/falso" y el título propuesto "¿Qué hace la Inteligencia Artificial?".

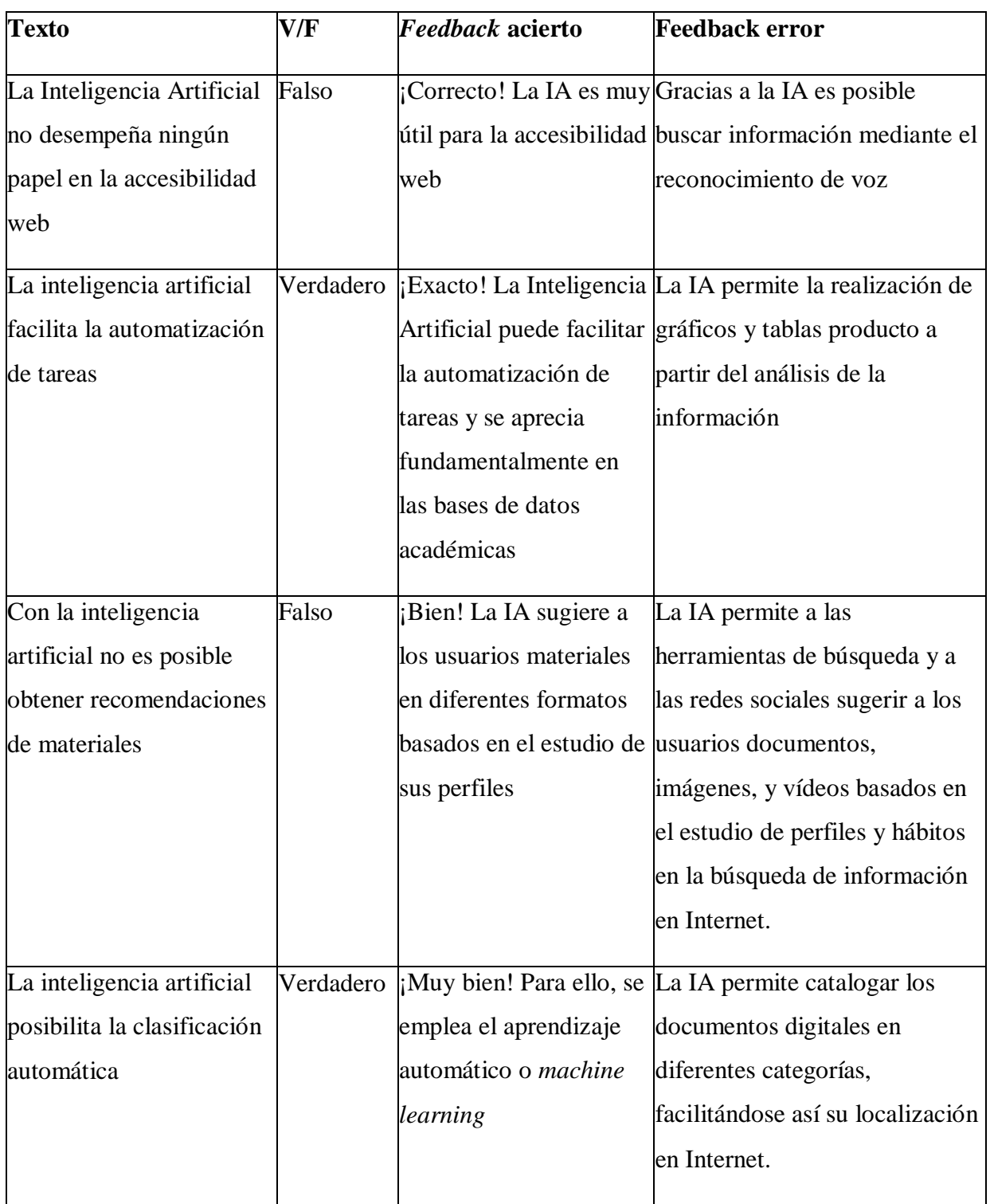

El último guion que he desarrollado es el de la tercera actividad del nivel C2. La tipología de interactivo que he planteado es "clasificación", y lo he llamado "¿Conoces los otros recursos para la búsqueda de información?". Esta tiene el objetivo de clarificar los cuales

73 | **Digital(l)ízate**

son los recursos alternativos que se pueden emplear para la búsqueda de información, y sus funciones principales.

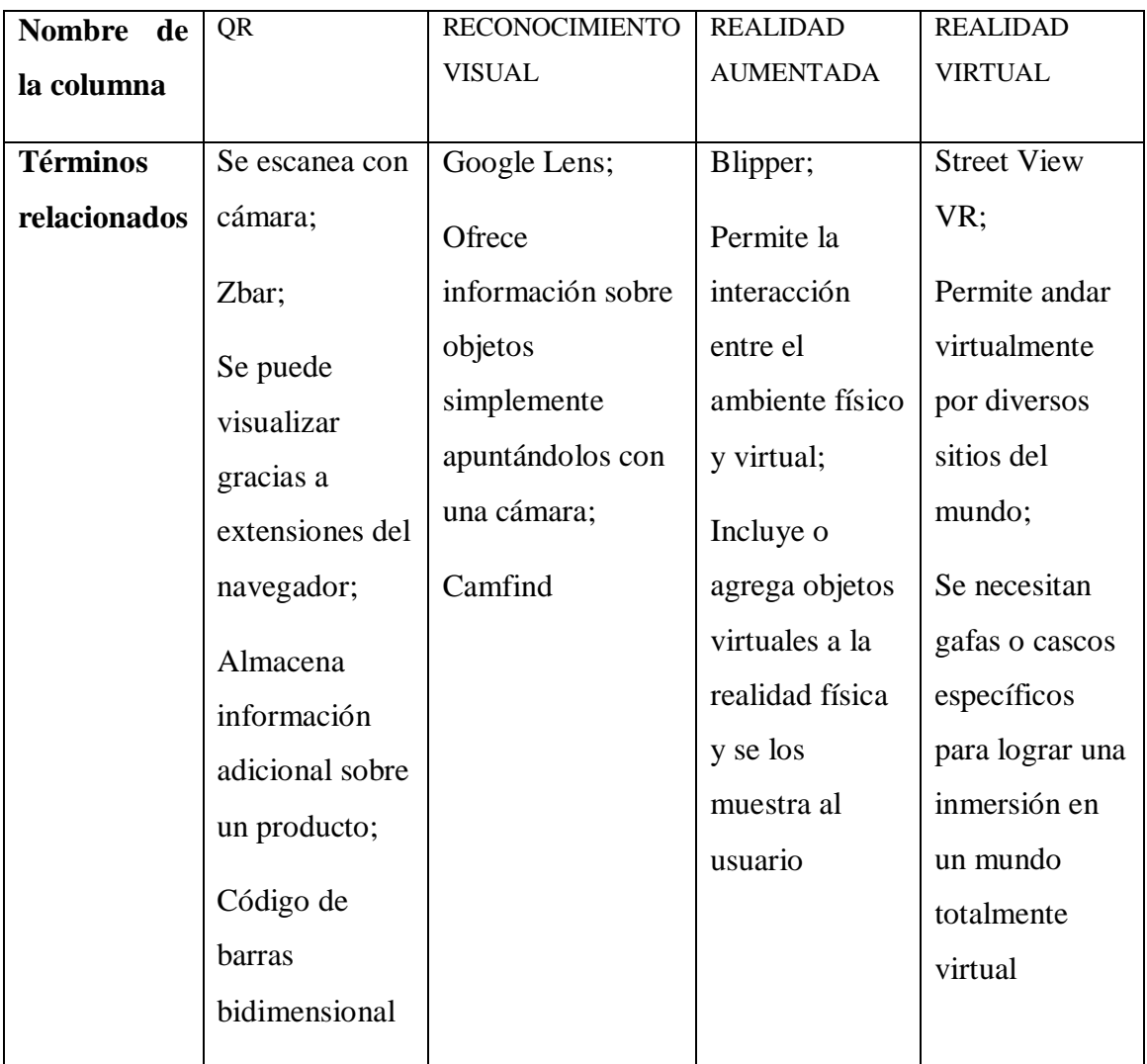

#### **Anexo II:**

*Propuestas de recursos interactivos*

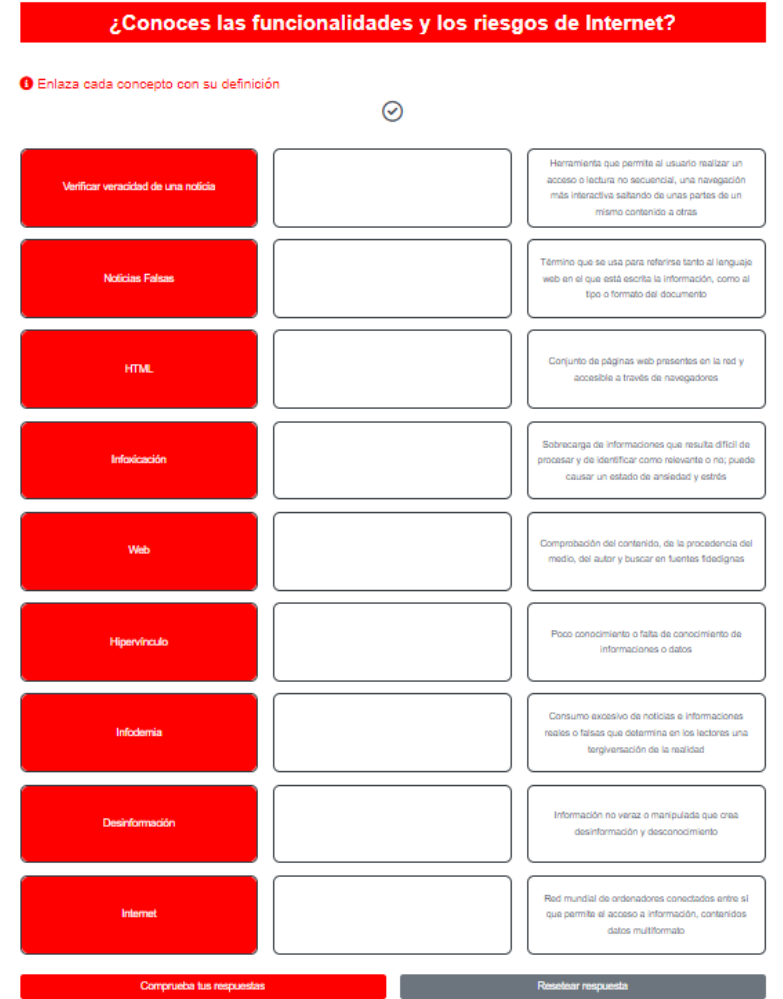

# Aprendemos sobre propiedad intelectual y derechos de autor.

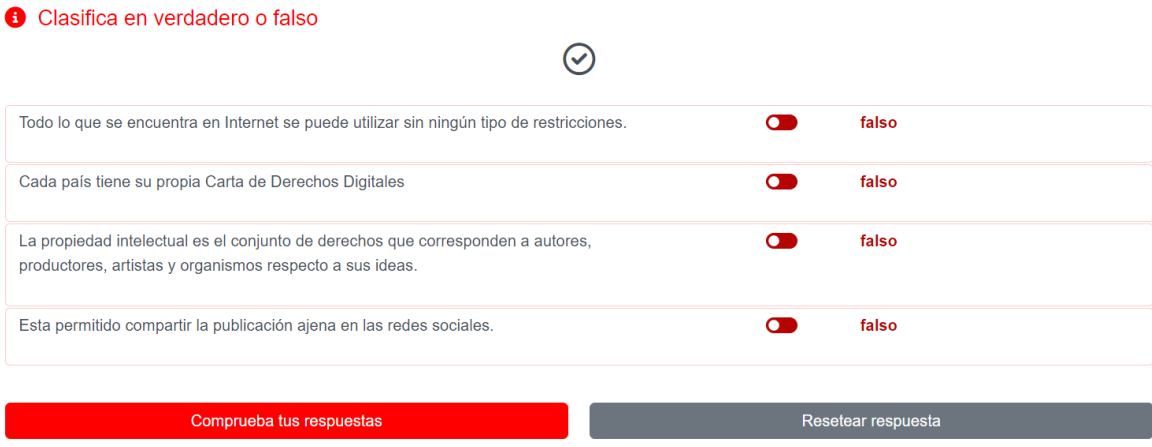

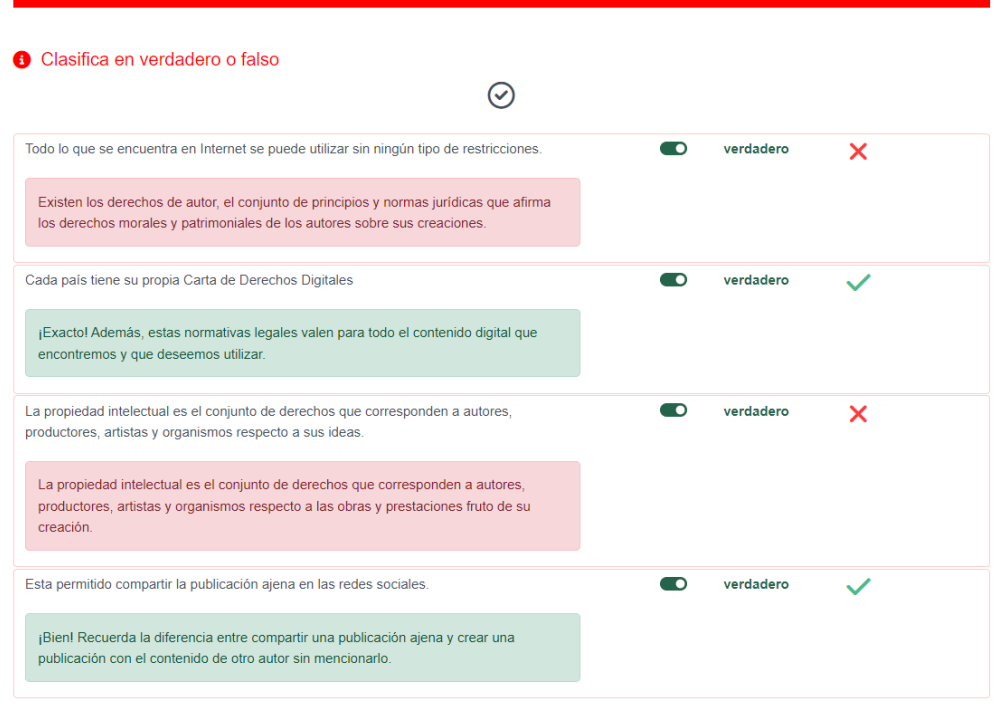

#### Aprendemos sobre propiedad intelectual y derechos de autor.

2 respuestas correctas

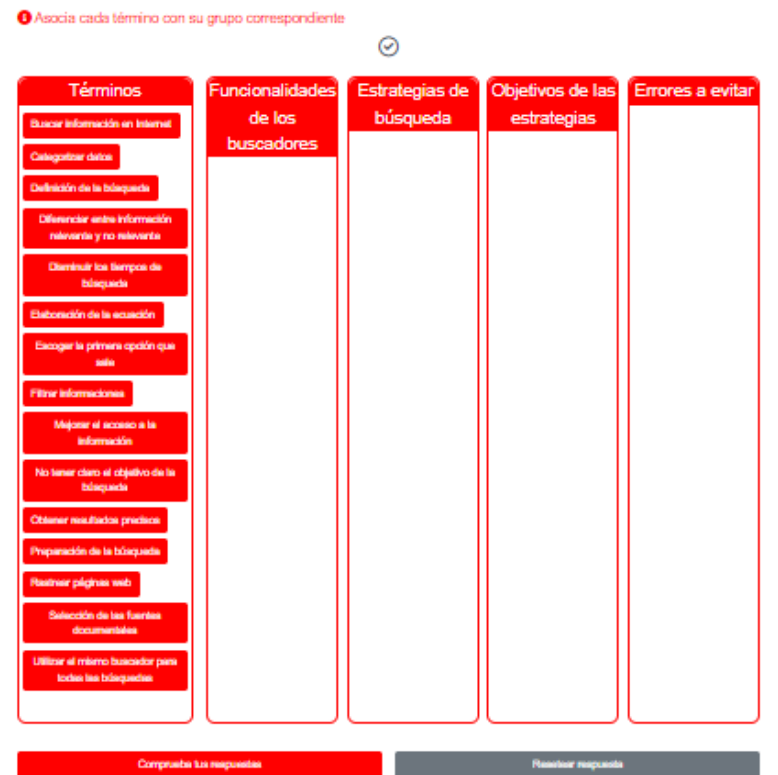

#### ¿Aprendemos a buscar?

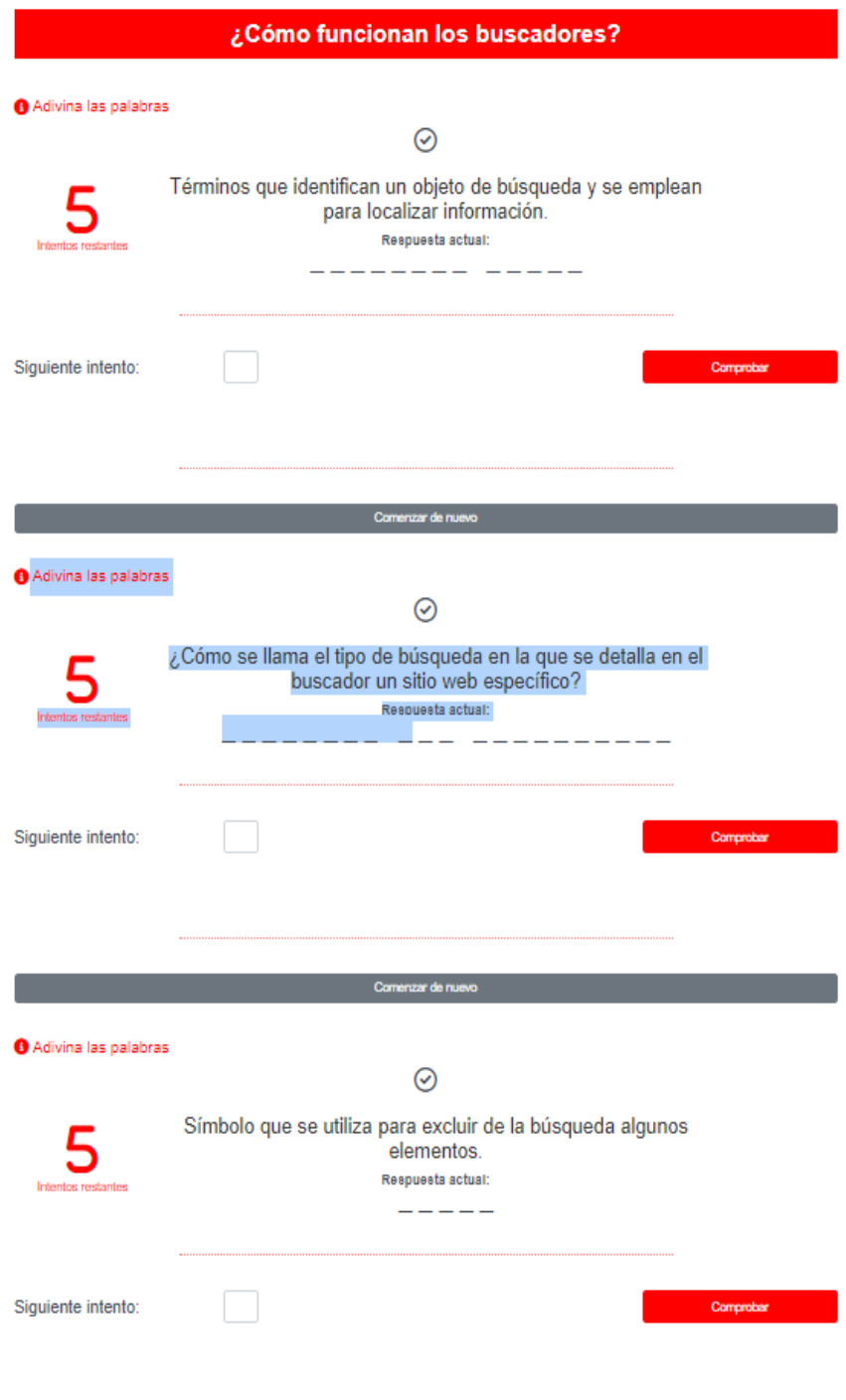

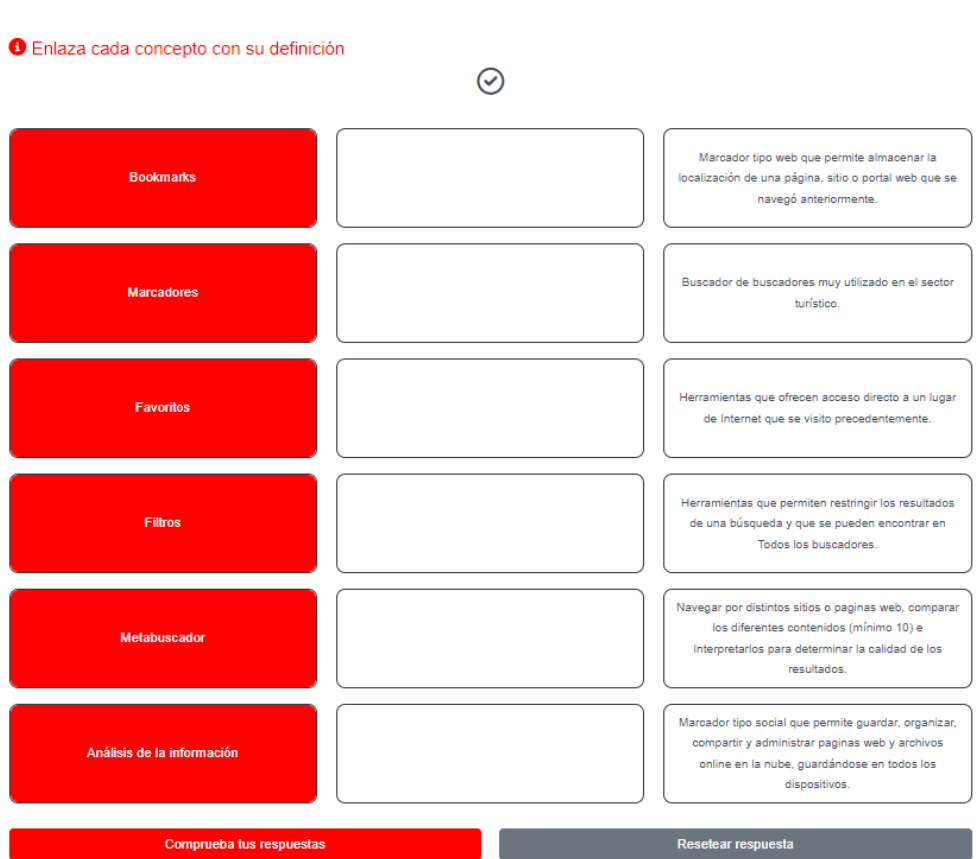

### ¿Sabes filtrar una búsqueda y guardar los resultados?

### ¿Conocéis los operadores de búsqueda?

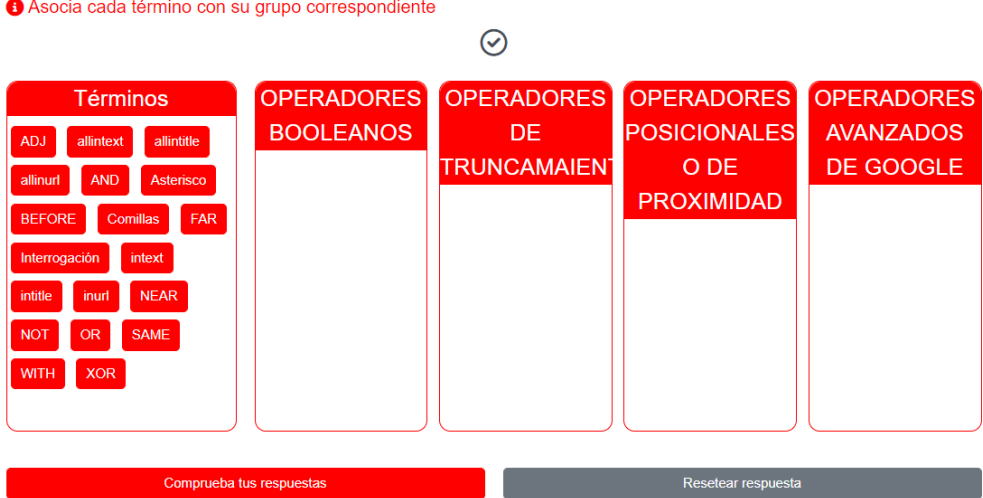

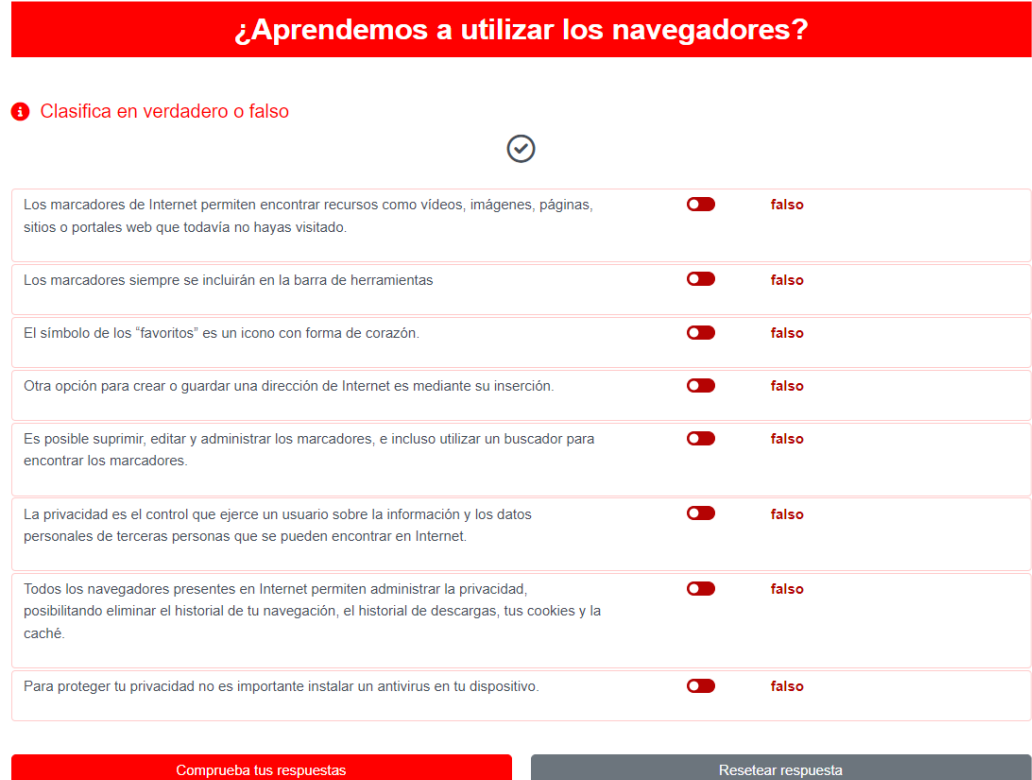

### ¿Aprendemos a utilizar los navegadores?

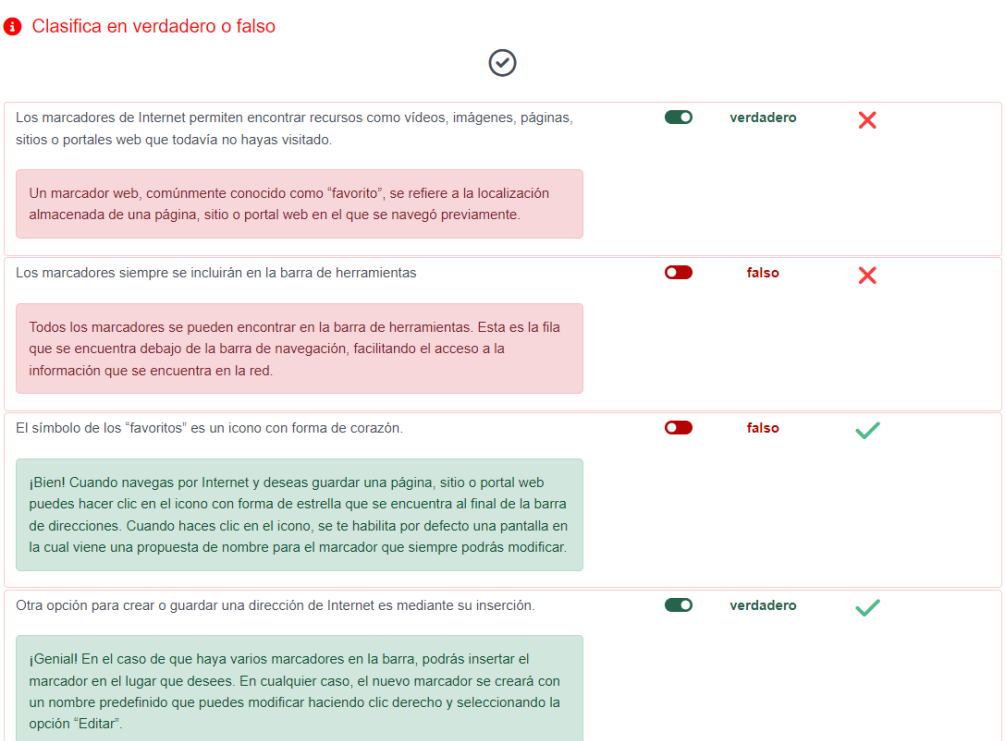

Universidad Internacional de Andalucía, 2024

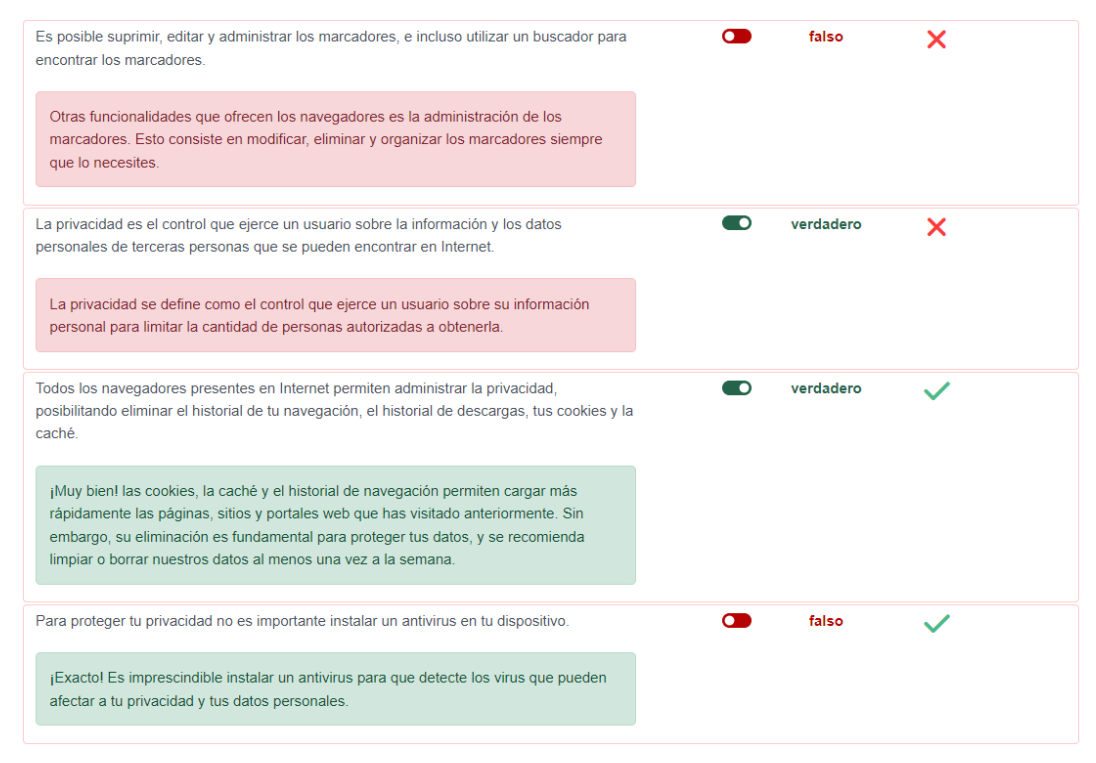

4 respuestas correctas

#### ¿Qué redes sociales conoces?

#### **O** Encaja las piezas en el rompecabezas

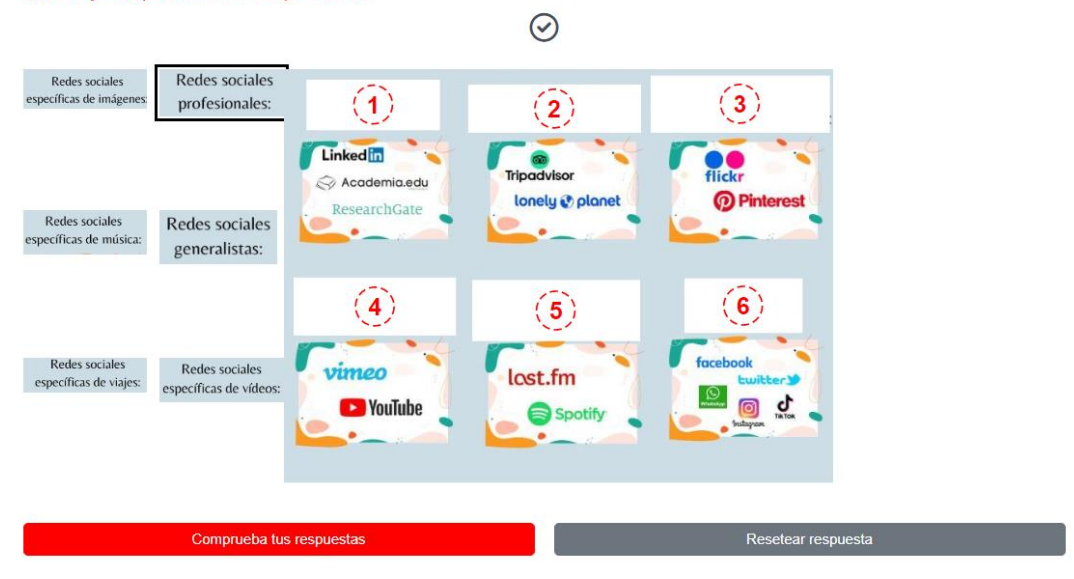

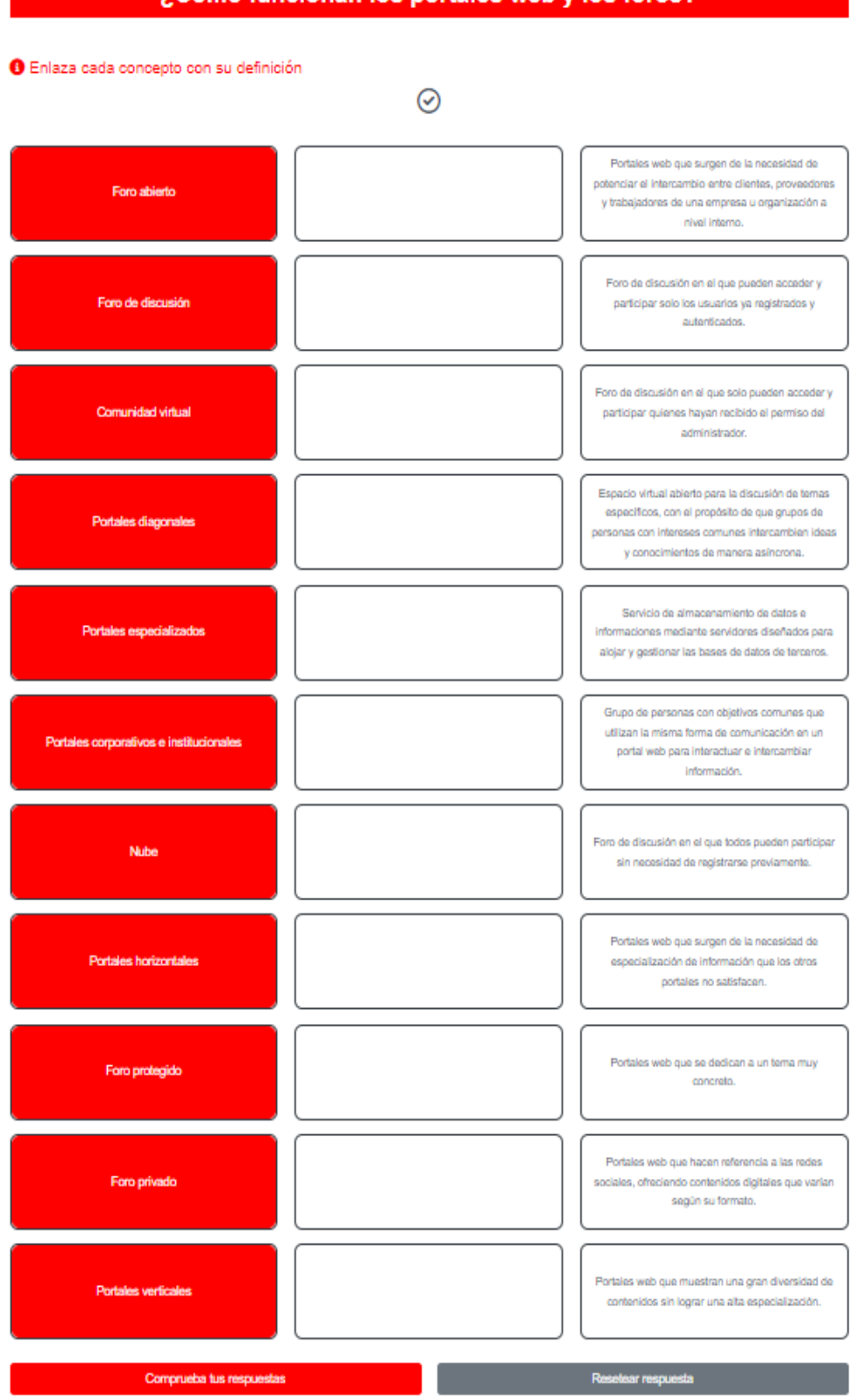

# ¿Cómo funcionan los portales web y los foros?

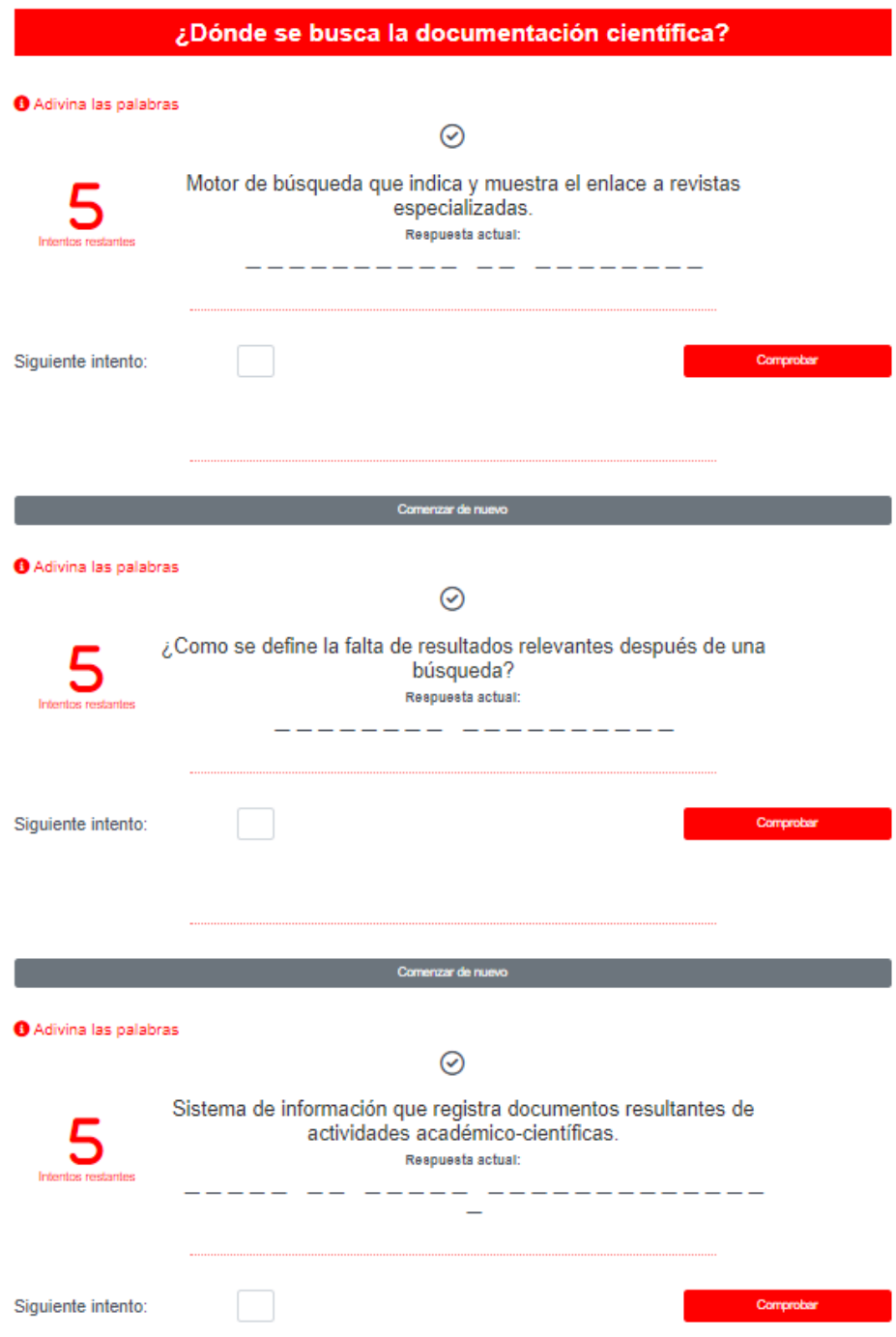

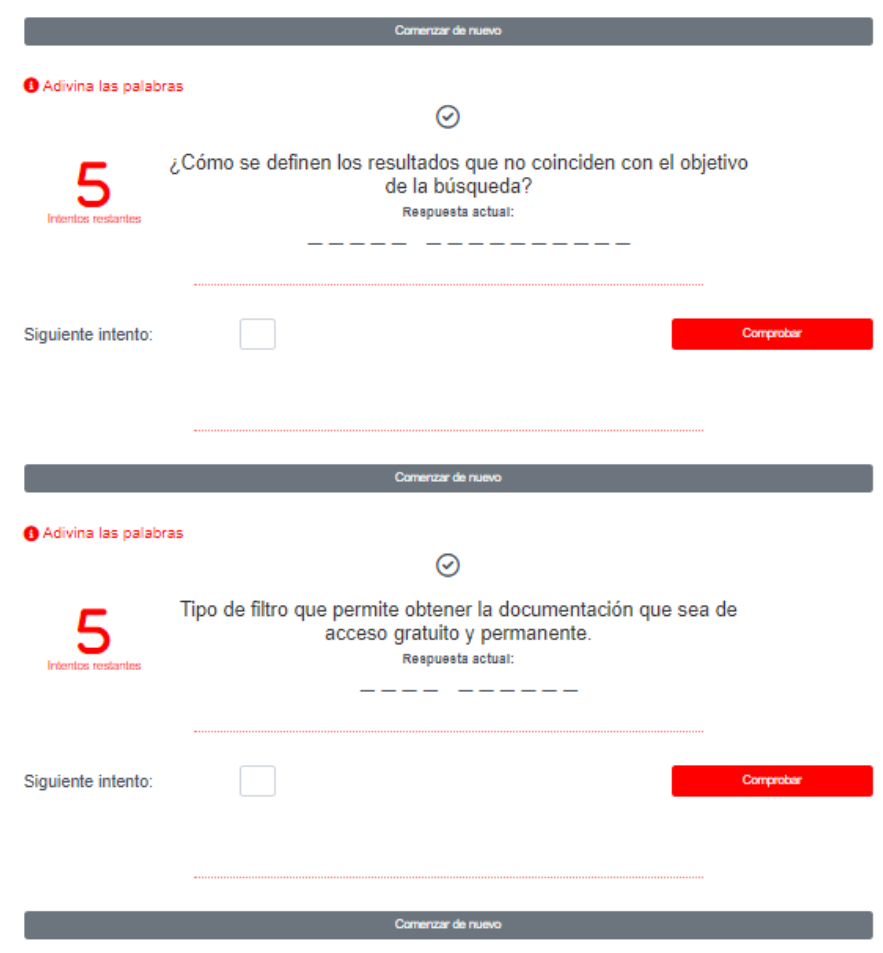

### ¿Qué metabuscadores y portales web especializados existen?

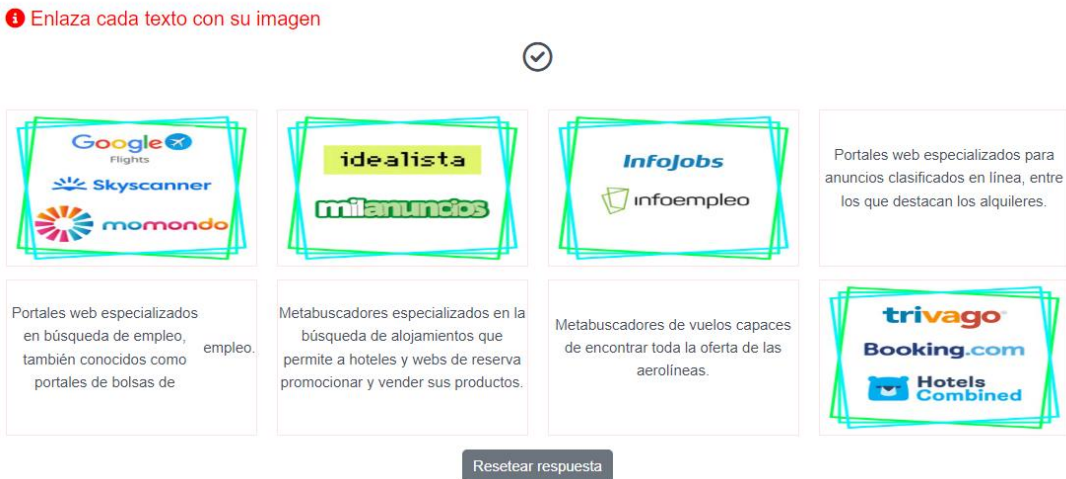

Universidad Internacional de Andalucía, 2024

# ¿Qué sabes sobre la accesibilidad web? O Pulsa sobre la opción correcta  $\odot$ La brecha digital se define como La desigualdad en el acceso de las La desigualdad en el uso de las TIC entre grupos sociales TIC e ntre grupos soci ldad en el imp **Todas son correctas** TIC entre grupos sociales

La accesibilidad web se refiere a

¿Qué soluciones ofrecen las TIC en términos de accesibilidad web para las personas con discapacidad visual?

 $\ddot{\phantom{a}}$ 

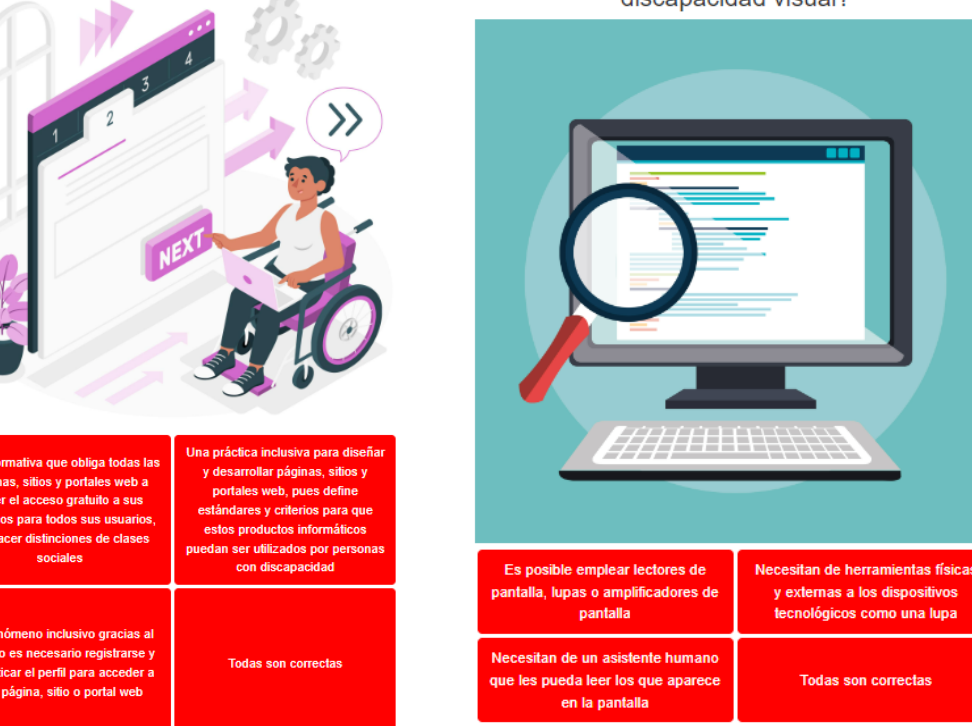

Universidad Internacional de Andalucía, 2024

# ¿Qué sabes sobre la inteligencia artificial?

#### **O** Enlaza cada concepto con su definición  $\odot$ Manera en el que algunos sistemas informáticos Inteligencia artificial aprenden de sus usuarios, a partir del estudio de sus perfiles, y se fundamenta en la estadística. Software basado en una arquitectura tipo árbol de **Chatbot conversacional lineal** decisiones. Son poco inteligentes, por lo que no logran establecer una conversación fluida. Función de la inteligencia artificial que determina o Chathot estima la posición geográfica de un objeto. Reconocimiento de patrones útil para recomendar y Geolocalización proponer al usurario determinados contenidos digitales. Sistema o máquina programada que imita la Similitud fonética inteligencia humana en la realización de tareas y actividades Software que permite una conversación fluida, Chatbot conversacional no lineal lográndose la personalización. Software capaz de interpretar las intenciones del Deep learning/ aprendizaje profundo usuario y el contexto de la conversación. Función de la inteligencia artificial que permite **Chatbot híbrido** comprender las solicitudes que realiza el usuario mediante su voz. Software capaz de mantener una conversación en Machine learning / aprendizaje automático tiempo real por texto o por voz.

#### ¿Cómo buscar información en redes sociales?

#### ón correcta

Las redes sociales permiten filtrar las búsquedas de información por

 $\odot$ 

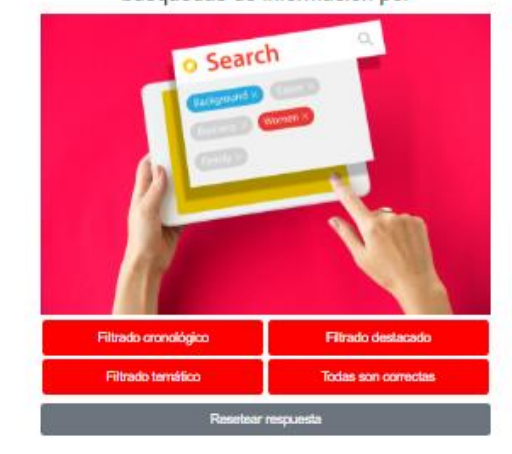

ón correcta

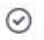

Para encontrar información personal de terceros en buscadores genéricos hay que buscar

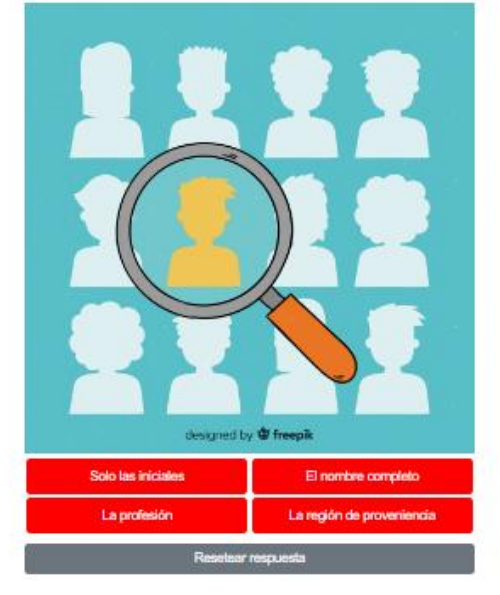

En las redes sociales, para hacer una<br>búsqueda específica según el nombre de<br>usuario, hay que emplear el símbolo

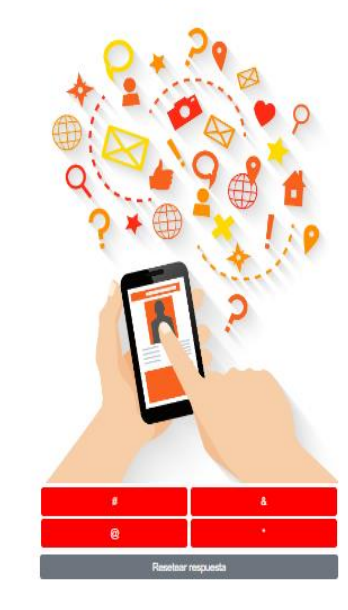

Aprendemos a buscar la documentación científica

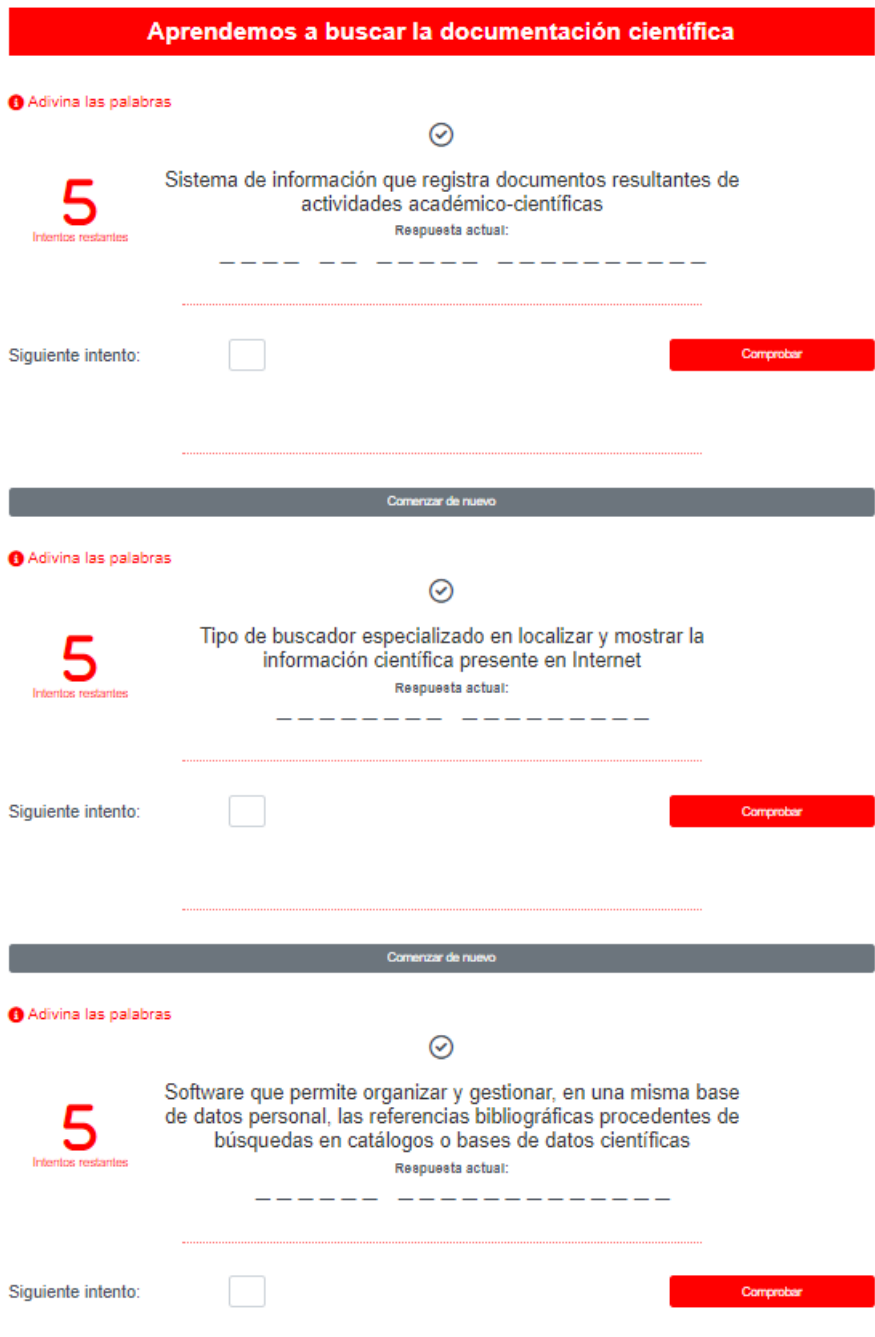

### ¿Qué hace la Inteligencia Artificial?

#### Clasifica en verdadero o falso

Clasifica en verdadero o falso

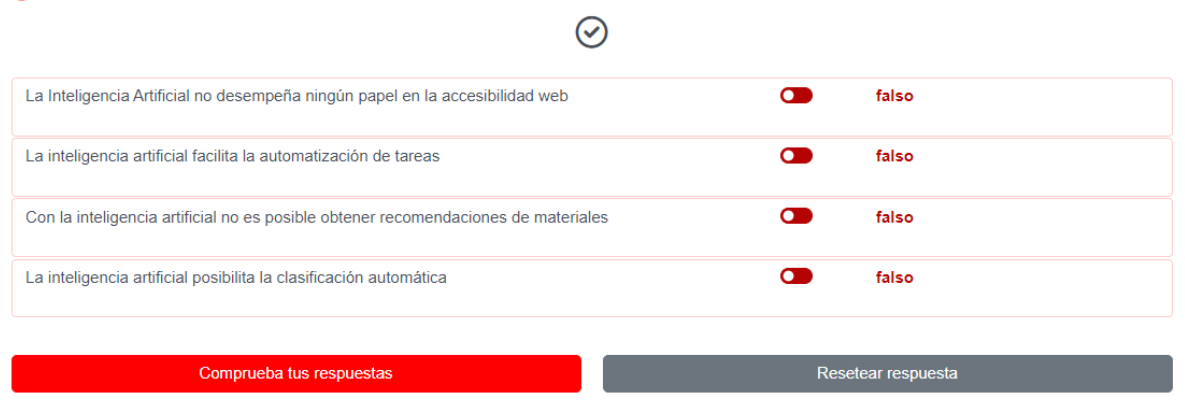

## ¿Qué hace la Inteligencia Artificial?

#### $\odot$ La Inteligencia Artificial no desempeña ningún papel en la accesibilidad web  $\bullet$ falso ¡Correcto! La IA es muy útil para la accesibilidad web La inteligencia artificial facilita la automatización de tareas  $\bullet$ falso  $\overline{\mathsf{x}}$ La IA permite la realización de gráficos y tablas producto a partir del análisis de la información Con la inteligencia artificial no es posible obtener recomendaciones de materiales  $\blacksquare$ verdadero  $\boldsymbol{\mathsf{x}}$ La IA permite a las herramientas de búsqueda y a las redes sociales sugerir a los usuarios documentos, imágenes, y vídeos basados en el estudio de perfiles y hábitos en la búsqueda de información en Internet.  $\blacksquare$ La inteligencia artificial posibilita la clasificación automática verdadero  $\checkmark$ ¡Muy bien! Para ello, se emplea el aprendizaje automático o machine learning

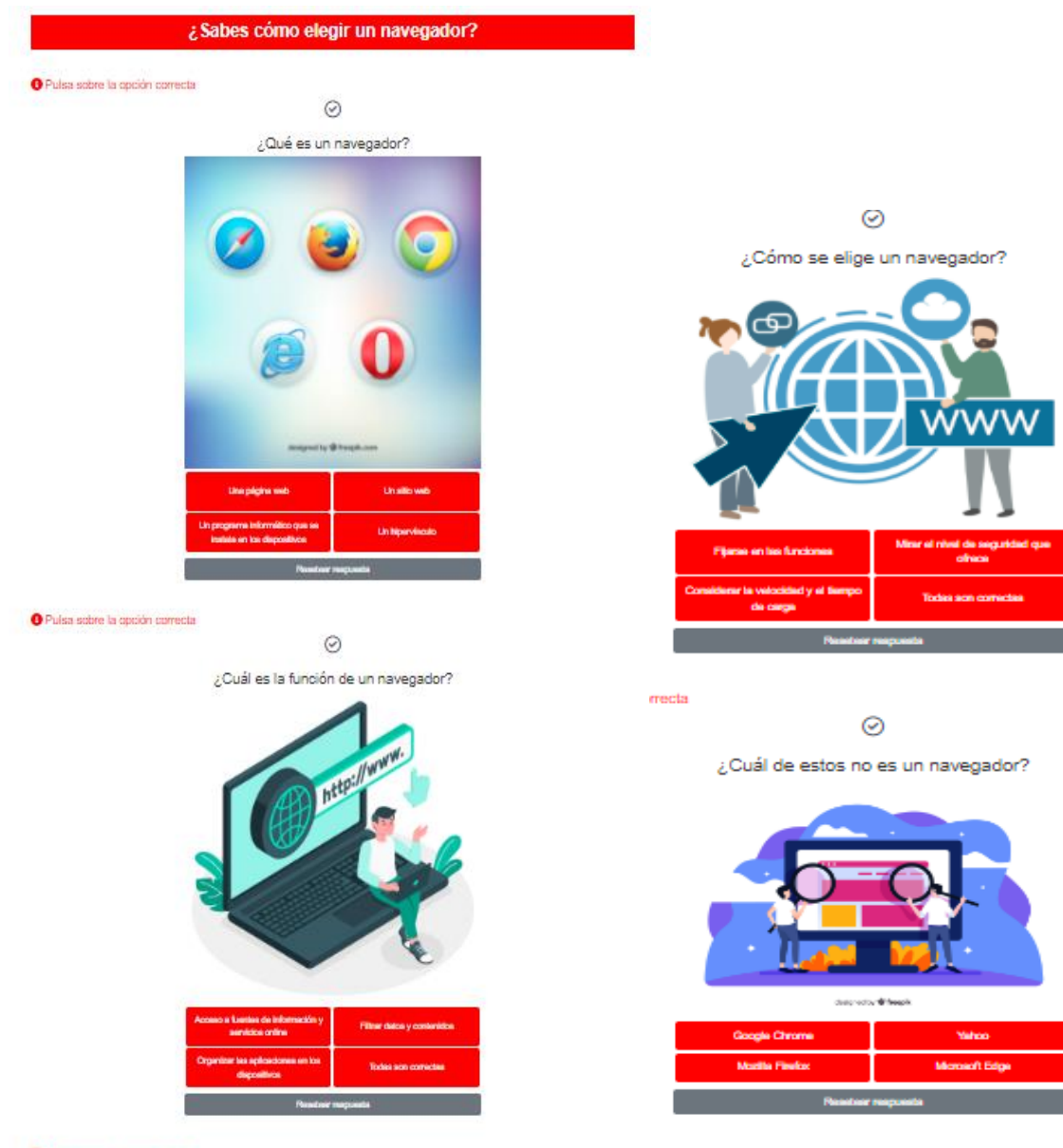

O Pulsa sobre la opción correcta

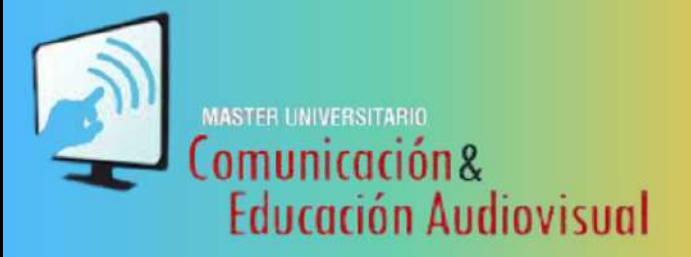

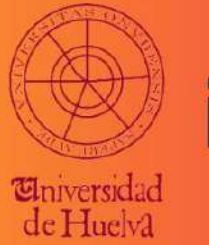

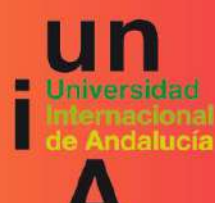